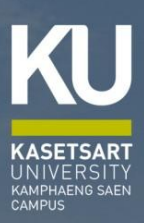

# **Allemnsulgükisnu GNSTURBULGNSTUGFOU**

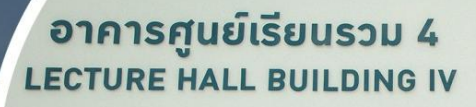

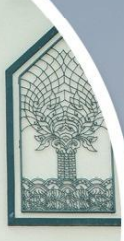

# นามรุ่มนภา สุนทรศารทูล<br>ตำแหน่ม นักวิชาการศึกษาชำนาญการ

้กอวบริหารการศึกษา สำนักวานวิทยาเขตกำแพวแสน ้มหาวิทยาลัยเกษตรศาสตร์ วิทยาเขตกำแพงแสน

คู่มือการปฏิบัติงานการจัดตารางเรียนตารางสอน ฉบับนี้ จัดทำขึ้นเพื่อ 1) เพื่อให้การ ปฏิบัติงานเป็นมาตรฐานเดียวกัน 2) เพื่อให้ผู้ปฏิบัติงานของงานบริการการศึกษาทำงานแทนกันได้ และ 3) เพื่อให้ทราบขั้นตอนการปฏิบัติงานและกระบวนการทำงานก่อน-หลัง โดยการจัดทำคู่มือเล่มนี้เป็นการ รวบรวมความรู้จากประสบการณ์ของผู้จัดทำคู่มือ โดยแสดงรายละเอียด ขั้นตอนการปฏิบัติงานของ การจัดตารางเรียนตารางสอน ซึ่งอยู่ภายใต้ระเบียบ ข้อบังคับ มติและแนวปฏิบัติต่าง ๆ ที่เกี่ยวข้องกับ การปฏิบัติงาน

ผู้จัดทำหวังเป็นอย่างยิ่งว่า คู่มือการปฏิบัติงานฉบับนี้จะเป็นประโยชน์ต่อผู้ที่เกี่ยวข้อง ในอันที่จะศึกษาเพื่อก่อให้เกิดประสิทธิภาพและประสิทธิผลในการปฏิบัติงาน เพื่อลดความผิดพลาดใน ้กระบวนการดำเนินงาน และสร้างความเข้าใจในกระบวนการดำเนินงานจัดตารางเรียนตารางสุดน ต่อไป

> นางรุ้งนภา สุนทรศารทูล นักวิชาการศึกษาชำนาญการ ผู้จัดทำ

# สารบัญ

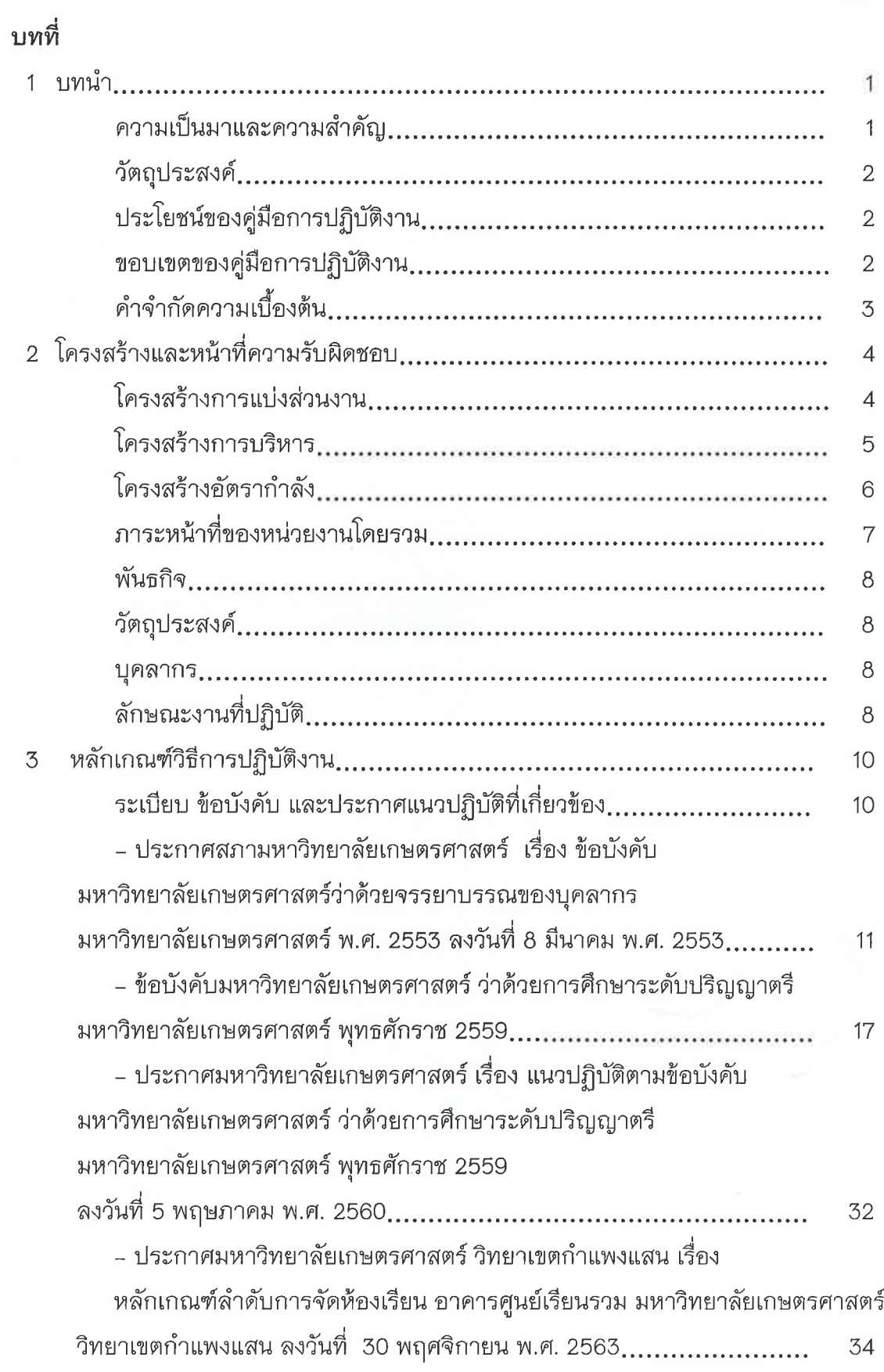

# สารบัญ (ต่อ)

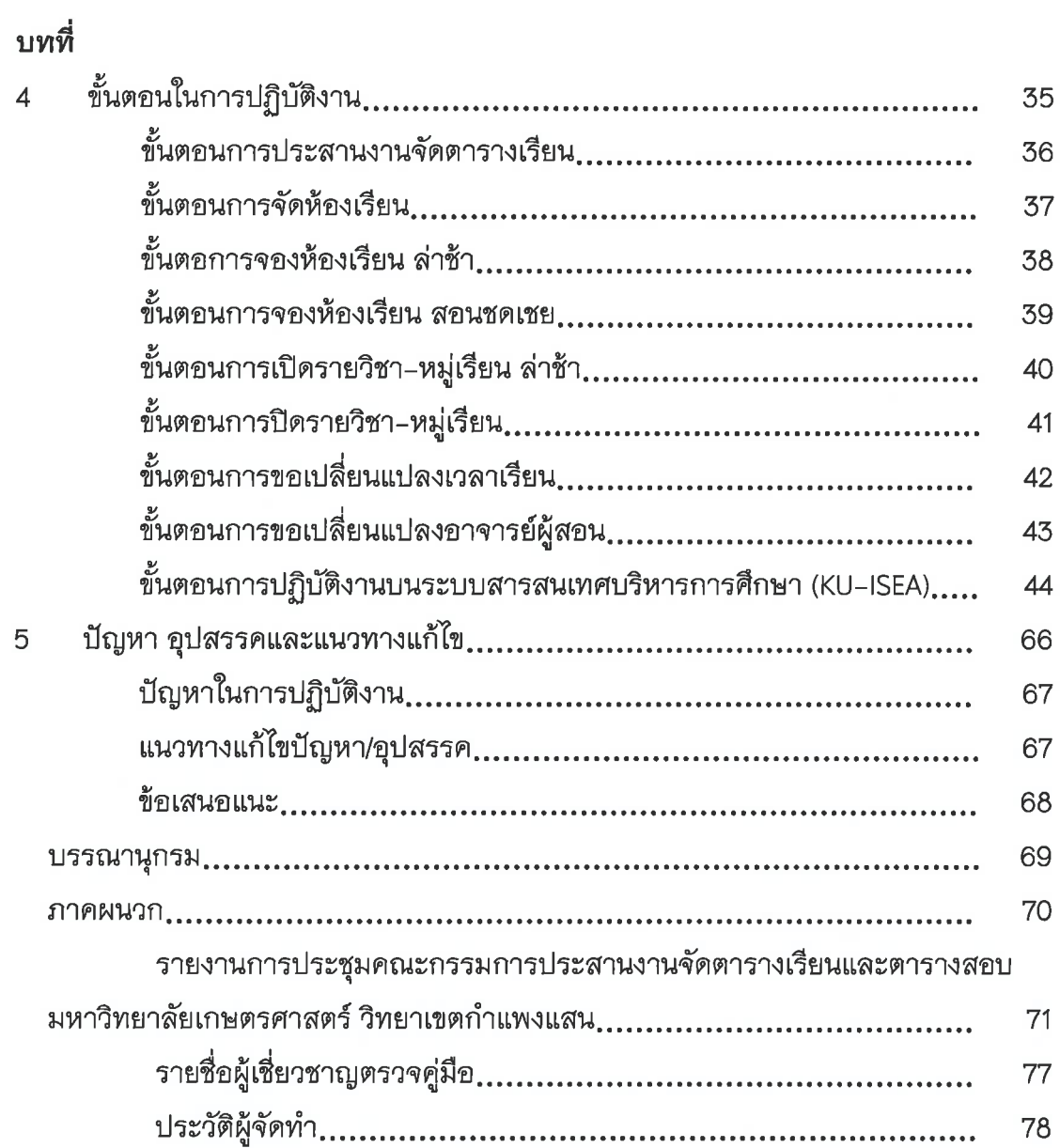

 $\sim$ 

ิทน้ำ

# บทที่ 1

#### บทนำ

# 1.1 ความเป็นมาและความสำคัญ

คู่มือการปฏิบัติงาน (Operation) เปรียบเสมือนแผนที่บอกการทำงานที่มีจุดเริ่มต้นและสิ้นสุด ของกระบวนการ ระบุถึงขั้นตอนและรายละเอียดของกระบวนการต่าง ๆ ขององค์กรและวิธีการควบคุม ึกระบวนการต่าง ๆ ขององค์กรและวิธีการควบคุมกระบวนการนั้น ๆ มักจัดทำขึ้นสำหรับลักษณะงานที่ ซ้ำซ้อน มีหลายขั้นตอนและเกี่ยวข้องกับหลายคน สามารถปรับปรุงเปลี่ยนแปลงเมื่อมีการเปลี่ยนแปลง การปฏิบัติงาน ดังนั้น คู่มือการปฏิบัติงานจึงมีความสำคัญต่อการพัฒนางานและพัฒนาวิชาชีพ ซึ่งต้อง ้อาศัยความรู้ ทฤษฎีและหลักการทางวิชาการ การศึกษาค้นคว้า และประสบการณ์ทั้งทางด้านวิชาการ และเทคนิคการเขียนจากการสั่งสมความชำนาญในงานอาชีพ (Expertise) ที่ขวนขวายสนใจใฝ่รู้เพื่อ ้สังคม พัฒนาศักยภาพ ความรู้ความสามารถของนักวิชาการศึกษา ด้วยการศึกษาความรู้ พัฒนา ้ตนเองอย่างต่อเนื่อง อีกทั้งรู้จักพัฒนาปรับปรุง ประยุกต์ใช้ความรู้เชิงวิชาการและเทคโนโลยีต่าง ๆ เข้า กับการปฏิบัติงานให้เกิดผลสัมฤทธิ์ โดยมีขอบเขตและเนื้อหาสาระที่เจ้าหน้าที่ผู้เกี่ยวข้องใช้เป็นหลักใน การปฏิบัติงานได้อย่างถูกต้อง ครบถ้วน สมบูรณ์ ทันสมัยคณะนิติศาสตร์มีรูปแบบการบริหารงานหรือ ขั้นตอนการปฏิบัติงาน โดยนักวิชาการศึกษา เป็นผู้รับผิดชอบภารกิจด้านการเรียนการสอน และการ สนับสนุนภารกิจหลักของมหาวิทยาลัย จึงจำเป็นอย่างยิ่งที่จะต้องจัดทำคู่มือการปฏิบัติงานเพื่อเป็น แนวทางการปฏิบัติงานให้แก่เจ้าหน้าผู้เกี่ยวข้อง

การจัดตารางเรียน ตารางสอน คือ การจัดสรรทรัพยากรต่างๆ ภายใต้ข้อบังคับลงในช่วงเวลา ที่มีอยู่ โดยตารางที่ได้นั้นจะต้องตอบสนองหรือใกล้เคียงกับวัตถุประสงค์ที่ต้องการสำหรับแนวทางที่ใช้ ในการจัด ตารางสอน คือ นำข้อมูลที่ใช้ในการจัดตารางเรียน/ตารางสอน ได้แก่ แผนการเรียน ข้อมูล วิชา ข้อมูลอาจารย์ และข้อมูลของผู้เรียน ข้อมูลห้องเรียนจัดลงในช่วงเวลาที่ว่างของแต่ละห้องใน 1 สัปดาห์ โดยที่ข้อมูลนั้นต้องไม่ถูกจัดซ้ำ ในช่วงเวลาเดียวกันของวัน ตารางสอนนั้นจึงจะสามารถนำไป ใช้ได้

การจัดตารางเรียน ตารางสอน นับเป็นปัญหาที่สำคัญทั้งในด้านเทคโนโลยีสารสนเทศและด้าน การศึกษา เพราะการจัดตารางเรียน ตารางสอน เป็นสิ่งจำเป็นกับทุกสถาบันในระดับอุดมศึกษา ไม่ว่า จะเป็นสถาบันในระดับใดก็ตาม ต้องทำการจัดตารางเรียน ตารางสอนเป็นประจำทุกภาคการศึกษา หากสถาบันใดมีขนาดใหญ่ ปัญหาในการจัดตารางเรียน ตารางสอนก็จะมีความซับซ้อนมากขึ้นตามไป ้ด้วย ปัจจัยที่เกี่ยวข้องก็มีความแตกต่างกันในแต่ละสถาบัน เช่น จำนวนอาจารย์, จำนวนนิสิต,

นักศึกษา, จำนวนวิชา, จำนวนห้องเรียน เป็นต้น และยังต้องคำนึ่งถึงข้อบังคับต่าง ๆ ของแต่ละสถาบัน ้ด้วย เช่น จำนวนนิสิตรับได้ของห้องเรียน ประเภทห้องเรียน จำนวนคาบเรียนในแต่ละวัน เป็นต้น อีกทั้ง ้ปัจจัยและข้อบังคับต่าง ๆ ที่เกี่ยวข้องกับการจัดตารางสอนในแต่ละภาคเรียนมักจะมีการเปลี่ยนแปลง ้อยู่เสมอ ดังนั้น การจัดตารางสอนให้เหมาะสมกับแต่ละสถาบัน นั้นจึงไม่ใช่เรื่องง่ายและต้องใช้ เวลานาน ซึ่งบางครั้งเมื่อจัดเสร็จแล้วอาจต้องจัดซ้ำอีก หากมีการปรับเปลี่ยนปัจจัยต่าง ๆ หรือ ข้อบังคับที่เกี่ยวข้องทำให้ต้องอาศัยบุคลากรที่มีความเชี่ยวชาญหรือมีประสบการณ์เป็นอย่างมาก จึงจะสามารถจัดตารางเรียน ตารางสอนได้รวดเร็วและเหมาะสม

# 1.2 วัตถุประสงค์

1) เพื่อใช้เป็นคู่มือแนวทางการปฏิบัติงานการจัดตารางเรียน ตารางสอนมหาวิทยาลัยเกษตรศาสตร์ วิทยาเขตกำแพงแสน

2) เพื่อให้ผู้ปฏิบัติงานสามารถปฏิบัติงานทดแทนกันได้ และสามารถให้ผู้เริ่มปฏิบัติงานได้อย่าง ้ถูกต้องและรวดเร็ว เมื่อมีการเปลี่ยนแปลงตำแหน่งงาน

3) เพื่อให้ผู้รับบริการนำมาใช้เป็นแนวทางปฏิบัติงานได้อย่างถูกต้อง

# 1.3 ประโยชน์ของคู่มือการปฏิบัติงาน

1) เป็นคู่มือแนวทางการปฏิบัติงานการจัดตารางเรียน ตารางสอน มหาวิทยาลัยเกษตรศาสตร์ วิทยาเขตกำแพงแสน

2) ผู้ปฏิบัติงานสามารถปฏิบัติงานทดแทนกันได้ และสามารถให้ผู้เริ่มปฏิบัติงานได้อย่างถูกต้อง และรวดเร็ว เมื่อมีการเปลี่ยนแปลงตำแหน่งงาน

3) เป็นคู่มือให้ผู้รับบริการนำมาใช้เป็นแนวทางปฏิบัติงานได้อย่างถูกต้อง

# 1.4 ขอบเขตของคู่มือการปฏิบัติงาน

คู่มือการปฏิบัติงานการจัดตารางเรียน ตารางสอน มีขอบเขตในการจัดทำคือ ครอบคลุม ขั้นตอนและวิธีการปฏิบัติงานในทุกกระบวนการ และทุกข้อกำหนดที่ตั้งไว้ และเป็นการสร้าง ้กระบวนการที่สร้างคุณค่า เพื่อให้เป็นไปตามเป้าหมาย และสอดคล้องกับนโยบายมหาวิทยาลัยได้มีการ ้กำหนดระเบียบ ปฏิบัติงาน และวิธีปฏิบัติงานเพื่อนำมาควบคุมกิจกรรมของมหาวิทยาลัยเกษตรศาสตร์ ปรัชญา วิสัยทัศน์ พันธกิจเพื่อที่จะทำให้มีประสิทธิภาพมากยิ่งขึ้น

การจัดทำคู่มือปฏิบัติงานการจัดตารางเรียน ตารางสอนได้กำหนดให้มีระเบียบปฏิบัติงาน ในการควบคุมการปฏิบัติงานเพื่อเป็นแนวทางในการควบคุมการปฏิบัติงาน โดยรวมให้มีคุณภาพและ ได้มาตรฐาน โดยกำหนดให้การปฏิบัติงานต่าง ๆ มีการวางแผนควบคุมการปฏิบัติงานเพื่อรายละเอียด ้กำหนดเวลา และผู้รับผิดชอบ การควบคุมการปฏิบัติงานโดยมีการสื่อสารและฝึกอบรมให้ผู้ปฏิบัติงาน ้ทราบรายละเอียด ก่อนปฏิบัติงาน การติดตามผลการดำเนินงานเพื่อแจ้งปัญหาการดำเนินงานที่ ไม่สามารถปฏิบัติตามคู่มือปฏิบัติงาน การปรับปรุงแก้ไขการดำเนินงานเนื่องจากการเกิดปัญหาในการ ปฏิบัติงาน เพื่อให้มีการทบทวน และปรับปรุงแก้ไข

# 1.5 คำจำกัดความเบื้องต้น

้มหาวิทยาลัย หมายความว่า มหาวิทยาลัยเกษตรศาสตร์ วิทยาเขตกำแพงแสน **นิสิต** หมายความว่า นิสิตมหาวิทยาลัยเกษตรศาสตร์ วิทยาเขตกำแพงแสน <mark>อาจารย์</mark> หมายถึง อาจารย์มหาวิทยาลัยเกษตรศาสตร์ วิทยาเขตกำแพงแสน ิ **ตารางเรียน** หมายความว่า ตารางแสดงข้อมูลเกี่ยวกับการจัดการเรียนสำหรับนิสิตของปี การศึกษาภาคเรียนนั้น ๆ ว่าเรียนวันใด เวลาใด เรียนวิชาใด

้ ปีการศึกษา หมายถึง ระยะเวลาตั้งแต่ มิถุนายน จนถึง พฤษภาคม ของปีถัดไป

รายวิชา หมายถึง รายวิชาที่อยู่ในแผนการศึกษาปกติของหลักสูตรต่าง ๆ

เวลาเรียน หมายถึง วันจันทร์-ศุกร์ หรือวันเสาร์-อาทิตย์ 08.00-20.30 คาบละ ๕๐ นาทีต่อ 1 ชั่วโมงการสุกน

หมู่เรียน หมายถึง จำนวนนิสิตต่อกลุ่มของรายวิชาที่เปิดในแต่ละภาคการศึกษา

์ **ห้องเรียน** หมายถึง บริเวณที่จัดการเรียนการสอนไม่จำกัดว่าต้องอยู่ในห้องเรียน

้ <mark>ฝ่ายการเรียนการสอน</mark> หมายถึง งานบริหารหลักสูตรและยุทธศาสตร์การศึกษา กองบริหาร ้การศึกษา สำนักงานวิทยาเขตกำแพงแสน มหาวิทยาลัยเกษตรศาสตร์ วิทยาเขตกำแพงแสน

# **บทที่2**

# **โครงสราง และหนาที่ความรับผิดชอบ**

กองบริหารการศึกษา สํานักงานวิทยาเขตกําแพงแสน มหาวิทยาลัยเกษตรศาสตร เปนหนวยงานที่ดําเนินการใหบริการดานการศึกษา ประสานงานกับคณะ และนิสิต ดานการจัดการ เรียนการสอน ลงทะเบียนและประมวลผลการศึกษาของนิสิต จัดทําเอกสารทางการศึกษา โดยยึด ระเบียบข้อบังคับที่ว่าด้วยการศึกษาขั้นปริญญาตรี มหาวิทยาลัยเกษตรศาสตร์ เพื่อให้บรรลุเป้าหมาย ผลิตบัณฑิตที่มีคุณภาพ คุณธรรม จริยธรรม และมีความสุข เพื่อเป็นกำลังสำคัญของประเทศสืบไป

# **โครงสรางการแบงสวนงาน**

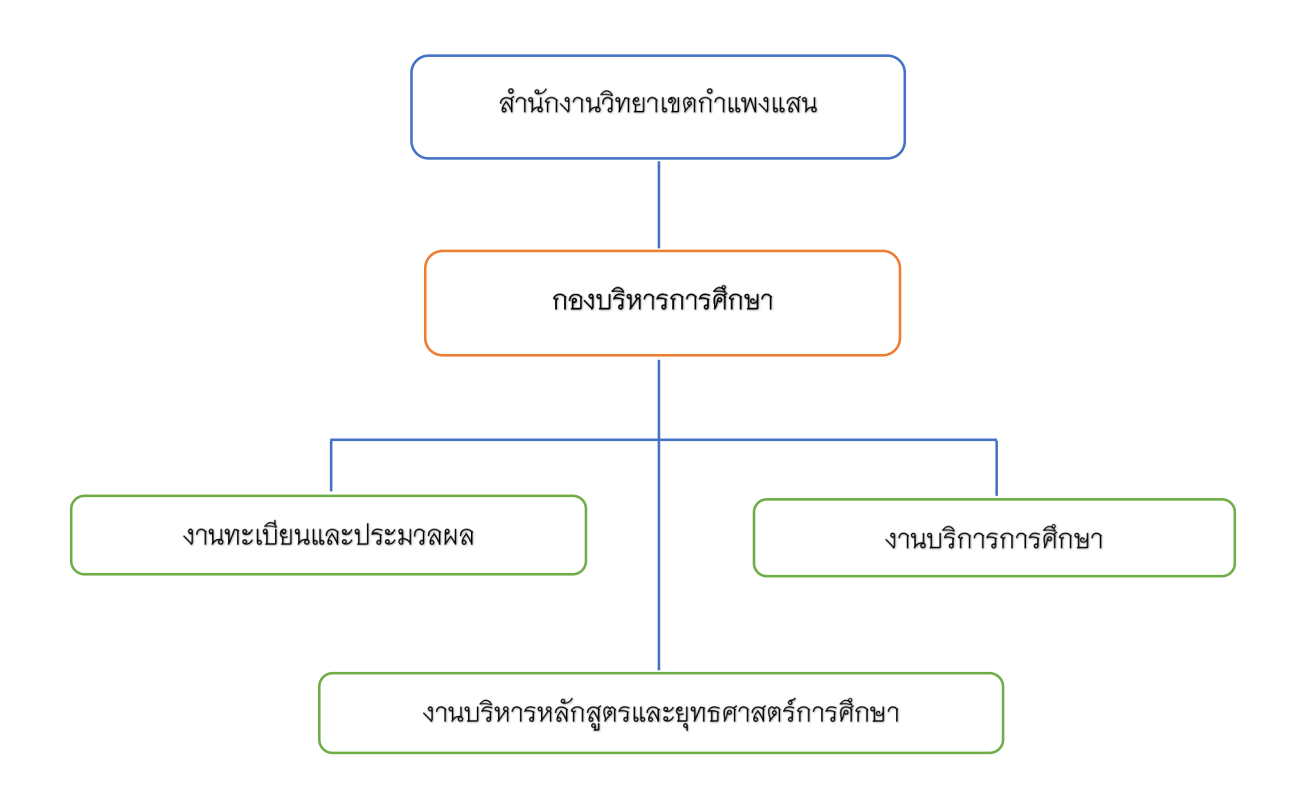

# **โครงสรางการบริหาร**

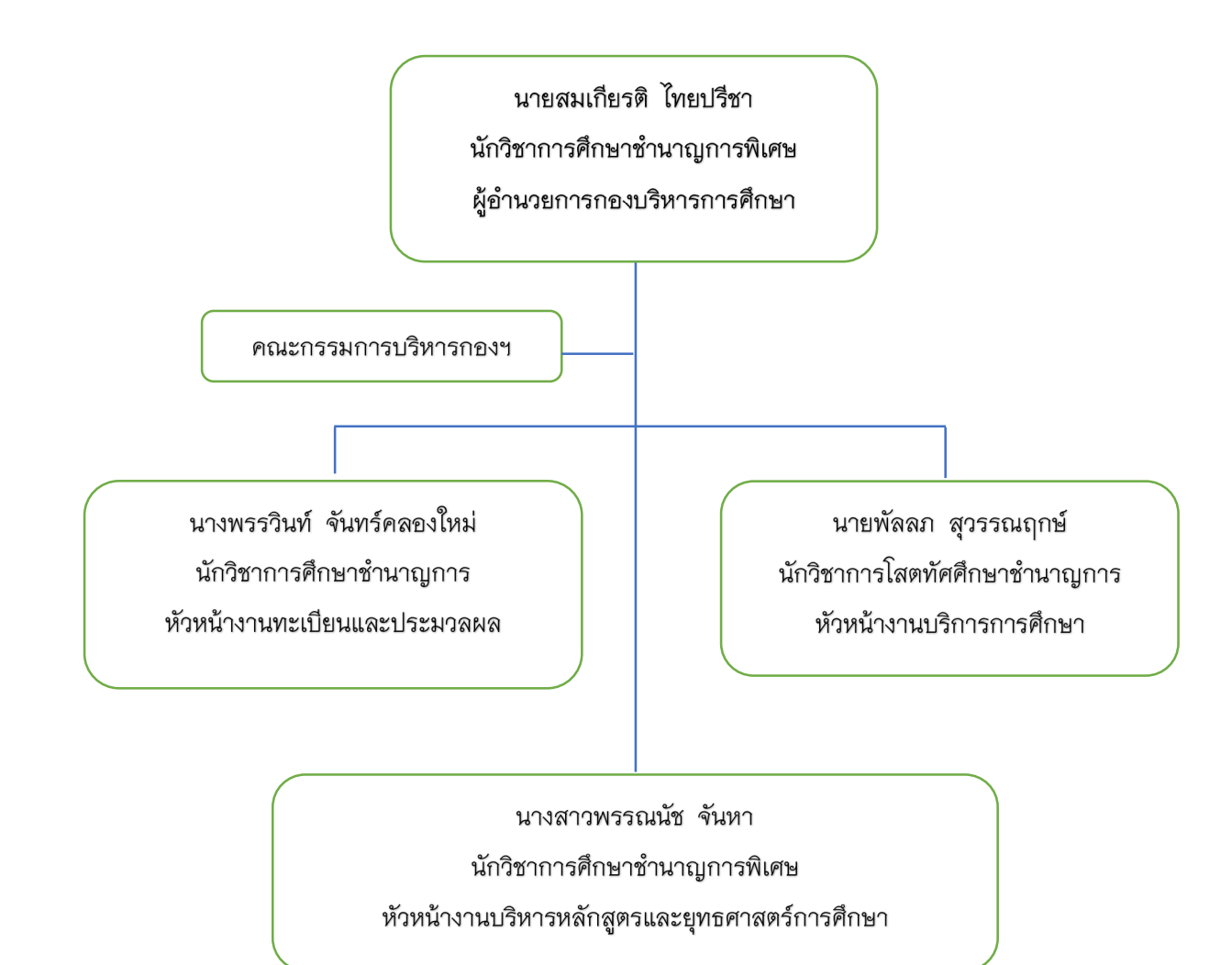

# โครงสร้างดัตรากำลัง

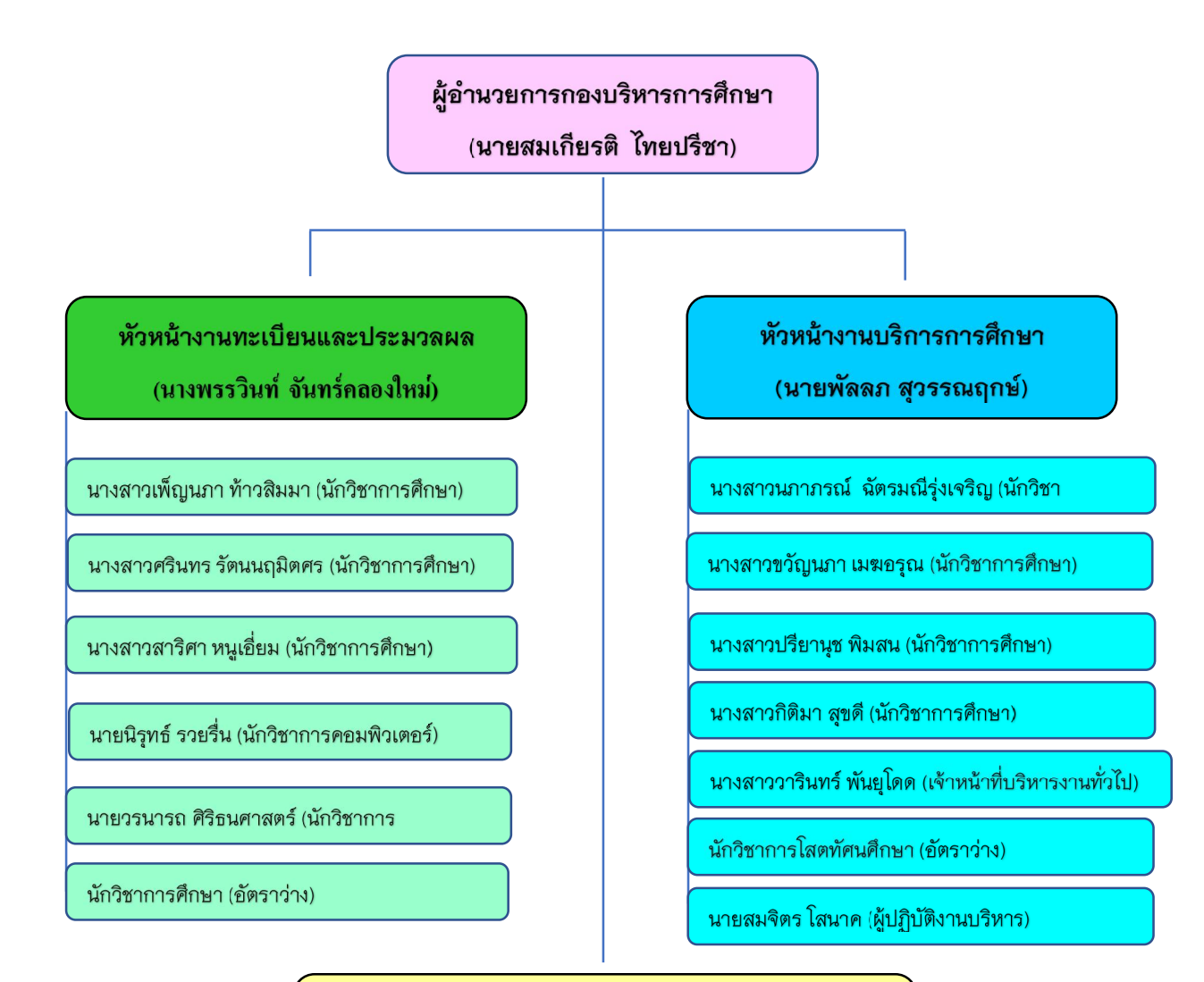

หัวหน้างานบริหารหลักสูตรและยุทธศาสตร์การศึกษา (นางสาวพรรณนัช จันหา)

นางรุ้งนภา สุนทรศารทูล (นักวิชาการศึกษาชำนาญการ)

นางสาวพรรณวิภา โชคพิกุลทอง (นักวิชาการศึกษาชำนาญ)

นางสาววิจิตรา เรณูแย้ม (นักวิชาการเงินและบัญชี)

นางสาวพนัชกร แช่มช้อย (เจ้าหน้าที่บริหารงานทั่วไป)

นางสรรค์วรา โมกขะสมิต (ผู้ปฏิบัติงานบริหาร)

นายชาตรี ผลวิเศษ (ผู้ช่วยช่างทั่วไป)

เจ้าหน้าที่บริหารงานทั่วไป (อัตราว่าง)

# **ภาระหนาที่ของหนวยงานโดยรวม**

# **งานทะเบียนและประมวลผล**

1) บริหารจัดการระบบลงทะเบียนและประมวลผลการศึกษา

่ 2) บริหารข้อมูลที่เกี่ยวกับทะเบียนการศึกษา ทั้งการจัดเก็บ การรักษา และการบริหารข้อมูล ให้นิสิต อาจารย์ หน่วยงานต่าง ๆ

3) ตรวจสอบผลการศึกษาและรับรองการสำเร็จการศึกษาของนิสิตให้เป็นระบบและถูกต้อง

4) ดําเนินการออกเอกสารสําคัญทางการศึกษาทุกประเภท

5) ใหคําแนะนํา ขอปรึกษา รวมทั้งกฎ ระเบียบและขอบังคับที่เกี่ยวของกับระบบการศึกษาของ มหาวิทยาลัยในระดับปริญญาตรี

6) พัฒนาระบบฐานข้อมูล MIS และศูนย์ข้อมูลกลางด้านการศึกษา

7) ประสาน จัดเก็บ รวมรวมขอมูล และนําขอมูลเขาระบบฐานขอมูล และคลังขอมูล

# **งานบริการการศึกษา**

1) สนับสนุนและส่งเสริมฝึกอบรมของคณาจารย์ของมหาวิทยาลัยเกษตรศาสตร์

2) บริหารจัดการเรียนการสอนโครงการวิชาบูรณาการ วิทยาเขตกําแพงแสน

- 3) บริหารจัดการอาคารศูนยเรียนรวม
- 4) สนับสนุนสื่อและอุปกรณการเรียนการสอนออนไลน
- 5) ดําเนินการประชาสัมพันธการรับเขาศึกษา
- 6) จัดทําสื่อประชาสัมพันธ คูมือการรับเขา คูมือนิสิตใหม
- 7) ดูแลการรับเขาศึกษาทั้งโควตา ระบบสอบตรงโดยมหาวิทยาลัย ระบบกลาง

8) พัฒนา และวิเคราะหขอมูลสถิติดานการศึกษาเพื่อใชในการจัดเก็บ วางนโยบาย วางแผน และบริหารจัดการของผูบริหาร

# **งานบริหารหลักสูตรและยุทธศาสตรการศึกษา**

1) กํากับดูแล รับผิดชอบ และสนับสนุนการบริหารหลักสูตรและยุทธศาสตรการศึกษาตาม นโยบายของกระทรวงอุดมศึกษา วิทยาศาสตร วิจัยและนวัตกรรม และมหาวิทยาลัยเกษตรศาสตร เพื่อนําไปสูการปฏิบัติ

2) กํากับดูแล รับผิดชอบ และสนับสนุนการบริหารพัฒนาหลักสูตร เพื่อเสนอที่ประชุม กรรมการการศึกษา มหาวิทยาลัยเกษตรศาสตร วิทยาเขตกําแพงแสน รวมถึงจัดทําขอมูลสถิติที่ เกี่ยวของกับการบริหารหลักสูตรและการจัดการศึกษา เพื่อใชในการวางนโยบายและวางแผนการ บริหาร

3) สนับสนุน และประสานงานการดําเนินการขั้นตอนตาง ๆ ของการบริหารจัดการและพัฒนา หลักสูตรการเรียนการสอนในระดับปริญญาตรี โท และเอก รวมกับคณะตาง ๆ ในวิทยาเขตกําแพงแสน

4) สนับสนุนกระบวนการจัดการด้านการเรียนการสอน ปฏิทินการศึกษา จัดตารางเรียน ตารางสคบ

5) กำกับดูแล และติดตามการบริหารจัดการด้านการศึกษาของนิสิตต่างชาติใน มหาวิทยาลัยเกษตรศาสตร วิทยาเขตกําแพงแสน

6) สนับสนุน และประสานงานการดําเนินการจัดทดสอบวัดความรูความสามารถดานภาษาอังกฤษ สําหรับนิสิตมหาวิทยาลัยเกษตรศาสตร วิทยาเขตกําแพงแสน

7) กำกับดูแลงานด้านสารบรรณ บริหารจัดการของหน่วยงาน

8) งานตามนโยบายที่เกี่ยวของกับการศึกษา

# **พันธกิจ**

สนับสนุนการจัดการเรียนการสอน ให้บริการด้านการศึกษา สารสนเทศ ประกันคุณภาพ และ าประสานงานกับหน่วยงานที่เกี่ยวข้อง

# **วัตถุประสงค**

- 1) สนับสนุนการเรียนการสอนของวิทยาเขตกําแพงแสน
- 2) บริการดานทะเบียน ดานประมวลผล และขอมูลสารสนเทศทางการศึกษา
- 3) สนับสนุนและดําเนินงานการประกันคุณภาพการศึกษาภายในและภายนอก

# **บุคลากร**

บุคลากรประจํากองบริหารการศึกษาในปการศึกษา 2563 รวมทั้งสิ้น 25 คน เปนบุคลากร สายสนับสนุนและชวยวิชาการ ตําแหนงพนักงานเปลี่ยนสถานภาพ จํานวน 4 คน ตําแหนงพนักงาน ้มหาวิทยาลัย จำนวน 8 คน พนักงานมหาวิทยาลัยเงินรายได้ จำนวน 12 คน และเป็นลกจ้างประจำ จํานวน 1 คน สําเร็จการศึกษาระดับ ระดับปริญญาโท 7 คน ระดับปริญญาตรี 15 คน และต่ํากวา ปริญญาตรี 3 คน

# **ลักษณะงานที่ปฏิบัติ**

1) ปฏิบัติตามขอบังคับของมหาวิทยาลัยเกษตรศาสตร วาดวยการศึกษาระดับปริญญาตรี พุทธศักราช 2559 และระเบียบ กฎ ขอบังคับอื่น ๆ ที่เกี่ยวของ

2) ประสานคณะในสาขาวิชาต่าง ๆ เพื่อจัดทำแผนการเรียนแต่ละสาขาวิชาที่มหาวิทยาลัย อนุมัติใหเปดสอนในภาคการศึกษานั้น ๆ

3) สำรวจ ตรวจสอบความถูกต้องของโครงสร้างแผนการเรียนตลอดหลักสูตรเพื่อให้ถูกต้อง ตามมาตรฐานหลักสูตร

4) รวบรวมตารางเรียนของทุกคณะ/สาขาวิชาในสังกัดวิทยาเขตกําแพงแสน และ ประชาสัมพันธใหนิสิต อาจารย และผูเกี่ยวของทราบ

5) ควบคุม ดูแล การบันทึกขอมูลตารางเรียน ของคณะที่นําเขาในระบบสารสนเทศบริหาร การศึกษา (KU-ISEA) ของมหาวิทยาลัยเกษตรศาสตร

6) จัดตารางสอบสําหรับรายวิชาบริการ รายวิชาบูรณาการ และบันทึกในระบบสารสนเทศ บริหารการศึกษา (KU-ISEA) ของมหาวิทยาลัยเกษตรศาสตร

7) รวมรวมปญหาและอุปสรรค ในการจัดตารางเรียน เพื่อนํามาปรับปรุงกระบวนการทํางาน ให้มีประสิทธิภาพ ถูกต้อง ลดความผิดพลาดของงาน

8) ดำเนินการจัดห้องเรียนสำหรับรายวิชาบริการ รวมถึงรายวิชาที่มีประสงค์ขอใช้ห้องเรียนที่ อาคารศูนยเรียนรวม 2-4 ในการจัดการเรียนการสอน

9) ประสานงานกับบุคลากรที่เกี่ยวของเพื่อรวมกันพัฒนาระบบการจัดหองเรียนออนไลน รวมถึงการใหบริการจองหองเรียนออนไลนสําหรับอาจารย และบุคลากรที่เกี่ยวของ

10) ดำเนินการเปิด-ปิด รายวิชาล่าช้า และการขอเปลี่ยนแปลงเวลาเรียน

11) จัดทําสถิติการขอเปด-ปดรายวิชาของมหาวิทยาลัยเกษตรศาสตร วิทยาเขตกําแพงแสน

12) จัดทําปฏิทินการศึกษา

13) ใหคําปรึกษา แนะนํา ตอบคําถาม ชี้แจงกับนิสิต อาจารย และบุคคลทั่วไป และแกไข ปญหาเกี่ยวกับงานในหนาที่

14) ปฏิบัติตามกฎ ระเบียบ ข้อบังคับ หลักเกณฑ์ในการขอเปิดรายวิชาภาคฤดูร้อน

15) ปิดรายวิชาตามที่คณะ/สาขาวิชา แจ้งความประสงค์ขอเปิดรายวิชาในภาคฤดูร้อนในระบบ สารสนเทศบริหารการศึกษา (KU-ISEA) มหาวิทยาลัยเกษตรศาสตร

16) ประสานงานสำนักบริหารการศึกษา ขอข้อมลการลงทะเบียนเรียนของนิสิตวิทยาเขตกำแพงแสน และการจัดสรรเงินคาตอบแทนการสอน

17) จัดทำเอกสารสำคัญการเบิกค่าตอบแทน ตรวจสอบความถูกต้องของเอกสาร และขออนุมัติเบิกค่าตอบแทนการสอน รวมทั้งสรปการเปิด-ปิดรายวิชาภาคฤดร้อน และจำนวนเงิน คาตอบแทนการสอน

# หลักเกณฑ์และวิธีการปฏิบัติงาน

การปฏิบัติงาน "เรื่องการจัดตารางเรียนตารางสอน มหาวิทยาลัยเกษตรศาสตร์ วิทยาเขต ้กำแพงแสน" มีหลักเกณฑ์วิธีการปฏิบัติงาน ขั้นตอน และข้อควรระวัง/ข้อสังเกต/ความเลี่ยง ดังต่อไปนี้

# ระเบียบ ข้อบังคับ และประกาศแนวปฏิบัติที่เกี่ยวข้อง

- ประกาศสภามหาวิทยาลัยเกษตรศาสตร์ เรื่อง ข้อบังคับมหาวิทยาลัยเกษตรศาสตร์ ว่าด้วย จรรยาบรรณของบุคลากรมหาวิทยาลัยเกษตรศาสตร์ พ.ศ. 2553 ลงวันที่ 8 มีนาคม พ.ศ. 2553

- ข้อบังคับมหาวิทยาลัยเกษตรศาสตร์ ว่าด้วยการศึกษาระดับปริญญาตรี มหาวิทยาลัยเกษตรศาสตร์ พุทธศักราช 2559

- ประกาศมหาวิทยาลัยเกษตรศาสตร์ เรื่อง แนวปฏิบัติตามข้อบังคับมหาวิทยาลัยเกษตรศาสตร์ ว่าด้วยการศึกษาระดับปริญญาตรี มหาวิทยาลัยเกษตรศาสตร์ พุทธศักราช 2559 ลงวันที่ 5 พฤษภาคม พ.ศ. 2560

- ประกาศมหาวิทยาลัยเกษตรศาสตร์ วิทยาเขตกำแพงแสน เรื่อง หลักเกณฑ์ลำดับการจัด ้ห้องเรียน อาคารศูนย์เรียนรวม มหาวิทยาลัยเกษตรศาสตร์ วิทยาเขตกำแพงแสน ลงวันที่ 30 พฤศจิกายน พ.ศ. 2563

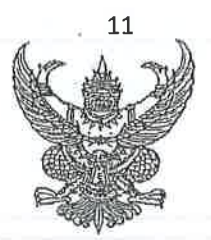

ประกาศสภามหาวิทยาลัยเกษตรศาสตร์ เรื่อง<sup>.</sup> ข้อบังคับมหาวิทยาลัยเกษตรศาสตร์ ว่าด้วยจรรยาบรรณของบุคลากรมหาวิทยาลัยเกษตรศาสตร์ พ.ศ. 2553

เพื่อเป็นการรักษาและส่งเสริมเกียรติคุณ ซื่อเสียง และฐานะของบุคลากรมหาวิทยาลัยเกษตรศาสตร์

อาศัยอำนาจตามความในมาตรา 17 และมาตรา 45 และมาตรา 46 และมาตรา 65/1 แห่งพระราชบัญญัติระเบียบข้าราชการพลเรือนในสถาบันอดมศึกษา พ.ศ. 2547 ซึ่งแก้ไขเพิ่มเติมโดย พระราชบัญญัติระเบียบข้าราชการพลเรือนในสถาบันอุดมศึกษา (ฉบับที่ 2) พ.ศ. 2551 และประกาศ ก.พ.อ. เรื่อง มาตรฐานของจรรยาบรรณที่พึงมีในสถาบันอุดมศึกษา ลงวันที่ 24 มิถุนายน พ.ศ. 2551 ประกอบกับ มาตรา 16 แห่งพระราชบัญญัติมหาวิทยาลัยเกษตรศาสตร์ พ.ศ. 2541 และโดยอนุมัติสภามหาวิทยาลัย เกษตรศาสตร์ ในการประชุมครั้งที่ 1/2553 เมื่อวันที่ 25 มกราคม พ.ศ. 2553 จึงให้วางข้อบังคับไว้ดังต่อไปนี้

์ ช้อ 1. ข้อบังคับนี้เรียกว่า "ช้อบังคับมหาวิทยาลัยเกษตรศาสตร์ ว่าด้วยจรรยาบรรณของ บุคลากรมหาวิทยาลัยเกษตรศาสตร์ พ.ศ. 2553"

ข้อ 2 ข้อบังคับนี้ให้ให้บังคับตั้งแต่วันถัดจากวันประกาศเป็นต้นไป

ข้อ 3 ในข้อบังคับนี้

"จรรยาบรรณ" หมายความว่า ประมวลความประพฤติที่สภามหาวิทยาลัย เกษตรศาสตร์กำหนดขึ้นตามข้อบังคับนี้ เพื่อรักษาและส่งเสริมเกียรติคุณ ชื่อเสียง และฐานะของบุคลากร มหาวิทยาลัยเกษตรศาสตร์

> "สภามหาวิทยาลัย" หมายความว่า สภามหาวิทยาลัยเกษตรศาสตร์ "ก.บ.ม." หมายความว่า คณะกรรมการบริหารงานบุคคลประจำ

มหาวิทยาลัยเกษตรศาสตร์

'คณะกรรมการจรรยาบรรณ" หมายความว่า คณะกรรมการจรรยาบรรณ

มหาวิทยาลัยเกษตรศาสตร์

"คณะอนุกรรมการจรรยาบรรณ" หมายความว่า คณะอนุกรรมการจรรยาบรรณ มหาวิทยาลัยเกษตรศาสตร์

> "มหาวิทยาลัย" หมายความว่า มหาวิทยาลัยเกษตรศาสตร์ "อธิการบดี๋" หมายความว่า อธิการบดีมหาวิทยาลัยเกษตรศาสตร์ "ผู้บริหาร" หมายความว่า รองอธิการบดี คณบดี ผู้อำนวยการสถาบัน

ผู้อำนวยการสำนัก หรือหัวหน้าหน่วยงานที่เรียกชื่ออย่างอื่นที่มีฐานะเทียบเท่าคณะ ซึ่งมีวาระการดำรงตำแหน่ง ์<br>ตามพระราชบัญญัติมหาวิทยาลัยเกษตรศาสตร์ และให้หมายความรวมถึงหัวหน้าหน่วยงานที่มีฐานะเทียบเท่า คณะที่จัดตั้งขึ้นโดยความเห็นชอบของสภามหาวิทยาลัยด้วย

"บุคลากรมหาวิทยาลัย" หมายความว่า ข้าราชการพลเรือนในสถาบันอุดมศึกษา พนักงานมหาวิทยาลัย พนักงานมหาวิทยาลัยเงินรายได้ พนักงานราชการ ลูกจ้างประจำ และลกจ้างชั่วคราว ของมหาวิทยาลัยเกษตรศาสตร์

"นิสิต" หมายความว่า นิสิตของมหาวิทยาลัยเกษตรศาสตร์ และให้หมายความรวมถึง นักศึกษาสถาบันสมทบของมหาวิทยาลัยเกษตรศาสตร์ด้วย

ช้อ 4 ให้อธิการบดีรักษาการตามข้อบังคับนี้

#### หมวดที่ 1 งเททั่วไป

ข้อ 5 บุคลากรมหาวิทยาลัยต้องรักษาและปฏิบัติตนตามจรรยาบรรณที่กำหนดไว้ตาม ข้อบังคับนี้โดยเคร่งครัด

ในกรณีที่สภามหาวิทยาลัยได้กำหนดให้มีจรรยาบรรณของบุคลากรประเภทใดไว้เป็นการเฉพาะ หรือวิชาชีพใดมีจรรยาบรรณวิชาชีพกำหนดไว้เป็นการเฉพาะ บุคลากรมหาวิทยาลัยจะต้องปฏิบัติตาม จรรยาบรรณนั้นด้วย

#### หมวดที่ 2

#### จรรยาบรรณ

ส่วนที่ 1

#### จรรชาบรรณต่อตนเอง วิชาชีพ การปฏิบัติงาน และหน่วยงาน

ข้อ 6 บุคลากรมหาวิทยาลัยพึงเป็นผู้มีคุณธรรม จริยธรรม ศีลธรรม และประพฤติตน ให้เหมาะสมกับการเป็นบุคลากรมหาวิทยาลัย

ช้อ 7 บุคลากรมหาวิทยาลัยพึงใช้วิชาชีพในการปฏิบัติหน้าที่ด้วยความรับผิดชอบ ชื่อสัตย์ สุจริต และไม่แสวงหาประโยชน์โดยมิชอบ

ข้อ 8 บุคลากรมหาวิทยาลัยพึงมีทัศนคติที่ดี และพัฒนาตนเองอย่างสม่ำเสมอรวมทั้งเพิ่มพูน ความรู้ ความสามารถ ทักษะ และสมรรถนะในการปฏิบัติงาน เพื่อให้การปฏิบัติหน้าที่มีประสิทธิภาพและ ประสิทธิผลยิ่งขึ้น

 $\overline{2}$ 

ข้อ 9 บุคลากรมหาวิทยาลัยพึงปฏิบัติหน้าที่ด้วยความรับผิดชอบ ชื่อสัตย์ สุจริต เสมอภาค และปราศจากอคติ

นุคลากรมหาวิทยาลัยที่ได้กระทำการเรียก รับ หรือยอมจะรับทรัพย์สินหรือประโยชน์อื่นใด จากนิสิต หรือผู้รับบริการเพื่อกระทำหรือไม่กระทำการใด โดยมีเจตนาทุจริต ถือเป็นการกระทำผิดจรรยาบรรณ ้อย่างร้ายแรง และให้ถือเป็นความผิดวินัยอย่างร้ายแรง

ข้อ 10 บุคลากรมหาวิทยาลัยพึงมีจริยธรรมและจรรยาบรรณทางวิชาการ บุคลากรมหาวิทยาลัยที่ได้แสดงความคิดเห็นทางวิชาการอย่างมือคติ หรือปราศจากการ ้พิจารณาข้อมูลที่เกี่ยวข้องอย่างรอบด้านตามหลักวิชาการ ทำให้ผู้อื่นได้รับความเสียหาย ถือเป็นการกระทำผิด จรรยาบรรณอย่างร้ายแรง

บุคลากรมหาวิทยาลัยที่นำผลงานทางวิชาการ หรือผลงานของผู้อื่น มาเป็นผลงานของตน โดยมิชอบ ถือเป็นการกระทำผิดจรรยาบรรณอย่างร้ายแรง และให้ถือเป็นความผิดวินัยอย่างร้ายแรง บุคลากรมหาวิทยาลัยที่ได้นำแนวคิดทางวิชาการของผู้อื่นมาเป็นของตนโดยมิชอบ หรือที่ได้ทำ ให้ผู้อื่นหลงผิดในผลงานของตน เพื่อแสวงหาประโยชน์โดยมิชอบ ถือเป็นการกระทำผิดจรรยาบรรณอย่าง ร้ายแรง และให้ถือเป็นความผิดวินัยอย่างร้ายแรง

ข้อ 11 บุคลากรมหาวิทยาลัยควรคำนึงถึงประโยชน์ของมหาวิทยาลัยเป็นสำคัญโดยปฏิบัติ หน้าที่อย่างเต็มกำลังความสามารถ รอบคอบ รวดเร็ว ขยันหมั่นเพียร ถูกต้องสมเหตุสมผล

ข้อ 12 บุคลากรมหาวิทยาลัยพึงอุทิศเวลาให้แก่ราชการ และใช้เวลาราชการให้เป็นประโยชน์ ด่อทางราชการอย่างเด็มที่ ไม่ละทิ้งหน้าที่ราชการโดยไม่มีเหตุผลอันสมควร

ข้อ 13 บุคลากรมหาวิทยาลัยพึ่งดูแลรักษาและใช้ทรัพย์สินของมหาวิทยาลัยอย่างประหยัด คุ้มค่าโดยระมัดระวังมิให้เสียหายหรือสิ้นเปลืองเยี่ยงวิญญูชนจะพึงปฏิบัติต่อทรัพย์สินของตนเอง

#### ส่วนที่ 2

จรรยาบรรณต่อผู้บังคับบัญชา ผู้ใต้บังคับบัญชา และผู้ร่วมงาน

ช้อ 14 บุคลากรมหาวิทยาลัยพึงมีความรับผิดชอบในการปฏิบัติงาน การให้ความร่วมมือ ้ช่วยเหลือกลุ่มงานของตนทั้งในด้านการให้ความคิดเห็น การช่วยทำงานและการแก้ไขปัญหาร่วมกัน รวมทั้งการ เสนอแนะในสิ่งที่เห็นว่าจะเป็นประโยชน์ต่อการพัฒนางานในความรับผิดชอบด้วย

ข้อ 15 บุคลากรมหาวิทยาลัยซึ่งเป็นผู้บังคับบัญชาพึงบริหารงานแบบธรรมาภิบาล ดูแล เอ่าใจใส่ผู้ใต้บังคับบัญชา ทั้งในด้านการปฏิบัติงาน ชวัญ กำลังใจ สวัสดิการ และยอมรับฟังความคิดเห็นของ ผู้ใต้บังคับบัญชา

ข้อ 16 บุคลากรมหาวิทยาลัยพึงช่วยเหลือเกื้อกูลกันในทางที่ชอบ รวมทั้งส่งเสริมสนับสนุนให้ เกิดความสามัคคี ร่วมแรงร่วมใจในบรรดาผู้ร่วมงานในการปฏิบัติหน้าที่เพื่อประโยชน์ของส่วนรวม

 $13$  $\overline{A}$ 

ข้อ 17 บุคลากรมหาวิทยาลัยพึงปฏิบัติต่อผู้ร่วมงานตลอดจนผู้เกี่ยวข้อง ด้วยความสุภาพ มีน้ำใจ และมนุษยสัมพันธ์อันดี

# ส่วนที่ 3

# จรรยาบรรณต่อนิสิต ผู้รับบริการ ประชาชน และสังคม

ข้อ 18 บุคลากรมหาวิทยาลัยพึงให้บริการต่อนิสิต ผู้รับบริการ ประชาชน และสังคมอย่างเต็ม กำลังความสามารถตัวยความเป็นธรรม เอื้อเฟื้อ มีน้ำใจ และใช้กิริยาวาจาที่สภาพอ่อนโยนเมื่อเห็นว่าเรื่องใด ไม่สามารถปฏิบัติได้ หรือไม่อยู่ในอำนาจหน้าที่ของตนจะต้องปฏิบัติ ควรชี้แจงเหตุผลหรือแนะนำให้ติดต่อ ยังหน่วยงานหรือบุคคลซึ่งตนทราบว่ามีอำนาจหน้าที่เกี่ยวช้องกับเรื่องนั้น ๆ ต่อไป

#### ข้อ 19 บุคลากรมหาวิทยาลัยพึงปฏิบัติตนให้เป็นที่เชื่อถือของบุคคลทั่วไป

ข้อ 20 บุคลากรมหาวิทยาลัยพึงละเว้นการรับทรัพย์สินหรือประโยชน์อื่นใดซึ่งมีมูลค่าเกินปกติ วิสัยที่วิญญูชนจะให้กันโดยเสน่หาจากผู้มาติดต่องาน หรือผู้ซึ่งอาจได้รับประโยชน์จากการปฏิบัติหน้าที่นั้น ทากได้รับไว้แล้วและทราบภายหลังว่าทรัพย์สินหรือประโยชน์อื่นใดที่รับไว้มีมูลค่าเกินปกติวิสัยก็ให้รายงาน ผู้บังคับบัญชาทราบโดยเร็ว เพื่อดำเนินการตามสมควรแก่กรณี

ู้ ข้อ 21 บุคลากรมหาวิทยาลัยที่ได้กระทำการล่วงละเมิดทางเพศหรือมีความสัมพันธ์ทางเพศ กับนิสิตซึ่งมิใช่คู่สมรสของตน ถือเป็นการกระทำผิดจรรยาบรรณอย่างร้ายแรง และให้ถือเป็นความผิดวินัย อย่างร้ายแรง

ข้อ 22 บุคลากรมหาวิทยาลัยที่ได้กระทำการเปิดเผยความลับของนิสิต หรือผู้รับบริการ ้ที่ได้มาจากการปฏิบัติหน้าที่หรือจากความไว้วางใจ ทั้งนี้โดยมิชอบ ก่อให้เกิดความเสียหายแก่นิสิตหรือ ผู้รับบริการ ถือเป็นการกระทำผิดจรรยาบรรณอย่างร้ายแรง

ข้อ 23 บุคลากรมหาวิทยาลัยที่ได้กระทำการสอน หรืออบรมนิสิตเพื่อให้กระทำการ ที่รู้อยู่ว่าผิดกฎหมาย กฎ ระเบียบ ข้อบังคับ ของมหาวิทยาลัย หรือฝ่าฝืนศีลธรรมอันดีของประชาชน ้อย่างร้ายแรง ถือเป็นการกระทำผิดจรรยาบรรณอย่างร้ายแรง และให้ถือเป็นความผิดวินัยอย่างร้ายแรง

#### หมวด 3

#### การดำเนินการทางจรรยาบรรณ

ข้อ 24 ให้มีคณะกรรมการที่มีความเป็นอิสระและเป็นกลางคณะหนึ่งเรียกว่า "คณะกรรมการ ี จรรยาบรรณ" ซึ่งอธิการบดีแต่งตั้งโดยการเลือกของ ก.บ.ม. จำนวนไม่เกิน 9 คน ประกอบด้วย ผู้แทนผู้บริหาร ้จำนวน 3 คน ผู้ทรงคุณวุฒิจำนวน 3 คน และผู้แทนบุคลากรมหาวิทยาลัยจำนวน 3 คน โดยให้อธิการบดี ้ แต่งตั้งกรรมการผู้แทนผู้บริหารหนึ่งคน เป็นประธาน และกรรมการผู้แทนบุคลากรหนึ่งคน เป็นเลขานุการ ทั้งนี้ ่ จะให้มีผู้ช่วยเลขานุการซึ่งแต่งตั้งจากบุคลากรของมหาวิทยาลัยด้วยก็ได้ คณะกรรมการมีหน้าที่ในการพิจารณา

และวินิจฉัยการกระทำผิดจรรยาบรรณของบุคลากรมหาวิทยาลัย และเสนอแนวทางหรือมาตรการส่งเสริมและ สนับสนุนจรรยาบรรณของบุคลากรมหาวิทยาลัยต่อสภามหาวิทยาลัย

คณะกรรมการตามวรรคหนึ่ง มีวาระการดำรงตำแหน่งคราวละสองปี แต่อาจได้รับแต่งตั้งใหม่ อีกได้ กรณีที่กรรมการผู้แทนผู้บริหารพ้นจากตำแหน่งบริหาร หรือ กรรมการผู้แทนบุคลากรได้รับแต่งตั้งให้ ดำรงดำแหน่งบริหาร ให้พ้นจากตำแหน่งกรรมการด้วย

ในกรณีที่ตำแหน่งประธาน หรือกรรมการว่างลงก่อนกำหนด ให้อธิการบดีโดยการเลือกของ ก.บ.ม. แต่งตั้งประธานหรือกรรมการแทน ผู้ซึ่งไต้รับแต่งตั้งเป็นประธานหรือกรรมการแทนนั้นให้อยู่ใน ตำแหน่งได้เพียงเท่ากำหนดเวลาของผู้ซึ่งตนแทน เว้นแต่วาระของกรรมการเหลือไม่ถึงเก้าสิบวัน จะไม่แต่งตั้ง กรรมการขึ้นแทนตำแหน่งที่ว่างก็ได้

ในกรณีที่ประธานหรือกรรมการพ้นจากตำแหน่งตามวาระแต่ยังมิได้แต่งตั้งประธาน หรือ กรรมการขึ้นใหม่ ให้ประธานหรือกรรมการซึ่งพ้นจากตำแหน่งปฏิบัติหน้าที่ต่อไปจนกว่าจะได้แต่งตั้งประธาน หรือกรรมการขึ้นใหม่

ข้อ 25 เมื่อมีกรณีกล่าวหาโดยมีหลักฐานตามสมควรว่าบุคลากรมหาวิทยาลัยผู้ใดกระทำผิด จรรยาบรรณตามที่กำหนดในข้อบังคับนี้ หรือความปรากฏต่อผู้บังคับบัญชา หรือคณะกรรมการจรรยาบรรณว่า บคลากรมหาวิทยาลัยผู้ใด ได้กระทำผิดจรรยาบรรณตามที่กำหนดในข้อบังคับนี้ ให้ผู้ที่กล่าวหาทำเป็นหนังสือ โดยในหนังสือจะต้องระบุข้อเท็จจริงว่ามีการกระทำผิดจรรยาบรรณในข้อใดตามข้อบังคับนี้ โดยยื่นหรือส่งตรง ต่อประธานคณะกรรมการจรรยาบรรณ หรือยื่นต่ออธิการบดี ในกรณีที่ยื่นหนังสือต่ออธิการบดี ให้สำนักงาน กฎหมายของมหาวิทยาลัย ได้พิจารณาข้อกล่าวหาดังกล่าวเพื่อเสนอต่อคณะกรรมการจรรยาบรรณ พิจารณา สอบสวนเพื่อให้ได้ความจริง และยดิธรรมโดยไม่ชักช้า

ในการดำเนินการของคณะกรรมการจรรยาบรรณตามวรรคหนึ่ง ให้คณะกรรมการจรรยาบรรณ ้มีอำนาจแต่งตั้งคณะอนุกรรมการจรรยาบรรณ เพื่อดำเนินการใด ๆ อันอยู่ในอำนาจหน้าที่ของคณะกรรมการ ิ จรรยาบรรณตามข้อบังคับนี้ และเมื่อคณะอนกรรมการจรรยาบรรณได้ดำเนินการในเรื่องใดไปแล้ว ให้เสนอ คณะกรรมการจรรยาบรรณเพื่อพิจารณาให้ความเห็นชอบต่อไป

การสอบสวนและพิจารณาตามวรรคหนึ่ง ให้คณะกรรมการจรรยาบรรณมีอำนาจแสวงหา ข้อเท็จจริงได้ตามความเหมาะสม โดยคำนึงถึงสภาพความเป็นธรรมตามวิธีการที่คณะกรรมการจรรยาบรรณ เห็นสมควร แต่ต้องแจ้งข้อกล่าวหาให้ผู้ถูกกล่าวหาทราบ และรับฟังการแก้ข้อกล่าวหาโดยให้โอกาสผู้ถูกกล่าวหา โต้แย้งและแสดงพยานหลักฐานประกอบอย่างเพียงพอ รวมทั้งเปิดโอกาสให้มีการคัดค้านผู้สอบสวนหรือ กรรมการได้ และต้องให้ความคุ้มครองผู้กล่าวหาหรือพยานที่เป็นนิสิตด้วย

ิการสอบสวนและพิจารณาตามวรรคสามให้นำมาใช้บังคับกับคณะอนุกรรมการที่คณะกรรมการ จรรยาบรรณแต่งตั้งด้วย

ข้อ 26 ในการประชุมคณะกรรมการจรรยาบรรณ หรือคณะอนุกรรมการจรรยาบรรณ ต้องมีกรรมการมาประชุมไม่น้อยกว่ากึ่งหนึ่งของจำนวนกรรมการทั้งหมด จึงจะเป็นองค์ประชุม ่ การวินิจฉัยซี้ขาดของที่ประชุมให้ถือเสียงข้างมาก กรรมการคนหนึ่งให้มีหนึ่งเสียงในการ ลงคะแนน ถ้าคะแนนเสียงเท่ากันให้ประธานในที่ประชุมออกเสียงเพิ่มขึ้นอีกเสียงหนึ่งเป็นเสียงชี้ขาด

 $15$  $\overline{5}$ 

ข้อ 27 เมื่อคณะกรรมการจรรยาบรรณ ได้สอบสวนหรือพิจารณาตาม ข้อ 25 แล้วและเห็นว่า ผู้ถูกกล่าวหามิได้กระทำผิดจรรยาบรรณตามที่กำหนดในข้อบังคับนี้ ก็ให้สั่งยุติเรื่อง แต่ถ้าเห็นว่าผู้ถูกกล่าวหา กระทำผิดจรรยาบรรณตามที่กำหนดในข้อบังคับนี้ แต่ไม่ถึงกับเป็นความผิดวินัยก็ให้คณะกรรมการจรรยาบรรณ แจ้งคำวินิจฉัยไปยังผู้บังคับบัญชาของผู้นั้นเพื่อดำเนินการตักเตือนหรือสั่งให้ดำเนินการให้ถูกต้อง หรือทำทัณฑ์บน และเมื่อผู้บังคับบัญชาได้ดำเนินการแล้วให้ทำบันทึกไว้ในทะเบียนประวัติบุคคลด้วย

การดำเนินการตามวรรคหนึ่ง ให้เป็นอำนาจของผู้บังคับบัญชาดังต่อไปนี้

(1) เลขาธิการคณะกรรมการการอุดมศึกษา

(2) อธิการบดี

(3) กรณีที่ผู้กระทำผิดจรรยาบรรณเป็นบุคลากรในสังกัดคณะ สถาบัน หรือสำนัก หรือหน่วยงานที่เรียกชื่ออย่างอื่นที่มีฐานะเทียบเท่าคณะ ให้คณบดี ผู้อำนวยการสถาบัน หรือผู้อำนวยการสำนัก หรือหัวหน้าหน่วยงานที่เรียกชื่ออย่างอื่นที่มีรานะเทียบเท่าคณะ เป็นผู้บังคับบัญชา

(4) กรณีที่ผู้กระทำผิดจรรยาบรรณเป็นบุคลากรในสังกัดหน่วยงานระดับกอง หรือเทียบเท่ากอง ให้ผู้อำนวยการกองหรือหัวหน้าหน่วยงานที่เรียกชื่ออย่างอื่นที่มีฐานะเทียบเท่ากองเป็น ผู้บังคับบัญชา

<sup>ุ</sup> ในกรณีที่คณะกรรมการจรรยาบรรณ พิจารณาแล้วเห็นว่าผู้ถูกกล่าวหากระทำผิดจรรยาบรรณ ตามข้อบังคับนี้และเป็นความผิดวินัย หรือความผิดวินัยอย่างร้ายแรง ก็ให้เสนอมหาวิทยาลัยเพื่อดำเนินการ ทางวินัยกับผู้นั้นตามกฎหมายว่าด้วยวินัยของบุคลากรมหาวิทยาลัยประเภทนั้น ๆ แล้วแต่กรณี

ช้อ 28 การตักเดือน หรือการทำทัณฑ์บน ตามข้อ 27 ให้ผู้กระทำผิดจรรยาบรรณทำหนังสือ รับการตักเตือน หรือหนังสือทัณฑ์บน ให้ไว้ต่อผู้บังคับบัญชา โดยระบุพฤติการณ์หรือรายละเอียดของการกระทำ ผิดจรรยาบรรณไว้ให้ชัดเจนตามแบบ จ. 1 และ จ. 2 ท้ายข้อบังคับนี้

ประกาศ ณ วันที่  $\widetilde{X}$  มีนาคม พ.ศ. 2553

(ศาสตราจารย์กำพล อดุลวิทย์)

นายกสภามหาวิทยาลัยเกษตรศาสตร์

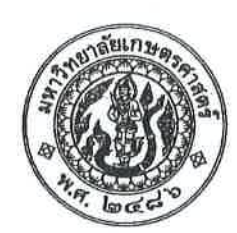

# ข้อบังคับมหาวิทยาลัยเกษตรศาสตร์ ว่าด้วยการศึกษาระดับปริญญาตรี มหาวิทยาลัยเกษตรศาสตร์ พ.ศ. ๒๕๕๙

โดยที่เป็นการสมควรให้มีข้อบังคับว่าด้วยการศึกษาระดับปริญญาตรีของมหาวิทยาลัยเกษตรศาสตร์ ้อาศัยอำนาจตามความในมาตรา ๒๒ (๒) แห่งพระราชบัญญัติมหาวิทยาลัยเกษตรศาสตร์ พ.ศ. ๒๕๕๘ และโดยมติสภามหาวิทยาลัยเกษตรศาสตร์ ในการประชุมครั้งที่ ๕/๒๕๕๙ เมื่อวันจันทร์ที่ ๓๐ ็พถษภาคม พ.ศ. ๒๕๕๙ จึงให้ออกข้อบังคับไว้ดังนี้

์ ข้อ ๑ ข้อบังคับนี้เรียกว่า "ข้อบังคับมหาวิทยาลัยเกษตรศาสตร์ว่าด้วยการศึกษาระดับปริณญาตรี มหาวิทยาลัยเกษตรศาสตร์ พ.ศ. ๒๕๕๙"

ข้อ ๒ ข้อบังคับปี้ชับังคับตั้งแต่ภาคต้น ปีการศึกษา ๒๕๕๙ เป็นต้นไป

ข้อ ๓ ให้ยกเลิก

.๓.๑ ประกาศสภามหาวิทยาลัยเกษตรศาสตร์ เรื่อง ข้อบังคับว่าด้วยการศึกษาขั้นปริญญาตรี ิมหาวิทยาลัยเกษตรศาสตร์ พุทธศักราช ๒๕๔๘

....๒ ประกาศสภามหาวิทยาลัยเกษตรศาสตร์ เรื่อง ข้อบังคับว่าด้วยการศึกษาขั้นปริญญาตรี มหาวิทยาลัยเกษตรศาสตร์ (ฉบับที่ ๒) พุทธศักราช ๒๕๔๘

.๓.๓ ประกาศสภามหาวิทยาลัยเกษตรศาสตร์ เรื่อง ข้อบังคับว่าด้วยการศึกษาขั้นปริญญาตรี มหาวิทยาลัยเกษตรศาสตร์ (ฉบับที่ ๓) พุทธศักราช ๒๕๕๗

ข้อ ๙ ใบข้อบังคับนี้

"มหาวิทยาลัย" หมายความว่า มหาวิทยาลัยเกษตรศาสตร์

"อธิการบดี" หมายความว่า อธิการบดีมหาวิทยาลัยเกษตรศาสตร์

"นิสิต" หมายความว่า นิสิตมหาวิทยาลัยเกษตรศาสตร์

"คณะกรรมการวิชาการ" หมายความว่า คณะกรรมการวิชาการ มหาวิทยาลัยเกษตรศาสตร์

หรือกวช

"งานทะเบียนนิสิต" หมายความว่า หน่วยงานที่รับผิดชอบงานทะเบียนนิสิตในระดับวิทยาเขต

ข้อ ๕ ให้อธิการบดีรักษาการตามข้อบังคับนี้

กรณีใดที่มิได้กำหนดไว้ในข้อบังคับนี้ หรือมิได้กำหนดเป็นระเบียบปฏิบัติไว้ในข้อบังคับนี้ ให้อธิการบดีมีอำนาจปฏิบัติการตามที่เห็นสมควร ทั้งนี้ ต้องไม่ขัดต่อเกณฑ์มาตรฐานหลักสูตรระดับปริญญาตรี ฉบับที่บังคับใช้ในปัจจบันของกระทรวงศึกษาธิการ

#### หมวด ๑

#### การรับเข้าศึกษาและระบบการศึกษา

- โค -

ข้อ ๖ การรับเข้าเป็นนิสิต

กำหนดการและวิธีการรับเข้าศึกษาให้เป็นไปตามประกาศของมหาวิทยาลัยในแต่ละปีการศึกษา

ข้อ ๗ คุณสมบัติของผู้สมัครต้องเป็นผู้สำเร็จขั้นมัธยมศึกษาตอนปลายหรือเทียบเท่าและไม่มี ลักษณะต้องห้ามดังต่อไปนี้

.๗.๑ เป็นผู้มีความประพฤติเสียหายอย่างร้ายแรง

๗.๒ เป็นคนวิกลจริต

ี ๗.๓ เป็นโรคติดต่อร้ายแรงหรือเป็นโรคสำคัญที่จะเป็นอุปสรรคขัดขวางต่อการศึกษา .๗.๔ ถูกคัดชื่อออกจากสถานศึกษาเพราะกระทำความผิดทางวินัย

ข้อ ๘ ระบบการศึกษา

๘.๑ ปีการศึกษาหนึ่งๆ แบ่งออกเป็นสองภาคการศึกษาปกติ (semester) คือ ภาคต้น และ ่ ภาคปลาย และอาจมีภาคฤดูร้อน (summer session) ต่อจากภาคปลายอีกหนึ่งภาคก็ได้ ภาคการศึกษาหนึ่งๆ ้มีระยะเวลาการศึกษาไม่น้อยกว่า ๑๕ สัปดาห์ ส่วนภาคฤดูร้อนมีระยะเวลาการศึกษาประมาณ ๖ สัปดาห์ ้ทั้งนี้ ต้องมีชั่วโมงเรียนของแต่ละรายวิชาเท่ากับชั่วโมงเรียนในภาคการศึกษาปกติ การจัดภาคการศึกษาที่แตกต่าง ไปจากนี้ ต้องได้รับความเห็นชอบจากคณะกรรมการวิชาการ

.๘.๒ การศึกษาใช้ระบบหน่วยกิต โดยหนึ่งหน่วยกิตเทียบเท่ากับการบรรยายหรือการอภิปราย สัปดาห์ละ ๑ ชั่วโมงต่อหนึ่งภาคการศึกษาปกติ หรือเทียบเท่ากับการปฏิบัติการสัปดาห์ละ ๒ - ๓ ชั่วโมง ต่อหนึ่งภาคการศึกษาปกติ

้๘.๓ การสอนบรรยาย อภิปราย หรือปฏิบัติการ ให้ใช้เวลาสอน ๕๐ นาที่ ต่อ ๑ ชั่วโมง

#### ข้อ ๙ การลงทะเบียนเรียน

ี่ ๙.๑ กำหนดการลงทะเบียนเรียน วิธีการลงทะเบียนเรียน ให้เป็นไปตามที่มหาวิทยาลัยกำหนด ในแต่ละภาคการศึกษา

ี่ ๙.๒ การลงทะเบียนเรียนต้องมีตารางเรียนของแต่ละรายวิชาไม่ทับซ้อนกัน โดยต้องได้รับความ เห็นชอบจากอาจารย์ที่ปรึกษา และเป็นไปตามข้อกำหนดของหลักสูตร และข้อกำหนดของคณะที่นิสิตสังกัด

ี่ ๙.๓ การลงทะเบียนเรียนในแต่ละภาคการศึกษาปกติ นิสิตจะต้องลงทะเบียนเรียนไม่ต่ำกว่า

๙ หน่วยกิต แต่ไม่เกิน ๒๒ หน่วยกิต ส่วนในการศึกษาภาคฤดูร้อน ลงทะเบียนเรียนได้ไม่เกิน ๗ หน่วยกิต เว้นแต่ ๙.๓.๑ แผนการศึกษาของหลักสูตรนั้นได้กำหนดจำนวนหน่วยกิตของการลงทะเบียนเรียนไว้

เป็นอย่างอื่น ให้ปฏิบัติตามแผนการศึกษาที่กำหนดไว้ ๙.๓.๒ เป็นนิสิตที่ลงทะเบียนเรียนภาคการศึกษาปกติสุดท้ายที่จะสำเร็จการศึกษา แต่มีจำนวน

หน่วยกิตน้อยกว่า ๙ หน่วยกิต

่ ๙.๓.๓ เป็นนิสิตที่ลงทะเบียนเรียนภาคการศึกษาปกติสุดท้ายที่จะสำเร็จการศึกษา แต่มีจำนวน หน่วยกิตเกิน ๒๒ หน่วยกิต ให้ลงทะเบียนเรียนได้ไม่เกิน ๒๕ หน่วยกิต

ี่ ๙.๓.๔ เป็นนิสิตที่ลงทะเบียนเรียนภาคฤดูร้อนสุดท้ายที่จะสำเร็จการศึกษาแต่มีจำนวน หน่วยกิตเกิน ๗ หน่วยกิต ให้ลงทะเบียนเรียนได้ไม่เกิน ๙ หน่วยกิต

ี่ ๙.๔ นิสิตอาจลงทะเบียนเรียนล่าช้ากว่ากำหนดของมหาวิทยาลัยได้ โดยกระทำได้ภายใน ๒ สัปดาห์แรกของภาคการศึกษาปกติ ส่วนภาคฤดูร้อน ให้เป็นไปตามประกาศของมหาวิทยาลัยหากพ้นกำหนด การลงทะเบียนล่าช้าแล้วจะต้องได้รับอนุมัติจากคณบดีเจ้าสังกัดนิสิต

ี่ ๙.๕ นิสิตจะต้องตรวจสอบสถานภาพของตนเองก่อนการลงทะเบียนเรียนทุกครั้ง นิสิตที่มีหนี้สิน กับทางมหาวิทยาลัยหรือไม่ปฏิบัติตามข้อกำหนดเงื่อนไขของมหาวิทยาลัยที่ประกาศไว้จะไม่มีสิทธิลงทะเบียนเรียน ี่ ๙.๖ นิสิตที่ไม่มีสิทธิในการลงทะเบียนเรียน แต่ได้ลงทะเบียนเรียนและชำระค่าธรรมเนียมการศึกษา ไปแล้ว จะไม่มีสิทธิขอค่าธรรมเนียมการศึกษานั้นๆ คืน

ี่ ๙.๗ รายวิชาที่มีนิสิตลงทะเบียนเรียนน้อยกว่า ๖ คน คณบดีเจ้าสังกัดรายวิชามีอำนาจในการสั่งปิด

้การสอนในรายวิชานั้นๆ ได้ โดยคืนค่าหน่วยกิต ยกเว้นกรณีชำระเงินค่าธรรมเนียมการศึกษาแบบเหมาจ่าย ไม่มีการ จ่ายเพิ่มหรือถอนคืน

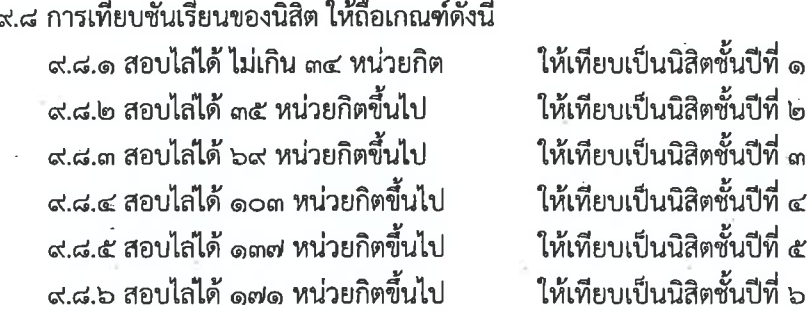

์ ข้อ ๑๐ การขอเพิ่ม ขอลด และขอถอนรายวิชา

๑๐.๑ การขอเพิ่ม ขอลด หรือการเปลี่ยนแปลงรายวิชาเรียน หมู่เรียน สามารถกระทำได้ภายใน ิสองสัปดาห์แรกของภาคการศึกษาปกติ ส่วนภาคฤดูร้อน ให้เป็นไปตามระเบียบว่าด้วยการศึกษาภาคฤดูร้อน โดยต้อง ได้รับความเห็นขอบจากอาจารย์ที่ปรึกษา

๑๐.๒ การขอถอนวิชาเรียนบางรายวิชาภายหลังจาก ๓๐ วัน นับตั้งแต่วันเปิดภาคการศึกษาปกติ ให้รายวิชาที่ถูกต้องนั้นบันทึกผลการเรียนด้วยอักษร W (Withdrawn) ส่วนภาคฤดูร้อน ไม่มีการบันทึกอักษร W และต้องได้รับความเห็นชอบจากอาจารย์ที่ปรึกษา

๑๐.๓ การขอถอนวิชาเรียนบางรายวิชาภายหลังจาก ๖๐ วัน นับตั้งแต่วันเปิดภาคการศึกษา หรือตามที่กำหนดในปฏิทินการศึกษาของแต่ละปีการศึกษา ต้องได้รับความเห็นชอบจากอาจารย์ประจำวิชาและ ่ อาจารย์ที่ปรึกษาและคณบดีที่นิสิตสังกัด และต้องทำให้แล้วเสร็จก่อนวันเริ่มสอบไล่ของภาคการศึกษานั้นๆ ไม่น้อยกว่า ๗ วัน ตามประกาศของมหาวิทยาลัย

๑๐.๔ การลงทะเบียนเรียนหากจำนวนหน่วยกิตภายหลังการเปลี่ยนแปลงที่คงเหลือน้อยกว่า ี่ ๙ หน่วยกิต ต้องได้รับอนุมัติจากคณบดีเจ้าสังกัดนิสิต

๑๐.๕ ในการขอเปลี่ยนแปลงรายวิชาเรียนทุกครั้ง นิสิตต้องชำระเงินค่าลงทะเบียนเรียนเพิ่มถ้า รายวิชาที่ขอเปลี่ยนมีจำนวนเงินค่าลงทะเบียนเรียนรวมกันมากกว่าผลรวมของจำนวนเงินค่าลงทะเบียนเรียนของ รายวิชาเดิม เว้นแต่ได้ชำระค่าธรรมเนียมการศึกษาแบบเหมาจ่ายไว้แล้วไม่ต้องชำระเงินเพิ่มในกรณีเพิ่มรายวิชา และไม่สามารถขอเงินคืนได้กรณีขอลดหรือถอนรายวิชา

 $m -$ 

ข้อ ๑๑ การลงทะเบียนเรียนในรายวิชาที่มีวิชาบังคับก่อน

๑๑.๑ การลงทะเบียนเรียนรายวิชาหนึ่งรายวิชาใดที่มีวิชาบังคับก่อน นิสิตต้องสอบได้วิชาบังคับก่อน มิฉะนั้นให้ถือว่าการลงทะเบียนเรียนรายวิชานั้นๆ เป็นโมฆะ

 $\alpha$  -

๑๑.๒ นิสิตอาจลงทะเบียนเรียนวิชาต่อเนื่องควบคู่กับวิชาบังคับก่อนที่เคยสอบตก (F) มาแล้ว ในภาคการศึกษาก่อน โดยความเห็นขอบของอาจารย์ที่ปรึกษาและอาจารย์ประจำวิชา ทั้งนี้ หากนิสิตสอบตกซ้ำ ในรายวิชาบังคับก่อน ผลการเรียนของวิชาต่อเนื่องไม่ถือเป็นโมฆะ และต้องนำมาคำนวณแต้มเฉลี่ยสะสมตามปกติ

๑๑.๓ นิสิตที่ลงทะเบียนเรียนวิชาต่อเนื่องควบคู่กับวิชาบังคับก่อน หากขอถอนวิชาบังคับก่อน ้จะต้องถอนวิชาต่อเนื่องในคราวเดียวกันด้วย หากไม่ถอนวิชาต่อเนื่อง ให้ถือว่าการลงทะเบียนเรียนวิชาต่อเนื่องนั้น เป็นโมฆะ

้ ๑๑.๔ นิสิตปีสุดท้ายของหลักสูตรที่จะจบการศึกษาในปีการศึกษานั้นสามารถขอผ่อนผันไม่ให้เป็น โมฆะ และจะต้องได้รับอนุมัติจากรองอธิการบดีฝ่ายวิชาการก่อนการลงทะเบียนเรียน

## หมวด ๒ ค่าธรรมเนียมการศึกษา

ข้อ ๑๒ ค่าธรรมเนียมการศึกษาและการชำระค่าธรรมเนียมการศึกษา

๑๒.๑ อัตราค่าธรรมเนียมการศึกษา ให้เป็นไปตามประกาศของมหาวิทยาลัย โดยอนุมัติของที่ ประชุมคณะกรรมการบริหารมหาวิทยาลัยเกษตรศาสตร์

๑๒.๒ นิสิตต้องชำระค่าธรรมเนียมการศึกษา ตามวิธี ตามชั้นตอน และตามวันที่มหาวิทยาลัย ้กำหนด การผ่อนผันการชำระค่าธรรมเนียมการศึกษาให้เป็นอำนาจของคณบดีเจ้าสังกัดนิสิต โดยผ่อนผันได้ไม่เกิน ๑ ภาคการศึกษา

่ ๑๒.๓ การยกเว้นค่าธรรมเนียมการศึกษาประเภทต่างๆ ให้เป็นอำนาจของอธิการบดี โดยจัดทำเป็น ประกาศของมหาวิทยาลัยในแต่ละประเภทที่ได้รับการยกเว้น

่ ๑๒.๔ นิสิตที่ลาพักการศึกษาหรือถูกพักการศึกษาหลังจากลงทะเบียนไปแล้วไม่สามารถขอคืน ค่าธรรมเนียมการศึกษาได้

#### หมวด ๓ ระเบียบการศึกษา

ข้อ ๑๓ ระเบียบการเรียน การสอบ

๑๓.๑ ระเบียบการเรียน

๑๓.๑.๑ นิสิตต้องลงทะเบียนเรียนติดต่อกันทุกภาคการศึกษาปกติ การลาพักการศึกษา

้ต้องปฏิบัติตามการลาพักการศึกษาข้อ ๒๔

้ด๓.ด.๒ นิสิตต้องมีเวลาเรียนไม่น้อยกว่าร้อยละ ๘๐ ของเวลาเรียนทั้งหมดของรายวิชานั้น จึงมีสิทธิเข้าสอบไล่ เว้นแต่ได้รับอนุญาตจากอาจารย์ประจำวิชา

ิ๑๓.๒ ประเภทการลงทะเบียนเรียน

๑๓.๒.๑ การลงทะเบียนเรียนประเภทนับหน่วยกิต (credit) เป็นการลงทะเบียนรายวิชา ตามหลักสูตร ให้นำผลการเรียนมาคิดแต้มคะแนนเฉลี่ยสะสม

๑๓.๒.๒ การลงทะเบียนเรียนประเภทไม่นับหน่วยกิต (audit) เป็นการลงทะเบียน เพื่อเพิ่มพูนความรู้ โดยไม่นำผลการเรียนมาคิดแต้มคะแนนเฉลี่ยสะสม

๑๓.๓ ระเบียบการสอบ

<sub>ั</sub> ๑๓.๓.๑ การสอบแบ่งเป็น ๓ ประเภทคือ การสอบย่อย การสอบกลางภาค และการสอบไล่ ุ ๑๓.๓.๒ การกำหนดจำนวนครั้ง วิธีการสอบ ให้อยในดลยพินิจของอาจารย์ประจำวิชา ิด๓.๓.๓ ระเบียบการสอบ ให้เป็นไปตามประกาศของมหาวิทยาลัย

ิด๓.๓.๔ นิสิตที่ไม่ได้เข้าสอบตามกำหนดโดยมีเหตุผลความจำเป็น มีสิทธิ์ยื่นขอสอบชดเชย ต่ออาจารย์ประจำวิชาภายใน ๗ วัน นับแต่วันสอบวิชานั้น โดยต้องได้รับความเห็นชอบจากอาจารย์ประจำวิชา และดำเนินการสอบให้เสร็จสิ้นภายใน ๓๐ วัน นับแต่วันสอบตามปกติของวิชานั้น หากพ้นกำหนดให้ถือว่าขาดสอบ กรณีที่มีความจำเป็นต้องสอบเกิน ๓๐ วัน ให้อยู่ในดุลยพินิจของคณบดีเจ้าสังกัดรายวิชานั้น

๑๓.๓.๕ นิสิตที่ทุจริตในการสอบ ให้ถือว่าสอบตก (F) ในวิชานั้นและถือว่าผิดวินัย นิสิตต้อง ได้รับการพิจารณาโทษตามระเบียบของมหาวิทยาลัย และไม่มีสิทธิขอถอนการลงทะเบียนเรียนในรายวิชานั้น

ข้อ ๑๔ การวัดและประเมินผลการศึกษา

้ ๑๔.๑ การประเมินผลการศึกษาของแต่ละรายวิชาจะกระทำได้เป็นระดับคะแนนต่างๆ ซึ่งมี ้ความหมาย และแต้มคะแนนดังต่อไปนี้

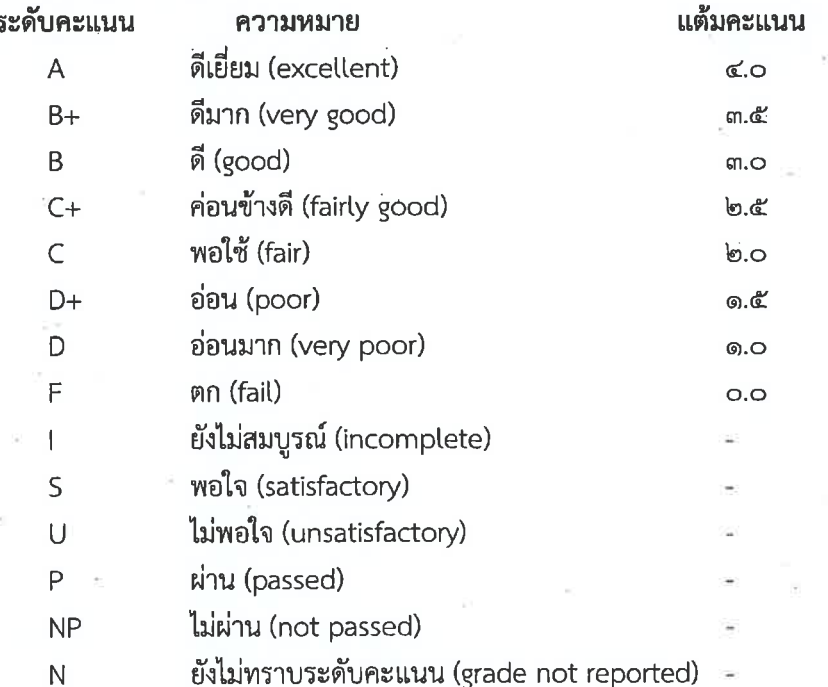

ระดับคะแนน | ใช้เฉพาะกรณีที่นิสิตมีงานบางส่วนในวิชานั้นยังไม่สมบูรณ์ แต่มีการวัดผลอย่างอื่น ของวิชานั้นตลอดภาคการศึกษา และเป็นที่พอใจของอาจารย์ผู้สอน

ระดับคะแนน S และ ∪ ใช้สำหรับรายวิชาที่นิสิตลงทะเบียนเรียนประเภทไม่นับหน่วยกิต (Audit) ระดับคะแนน P ใช้สำหรับรายวิชาที่ไม่นำค่าของหน่วยกิตมาคำนวณแต้มคะแนนเฉลี่ยสะสม

การฝึกงานที่ไม่มีหน่วยกิต หรือรายวิชาที่มีการเทียบโอนจากการลงทะเบียนเรียนข้ามสถาบัน

ระดับคะแนน N ใช้เฉพาะกรณีที่ยังไม่ได้รับรายงานการประเมินผลการศึกษา

 $-8 -$ 

้๑๔.๒ นิสิตต้องดำเนินการแก้ไขระดับคะแนน I และ N ให้เสร็จสิ้นภายใน ๓๐ วัน หลังวันส่ง ้ คะแนน วันสุดท้ายของภาคการศึกษานั้น การผ่อนผันต้องได้รับความเห็นชอบจากอาจารย์ผู้รับผิดชอบรายวิชา และได้รับอนุมัติจากคณบดีเจ้าสังกัดรายวิชานั้น ทั้งนี้ ต้องไม่เกินสิ้นภาคการศึกษาปกติถัดไป หากไม่ปฏิบัติตาม ์ให้ถือว่านิสิตผู้นั้นได้ระดับคะแนน F หรือ ∪ ในรายวิชานั้น

ึด๔.๓ การแก้ไขระดับคะแนนต้องมีเหตุผลความจำเป็นพร้อมเอกสารประกอบการพิจารณา โดยต้องได้รับความเห็นขอบจากอาจารย์ผู้รับผิดชอบรายวิชา คณะกรรมการประจำคณะเจ้าสังกัดรายวิชานั้น และได้รับอนุมัติจากรองอธิการบดีที่ได้รับมอบหมายให้ดูแลงานด้านวิชาการ

ื่ ๑๔.๔ การคิดแต้มคะแนนเฉลี่ยสะสม

ี ๑๔.๔.๑ การคิดแต้มคะแนนเฉลี่ยสะสมของนิสิต ให้คิดจากแต้มคะแนนทกรายวิชาที่นิสิต ลงทะเบียนเรียนประเภทนับหน่วยกิต (credit) ทั้งรายวิชาที่สอบได้ และรายวิชาที่สอบตก

้ ๑๔.๔.๒ การคิดแต้มคะแนนเฉลี่ยสะสมของนิสิตที่ย้ายสาขาวิชาเอก ย้ายหลักสูตร ย้ายคณะ ให้คิดแต้มคะแนนของทุกรายวิชาที่มีปรากฏในหลักสูตรสาขาวิชาเอกที่รับเข้า ไม่ว่าจะเป็นรายวิชาที่เทียบให้ หรือไม่ก็ตาม ส่วนรายวิชาที่ไม่ปรากฏในหลักสูตรสาขาวิชาเอกที่รับเข้า ไม่สามารถนำมาคิดแต้มคะแนนเฉลี่ยสะสม ึด๔.๔.๓ การคิดแต้มคะแนนเฉลี่ยสะสมของนิสิตที่โอนมาจากสถานศึกษาอื่น และนิสิตที่จบ

้อนปริญญาหรือเทียบเท่า และได้รับอนุมัติให้เข้าศึกษาต่อ ให้คิดเฉพาะแต้มคะแนนของรายวิชาที่เรียนใหม่เท่านั้น ึด๔.๔.๔ การคิดแต้มคะแนนเฉลี่ยสะสม เพื่อพิจารณาสถานภาพทางการศึกษาของนิสิต

้ตามเกณฑ์ในข้อ ๒๖.๔.๙ และ ๒๖.๔.๑๐ นั้น ให้คิดปีละสองครั้ง คือ เมื่อสิ้นสุดการศึกษาภาคต้นและภาคปลาย ้ส่วนผลการศึกษาในภาคฤดูร้อน ให้นำไปนับรวมกับผลการศึกษาภาคต้นถัดไป เว้นแต่กรณีผู้จบการศึกษา ในภาคฤดูร้อน

้ ๑๔.๕ คณะสามารถระงับการประกาศ หรือการคัดผลการศึกษาให้แก่นิสิต หากนิสิตค้างขำระหนี้สิน ในภาควิชา และในคณะนั้นๆ

๑๔.๖ มหาวิทยาลัยสามารถระงับหรือเพิกถอนการออกใบแสดงผลการศึกษา และใบรับรองใดๆ ให้แก่นิสิต หากนิสิตค้างชำระหนี้สินภายใน หรือภายนอกมหาวิทยาลัยที่มหาวิทยาลัยรับทราบ ถึงแม้ได้มีการ ประกาศผลการศึกษาไปแล้วก็ตาม

.ข้อ ๑๕ การศึกษาภาคฤดูร้อน ให้เป็นไปตามระเบียบของมหาวิทยาลัยว่าด้วยการศึกษาภาคฤดูร้อน

ข้อ ๑๖ การฝึกงาน และสหกิจศึกษา

ึด๖.๑ นิสิตต้องเข้ารับการฝึกงานหรือปฏิบัติงานสหกิจศึกษาตามที่ระบุไว้ในหลักสูตร ถ้าผู้ใด ้ปฏิบัติงานไม่ครบถ้วน ให้ถือว่าการศึกษายังไม่สมบูรณ์ตามความต้องการของหลักสูตรนั้น

ึด๖.๒ ในระหว่างการฝึกงาน และปฏิบัติงานสหกิจศึกษา นิสิตต้องประพฤติตน และปฏิบัติงาน ตามระเบียบวินัยทุกประการ หากฝ่าฝืน ผู้ควบคุมซึ่งเป็นอาจารย์ หรือบุคคลจากภายนอกอาจพิจารณาส่งตัวกลับ และให้ถือว่าการฝึกงานหรือสหกิจศึกษานั้นยังไม่สมบูรณ์

> ข้อ ๑๗ การย้ายคณะ และการเปลี่ยนสาขาวิชาเอก ิด๗.๑ ระเบียบเกี่ยวกับการย้ายคณะ ้ ๑๗.๑.๑ ผู้ที่สิ้นสุดสถานภาพนิสิต ไม่มีสิทธิย้ายคณะ

 $-5 -$ 

ึด๗.๑.๒ การย้ายคณะต้องได้รับอนุมัติจากผู้ปกครอง อาจารย์ที่ปรึกษา คณบดีเจ้าสังกัดเดิม และคณะกรรมการประจำคณะที่นิสิตขอย้ายเข้า

๑๗.๑.๓ นิสิตมีสิทธิ์ขอย้ายคณะได้ต่อเมื่อได้เรียนตามหลักสูตรในคณะเดิมมาแล้วไม่ต่ำกว่า สองภาคการศึกษาปกติ

๑๗.๑.๔ นิสิตที่ย้ายคณะต้องมีเวลาศึกษาอยู่ในคณะที่ย้ายเข้าอย่างน้อยกึ่งหนึ่งของเวลา .<br>การศึกษาในหลักสูตรที่ย้ายเข้าจึงมีสิทธิ์ขอรับปริญญาหรืออนุปริญญา

ทั้งนี้ ยกเว้นนิสิตที่เข้าศึกษาในคณะหนึ่ง แล้วย้ายไปศึกษาในคณะอื่นและย้ายกลับไปศึกษา ในคณะเดิมอีกคำรบหนึ่ง โดยไม่เปลี่ยนสาขาวิชาเอกที่เคยเรียนอยู่แต่เดิมในคณะเดิม

๑๗.๒ ระเบียบเกี่ยวกับการย้ายหลักสูตรและสาขาวิชาเอกภายในคณะ

์ ๑๗.๒.๑ นิสิตสามารถขอย้ายจากหลักสูตรเดิมไปหลักสูตรใหม่ หรือจากสาขาวิชาเอกเดิมไป สาขาวิชาเอกใหม่ โดยความเห็นชอบของหัวหน้าภาควิชาเจ้าสังกัดเดิมหรือเทียบเท่า หรืออาจารย์ผู้รับผิดชอบ หลักสูตรเดิม หัวหน้าภาควิชาที่นิสิตขอเข้าสังกัดใหม่หรือเทียบเท่า หรือผู้รับผิดชอบหลักสูตรใหม่ คณะกรรมการ ประจำคณะ และได้รับอนุมัติโดยคณบดีเจ้าสังกัดนิสิต

๑๗.๒.๒ นิสิตที่ย้ายหลักสูตรหรือสาขาวิชาเอกต้องมีเวลาศึกษาอยู่ในหลักสูตรหรือสาขา วิชาเอกที่นิสิตย้ายเข้าไม่ต่ำกว่าสองภาคการศึกษาปกติก่อนจบการศึกษาจึงมีสิทธิได้รับปริญญาหรืออนุปริญญา ยกเว้นย้ายกลับไปหลักสูตรเดิมหรือสาขาวิชาเอกเดิม

#### ข้อ ๑๘ การรับโอน

๑๘.๑ มหาวิทยาลัยจะพิจารณารับโอนเฉพาะผู้ที่มีคุณสมบัติดังต่อไปนี้

๑๘.๑.๑ ไม่มีลักษณะต้องห้ามตามข้อ ๗

๑๘.๑.๒ เป็นนิสิตนักศึกษาจากสถานศึกษาที่มหาวิทยาลัยรับรอง

๑๘.๑.๓ สอบได้ครบถ้วนทุกรายวิชาตามหลักสูตรชั้นปีที่หนึ่งของสถานศึกษาเดิมเป็นอย่างต่ำ ด๘.๑.๔ มีแต้มคะแนนเฉลี่ยสะสมนับถึงภาคการศึกษาสุดท้ายก่อนการขอโอนไม่ต่ำกว่า

#### ๒.๕๐ หรือเทียบเท่า

๑๘.๒ การพิจารณารับโอนให้อยู่ในดุลยพินิจของคณบดีคณะที่จะรับโอน และต้องได้รับความ เห็นชอบจากคณะกรรมการประจำคณะ

ด๘.๓ นิสิตรับโอน ต้องมีเวลาศึกษาอยู่ในมหาวิทยาลัยไม่น้อยกว่าสี่ภาคการศึกษาปกติ ก่อนจบ การศึกษา แต่ไม่เกินสองเท่าของจำนวนภาคการศึกษาปกติที่จำเป็นต้องศึกษาเพื่อให้ได้หน่วยกิตที่คงเหลือจน ครบถ้วน จึงมีสิทธิ์ได้รับปริญญาหรืออนุปริญญา ในการนี้ให้ถือว่าสิบแปดหน่วยกิตเทียบเท่ากับหนึ่งภาคการศึกษา ปกติ และเศษที่เกินเก้าหน่วยกิตเทียบเป็นหนึ่งภาคการศึกษาปกติ

#### ข้อ ๑๙ การรับเข้าศึกษาต่อ

๑๙.๑ มหาวิทยาลัยจะพิจารณารับเข้าศึกษาต่อเฉพาะผู้ที่ได้รับอนุปริญญาหรือเทียบเท่าเป็น ้อย่างต่ำ จากสถานศึกษาที่มหาวิทยาลัยรับรองเท่านั้น โดยที่ผู้นั้นต้องไม่มีลักษณะต้องห้ามตามข้อ ๗ ๑๙.๒ การพิจารณารับเข้าศึกษาต่อให้อยู่ในดุลยพินิจของคณบดีคณะที่จะรับเข้าและต้องได้รับ ความเห็นชอบจากคณะกรรมการประจำคณะ

๑๙.๓ ระยะเวลาที่จะศึกษาต่อในมหาวิทยาลัย ต้องไม่เกินสองเท่าของจำนวนภาคการศึกษาปกติ ที่จำเป็นต้องศึกษาเพื่อให้ได้หน่วยกิตที่ต้องเรียนจนครบถ้วน การเทียบจำนวนหน่วยกิตเป็นจำนวนภาคการศึกษา ปกติ ให้ถือเกณฑ์ในข้อ ๑๘.๓

23

- ബി -

ข้อ ๒๐ การเทียบรายวิชาและการโอนหน่วยกิต

·๒๐.๑ นิสิตที่มีสิทธิขอเทียบรายวิชาและโอนหน่วยกิต ประกอบด้วย

-๒๐.๑.๑ นิสิตที่ย้ายคณะ ย้ายหลักสูตร หรือย้ายสาขาวิชาเอก มีสิทธิเทียบทุกรายวิชา ู้ที่ปรากฏอยู่ในหลักสูตรที่รับเข้า

๒๐.๑.๒ นิสิตที่สอบคัดเลือกเข้ามาใหม่ไม่มีสิทธิเทียบรายวิชา ยกเว้นนิสิตของมหาวิทยาลัย เกษตรศาสตร์ ที่สิ้นสุดสถานภาพนิสิตในระยะเวลาไม่เกิน ๒ ปี จึงมีสิทธิขอเทียบรายวิชาที่มีระดับคะแนนไม่ต่ำกว่า C หรือ ๒.๐

·๒๐.๑.๓ นิสิตในโครงการความร่วมมือ ที่ได้กำหนดไว้ในโครงการว่าสามารถขอเทียบ

รายวิชาได้

๒๐.๑.๔ นิสิตที่รับโอนหรือรับเข้าศึกษาต่อมาจากสถานศึกษาอื่น ๒๐.๑.๕ นิสิตที่ได้รับอนุมัติให้ลงทะเบียนเรียนข้ามสถานศึกษาหรือวิทยาเขต

๒๐.๒ เกณฑ์การเทียบรายวิชาและโอนหน่วยกิต ประกอบด้วย

๒๐.๒.๑ การเทียบรายวิชาสำหรับนิสิตที่รับโอนหรือรับเข้าศึกษาต่อมาจากสถานศึกษาอื่น เป็นรายวิชาที่เทียบได้กับรายวิชาในหลักสูตรที่รับเข้า โดยได้ระดับคะแนนไม่ต่ำกว่า C หรือ ๒.๐ ให้บันทึกเป็น P เท่านั้น ทั้งนี้นิสิตที่รับโอนสามารถเทียบรายวิชาและโอนหน่วยกิตได้ไม่เกินกึ่งหนึ่งของหน่วยกิตรวมตามหลักสูตร <sub>้</sub>ที่รับเข้า ส่วนนิสิตที่รับเข้าศึกษาต่อสามารถเทียบรายวิชาและโอนหน่วยกิตได้ไม่เกินสองในสามของหน่วยกิตรวม ตามหลักสูตรของคณะที่รับเข้า

๒๐.๒.๒ การเทียบรายวิชา สำหรับนิสิตต่างสถาบันให้อยู่ในดุลยพินิจของอาจารย์ผู้รับผิดชอบ ี รายวิชา โดยผ่านความเห็นชอบของอาจารย์ผู้รับผิดชอบหลักสูตรและอนุมัติจากคณบดีเจ้าสังกัดรายวิชานั้น ๒๐.๓ การเทียบโอนในลักษณะกลุ่มวิชา

<u>๒๐.๓.๑ เนื้อหาโดยรวมของกลุ่มวิชาที่จะนำมาขอเทียบกับเนื้อหาโดยรวมของกลุ่มวิชา</u> ู้ที่เทียบได้ ต้องมีความสอดคล้องกันไม่น้อยกว่าร้อยละ ๖๐ และจำนวนหน่วยกิตรวมของกลุ่มวิชาที่จะนำมาขอเทียบ โอนต้องไม่น้อยกว่าจำนวนหน่วยกิตรวมของกลุ่มวิชาที่เทียบโอนได้

๒๐.๓.๒ ทุกรายวิชาในกลุ่มวิชาที่จะนำมาขอเทียบโอน ต้องมีระดับคะแนนไม่ต่ำกว่า C หรือ ๒.๐ เทียบได้ระดับคะแนน P

<u>๒๐.๓.๓ กรณีที่รายวิชาที่จะนำมาขอเทียบโอนเป็นรายวิชาในระบบการเรียนที่มิไช่ระบบ</u> ทวิภาค ให้อยู่ในดุลยพินิจของอาจารย์ผู้รับผิดชอบรายวิชา ผ่านความเห็นชอบของอาจารย์ผู้รับผิดชอบหลักสูตร และอนุมัติของคณบดีเจ้าสังกัดรายวิชา โดยพิจารณาเทียบจำนวนหน่วยกิตให้ได้ตามเกณฑ์ของระบบทวิภาค

๒๐.๔ การเที่ยบโอนจากประสบการณ์ การเทียบโอนจากการศึกษานอกระบบ และการเทียบโอน ิจากระบบการศึกษาตามอัธยาศัยให้อยู่ในดุลยพินิจของอาจารย์ผู้รับผิดชอบหลักสูตร และอนุมัติจากคณบดีเจ้าสังกัด หลักสูตร โดยอาจจัดให้มีการทดสอบข้อเขียน หรือภาคปฏิบัติเพิ่มเติมได้ตามที่เห็นสมควร

๒๐.๕ นิสิตต้องดำเนินการขอเทียบรายวิชา เพื่อยกเว้นไม่ต้องเรียน โดยผ่านความเห็นซอบของ ้อาจารย์ผู้รับผิดชอบหลักสูตร และคณบดีเจ้าสังกัดนิสิต และส่งหลักฐานการขออนุมัติต่อคณบดีเจ้าสังกัดนิสิตภายใน ิภาคการศึกษาปกติแรกที่นิสิตย้ายคณะ ย้ายหลักสูตร ย้ายสาขาวิชาเอก ได้รับคัดเลือกเข้าศึกษาหรือรับโอนมาจาก ิสถานศึกษาอื่น กรณีที่มีความจำเป็นไม่อาจดำเนินการให้แล้วเสร็จตามกำหนด ให้อยู่ในดุลยพินิจของอาจารย์ ผู้รับผิดชอบหลักสูตร และอนุมัติของคณบดีเจ้าสังกัดนิสิต

- ಡ -

ข้อ ๒๑ การลงทะเบียนเรียนข้ามสถาบันและการเรียนข้ามวิทยาเขต

๒๑.๑ นิสิตอาจลงทะเบียนเรียนข้ามสถาบันได้ในแต่ละภาคการศึกษา หากเป็นการลงทะเบียนเรียน ่ เพื่อเพิ่มพูนความรู้ ประเภทไม่นับหน่วยกิต (audit) การอนุมัติให้ลงทะเบียนเรียนข้ามสถาบันให้เป็นอำนาจของ คณบดีเจ้าสังกัดนิสิต

 $\alpha$ <sup>1</sup>  $-$ 

๒๑.๒ นิสิตที่ประสงค์จะลงทะเบียนเรียนข้ามสถาบันเพื่อนับหน่วยกิตในหลักสูตร จะต้องเป็นไป ตามเงื่อนไขข้อใดข้อหนึ่งดังนี้

·๒๑.๒.๑ เป็นนิสิตที่อยู่ในโครงการของหลักสูตรที่จัดให้มีการเรียนการสอนร่วมระหว่าง สถาบัน โดยได้รับความเห็นชอบจากคณบดีเจ้าสังกัดหลักสูตร

๒๑.๒.๒ เป็นนิสิตที่ลงทะเบียนเรียนในภาคการศึกษาปีสุดท้าย แต่รายวิชาที่จะเรียน ไม่เปิดสอนในภาคการศึกษานั้นๆ

<u>๒๑.๓ รายวิชาที่จะลงทะเบียนเรียนในสถาบันอื่นจะต้องได้รับการเทียบรายวิชาตามหลักสูตร</u> ของมหาวิทยาลัย การเทียบให้อยู่ในดุลยพินิจของอาจารย์ผู้รับผิดชอบรายวิชา และอนุมัติของคณบดีเจ้าสังกัด รายวิชา โดยถือเกณฑ์เนื้อหาและจำนวนหน่วยกิตเป็นหลัก

๒๑.๔ ผลการเรียนจากสถาบันอื่นให้บันทึกเป็น P หรือ NP และไม่นำไปคิดแต้มคะแนนเฉลี่ยสะสม ยกเว้นการลงทะเบียนเรียนข้ามวิทยาเขตและการลงทะเบียนเรียนในรายวิชาที่อยู่ในหลักสูตรที่จัดร่วมกันระหว่าง ้มหาวิทยาลัยกับสถาบันอื่น ให้อยู่ในดุลยพินิจของอาจารย์ผู้รับผิดชอบรายวิชาและอนุมัติของคณบดีเจ้าสังกัดรายวิชา โดยสามารถนำมาคิดแต้มคะแนนเฉลี่ยสะสมได้

<u>๒๑.๕ การผ่อนผันเงื่อนไขตามข้อ ๒๑.๔ จะต้องได้รับความเห็นชอบจากคณบดีเจ้าสังกัดนิสิต</u> และอนุมัติโดยรองอธิการบดีที่ได้รับมอบหมายให้ดูแลงานด้านวิชาการ

๒๑.๖ นิสิตลงทะเบียนเรียนข้ามวิทยาเขตได้โดยได้รับความเห็นซอบจากอาจารย์ที่ปรึกษาและ ้อนุมัติจากคณบดีเจ้าสังกัดนิสิต ทั้งนี้ต้องลงทะเบียนและชำระค่าธรรมเนียมการศึกษา ณ วิทยาเขตที่นิสิตสังกัดก่อน จึงจะชำระค่าธรรมเนียมการรับลงทะเบียนข้ามวิทยาเขตตามประกาศมหาวิทยาลัยเกษตรศาสตร์

ข้อ ๒๒ การเรียนเพื่อเปลี่ยนแต้มคะแนนเฉลี่ยสะสม

ี ๒๒.๑ รายวิชาที่จะขอเรียนเพื่อเปลี่ยนแต้มคะแนนเฉลี่ยสะสม ถ้าเป็นการเรียนซ้ำจะต้องเป็น รายวิชาที่ได้รับระดับคะแนนต่ำกว่า C หรือ ๒.๐ ถ้าเป็นรายวิชาอื่น จะต้องได้รับอนุมัติจากคณบดีเจ้าสังกัดนิสิต <u>๒๒.๒ การคิดแต้มคะแนนเฉลี่ยสะสมต้องคิดทั้งคะแนนเดิม และคะแนนใหม่สำหรับรายวิชา</u>

ที่เรียนช้ำ

้๒๒.๓ ในแต่ละภาคการศึกษา นิสิตลงทะเบียนเรียนช้ำได้โดยต้องเรียนรายวิชาอื่นๆ ในหลักสูตร ไม่ต่ำกว่า ๙ หน่วยกิต ยกเว้นในกรณีที่นิสิตเรียนครบหน่วยกิตตามหลักสูตรปริญญาตรีมาแล้ว แต่คะแนนเฉลี่ยสะสม ไม่ถึงเกณฑ์ตามข้อ ๒๘.๒ สามารถเรียนช้ำเฉพาะรายวิชาที่เรียนเพื่อยกระดับคะแนนได้ ๒๒.๔ การเรียนซ้ำต้องได้รับความเห็นชอบจากอาจารย์ที่ปรึกษาทุกรายวิชา

ข้อ ๒๓ การลาป่วย ลากิจ

ิ ๒๓.๑ การลาป่วย ลากิจ ที่ไม่เกิน ๑๕ วัน ให้อยู่ในดุลยพินิจของอาจารย์ที่ปรึกษาในการอนุมัติ หากเกินจากนี้ต้องได้รับความเห็นซอบจากหัวหน้าภาควิชา และอนุมัติจากคณบดีเจ้าสังกัดนิสิต

ี ๒๓.๒ นิสิตที่ได้รับอนุมัติให้ลาแล้ว มีสิทธิขอผ่อนผันด้านการสอบ การนับเวลาเรียน และสิทธิอื่นๆ ้ที่เกี่ยวข้องกับการเรียนและการสอบจากอาจารย์ประจำวิชาตามควรแก่กรณีได้

ข้อ ๒๔ การลาพักการศึกษา

๒๔.๑ นิสิตอาจยื่นคำร้องขอลาพักการศึกษาได้ในกรณีใดกรณีหนึ่ง โดยคณบดีเจ้าสังกัดนิสิต เป็นผู้อนุมัติ ดังต่อไปนี้

๒๔.๑.๑ ถูกเกณฑ์ หรือระดมเข้ารับราชการทหาร

๒๔.๑.๒ ได้รับทุนแลกเปลี่ยนนิสิตระหว่างประเทศ หรือทุนอื่นใดซึ่งมหาวิทยาลัยเห็นสมควร

สนับสนุน

๒๔.๑.๓ ประสบอุบัติเหตุ ภยันตราย หรือเจ็บป่วย จนไม่สามารถศึกษาต่อไปให้ได้ผลดีได้ ่ ๒๔.๒ การลาพักการศึกษาทุกครั้งต้องได้รับความยินยอมจากผู้ปกครอง

ี ๒๔.๓ เมื่อมีเหตุผลอันควรนอกเหนือไปจากข้อ ๒๔.๑ ให้เป็นอำนาจของคณบดีเจ้าสังกัดนิสิต ๒๔.๔ การขอลาพักการศึกษาต้องได้รับอนุมัติก่อนวันเริ่มสอบไล่ของภาคการศึกษานั้นๆ

ตามประกาศของมหาวิทยาลัย

<u>๒๔.๕ การลาพักการศึกษา กระทำได้ครั้งละไม่เกิน ๒ ภาคการศึกษาติดต่อกัน หากมีความจำเป็น</u> ต้องลาพักการศึกษาต่ออีก ให้ยื่นคำร้องเพื่อขออนุมัติใหม่

ิ ๒๔.๖ นิสิตที่ได้รับอนุมัติให้ลาพักการศึกษาต้องชำระค่าธรรมเนียมการรักษาสถานภาพนิสิต และต้องลงทะเบียนเรียนรักษาสถานภาพนิสิตด้วย

#### ข้อ ๒๕ การลาออก

่ การลาออกต้องได้รับความยินยอมจากผู้ปกครอง ได้รับความเห็นชอบจากอาจารย์ที่ปรึกษา และอนุมัติโดยคณบดีเจ้าสังกัดนิสิต

#### หมวด ๔

#### สถานภาพนิสิต

ข้อ ๒๖ สถานภาพนิสิต

๒๖.๑ ผู้ปฏิบัติตามระเบียบข้อบังคับว่าด้วยการศึกษาระดับปริญญาตรี ของมหาวิทยาลัยโดย ์ ถูกต้องสมบูรณ์ ถือว่ามีสถานภาพนิสิต การกำหนดชั้นปีของนิสิตให้เป็นไปตามหลักเกณฑ์ ในข้อ ๙.๘

·๒๖.๒ นิสิตปกติ คือนิสิตที่สอบได้แต้มคะแนนเฉลี่ยสะสมไม่ต่ำกว่า ๒.๐๐

๒๖.๓ นิสิตรอพินิจ คือนิสิตที่สอบได้แต้มคะแนนเฉลี่ยสะสมต่ำกว่า ๒.๐๐

๒๖.๔ สถานภาพนิสิตจะสิ้นสุดด้วย

๒๖.๔.๑ ถึงแก่กรรม

๒๖.๔.๒ ลาออก

๒๖.๔.๓ ขาดคุณสมบัติหรือมีลักษณะต้องห้ามตามข้อหนึ่งข้อใดในข้อ ๗

ิ๒๖.๔.๔ เป็นนิสิตนักศึกษาของสถาบันอุดมศึกษาของรัฐแห่งอื่นด้วย เว้นแต่สถานศึกษานั้น เป็นมหาวิทยาลัยเปิด

๒๖.๔.๕ ได้รับอนุมัติอนุปริญญาหรือปริญญาจากสภามหาวิทยาลัยเกษตรศาสตร์แล้ว เว้นแต่ได้รับอนุมัติจากอธิการบดีให้เข้าศึกษาต่อ

๒๖.๔.๖ ไม่ลงทะเบียนเรียนหรือไม่ลงทะเบียนรักษาสถานภาพให้เสร็จสิ้นภายใน ี่สองสัปดาห์แรก นับแต่วันเปิดภาคเรียน เว้นแต่จะได้รับการผ่อนผันจากคณบดีเจ้าสังกัดนิสิต

 $-$  00  $-$ 

ี ๒๖.๔.๗ พักการศึกษาโดยไม่ได้รับอนุญาต ตามที่กำหนดไว้ในข้อบังคับนี้

- ൈ -

ี ๒๖.๔.๘ ดำรงสถานภาพนิสิตครบกำหนดสองเท่าของจำนวนปีการศึกษาทั้งหมดที่กำหนด ไว้ในหลักสูตร หรือสองเท่าของจำนวนภาคการศึกษาปกติที่จำเป็นต้องศึกษา เพื่อให้ได้หน่วยกิตที่ต้องเรียนจน ้ครบถ้วนตามหลักสูตร แต่ยังศึกษาไม่ครบตามความต้องการแห่งหลักสูตร การเทียบจำนวนหน่วยกิตเป็นจำนวน ่ ภาคการศึกษาปกติ ให้ถือตามเกณฑ์ในข้อ ๑๘.๓ ทั้งนี้การนับจำนวนภาคการศึกษาให้นับทั้งภาคการศึกษาที่ ิลงทะเบียนเรียน และภาคการศึกษาที่ลาพักการศึกษาด้วย

๒๖.๔.๙ มีแต้มคะแนนเฉลี่ยสะสมต่ำกว่า ๑.๕๐ ยกเว้นภาคการศึกษาแรกของนิสิตใหม่

<u>ี ๒๖.๔.๑๐ มีแต้มคะแนนเฉลี่ยสะสมต่ำกว่า ๑.๗๕ เป็นเวลาสองภาคการศึกษาปกติติดต่อกัน</u> ทั้งนี้ ไม่นับภาคการศึกษาแรกของนิสิตใหม่

ี ๒๖.๔.๑๑ ถูกลงโทษทางวินัยให้ออก หรือไล่ออก

ี ๒๖.๔.๑๒ ต้องโทษตามคำพิพากษาถึงที่สุดให้จำคุก เว้นแต่ความผิดที่เป็นลหุโทษหรือ ความผิดอันได้กระทำโดยประมาท

ิ ๒๖.๕ ผู้ที่มีสถานภาพนิสิตต้องมีบัตรประจำตัวนิสิตเป็นหลักฐาน เพื่อประกอบการใช้สิทธิต่างๆ ที่นิสิตพึงมีในมหาวิทยาลัย

#### หมวด ๕

#### การเสนอให้รับปริญญาและรางวัลการเรียนดี

ข้อ ๒๗ รางวัลการเรียนดี

้นิสิตที่มีสิทธิได้รับรางวัลการเรียนดี จะต้องมีแต้มคะแนนเฉลี่ยเฉพาะปีการศึกษานั้น ๓.๕๐ ขึ้นไป และสอบได้ทุกรายวิชา ทั้งนี้ไม่นำผลการเรียนภาคฤดูร้อนมาคิดแต้มคะแนนเฉลี่ยด้วย และนิสิตจะต้องลงทะเบียน เรียนในสองภาคการศึกษาปกติของปีการศึกษานั้นไม่น้อยกว่า ๓๒ หน่วยกิต โดยไม่นับจำนวนหน่วยกิตวิชาฝึกงาน รายวิชา ที่ลงทะเบียนเรียนนั้นต้องไม่เป็นรายวิชาที่เรียนซ้ำหรือได้ระดับคะแนน F หรือเปลี่ยนแต้มคะแนนเฉลี่ย ิสะสม หรือเรียนช้ำรายวิชาที่ลงทะเบียนเรียนโดยไม่นับหน่วยกิตมาก่อนแล้ว นิสิตปีสุดท้ายของแต่ละหลักสูตรไม่อยู่ ในข่ายของสิทธิ์ได้รับรางวัลการเรียนดี

ข้อ ๒๘ การขอจบและอนุมัติปริญญา หรืออนุปริญญา

่ ๒๘.๑ นิสิตต้องยื่นคำร้องแสดงความจำนงขอจบการศึกษาต่ออาจารย์ที่ปรึกษา และคณบดีเจ้า สังกัดนิสิตภายใน ๓๐ วัน นับแต่วันเปิดเรียนของภาคการศึกษาสุดท้าย ที่นิสิตคาดว่าจะสอบได้หน่วยกิตครบถ้วน ตามหลักสูตร

๒๘.๒ นิสิตที่มีสิทธิขอรับปริญญา ต้องศึกษารายวิชาและปฏิบัติตามข้อกำหนดครบถ้วนตามความ ต้องการแห่งหลักสูตร โดยมีแต้มคะแนนเฉลี่ยสะสมตลอดหลักสูตรตั้งแต่ ๒.๐๐ ขึ้นไป และมีเวลาศึกษาในมหาวิทยาลัย ไม่ต่ำกว่า ๖ ภาคการศึกษาปกติสำหรับหลักสูตร ๔ ปี หรือไม่ต่ำกว่า ๘ ภาคการศึกษาปกติสำหรับหลักสูตร ๕ ปี และไม่ต่ำกว่า ๑๐ ภาคการศึกษาสำหรับหลักสูตร ๖ ปี ทั้งนี้ ยกเว้นผู้ที่ได้รับการเทียบรายวิชาและโอนหน่วยกิต ่ ๒๘.๓ นิสิตต้องสอบได้ทุกรายวิชาที่ลงทะเบียนเรียนไว้ จึงมีสิทธิขอจบและรับปริญญาได้ กรณี

ี่ ที่สอบตก (F) ในรายวิชาที่เป็นวิชาเลือกเสรี อาจเลือกเรียนรายวิชาอื่นทดแทนได้ โดยความเห็นชอบของอาจารย์ ที่ปรึกษา อาจารย์ผู้รับผิดชอบหลักสูตรหรือหัวหน้าภาควิชา และคณบดีเจ้าสังกัดนิสิต

๒๘.๔ นิสิตอาจยื่นคำร้องขอรับอนุปริญญาได้ กรณีเมื่อเรียนครบหลักสูตรและเงื่อนไขว่าด้วย ้อนุปริญญาที่กำหนดไว้ในแต่ละหลักสูตร หรือกรณีที่นิสิตเรียนครบตามหลักสูตร ในข้อ ๒๘.๒ และปฏิบัติครบตาม ข้อกำหนดและระเบียบ แต่ได้แต้มคะแนนเฉลี่ยสะสมต่ำกว่า ๒.๐๐

๒๘.๕ นิสิตต้องชำระหนี้สินทั้งหมดที่มีต่อมหาวิทยาลัย ต่อคณะ หรือต่อภาควิชาให้เรียบร้อยเสร็จ ้สิ้นก่อน จึงจะได้รับการเสนอชื่อเพื่อขอรับปริญญา หรืออนุปริญญา

๒๘.๖ นิสิตที่สมควรได้รับการเสนอชื่อให้ได้รับปริญญาหรืออนุปริญญาต้องเป็นผู้ที่มีความประพฤติ ที่ไม่ขัดต่อระเบียบของมหาวิทยาลัยและวินัยของนิสิต

้๒๘.๗ สภามหาวิทยาลัย เป็นผู้พิจารณาอนุมัติปริญญาหรืออนุปริญญา

๒๘.๘ ผู้สำเร็จการศึกษาที่จะได้รับการเสนอชื่อเพื่อขอเข้ารับพระราชทานปริญญาหรืออนุปริญญา ได้ต้องผ่านการเข้าร่วมกิจกรรมนิสิตและต้องเข้าร่วมทดสอบความรู้หรือทักษะอื่นตามที่มหาวิทยาลัยกำหนด ๒๘.๙ พิธีประสาทปริญญากำหนดปีละหนึ่งครั้ง

ข้อ ๒๙ การให้ปริญญาเกียรตินิยม

๒๙.๑ คุณสมบัติด้านการศึกษาของนิสิต ที่มีสิทธิได้รับปริญญาเกียรตินิยม

๒๙.๑.๑ ไม่เคยเรียนช้ำรายวิชาใดเพื่อเปลี่ยนแต้มคะแนนเฉลี่ยสะสม

<u>๒๙.๑.๒ ไม่เคยได้ระดับคะแนน F และไม่เคยเรียนซ้ำเพื่อนับหน่วยกิตในรายวิชาที่ได้</u>

ลงทะเบียนเรียน โดยไม่นับหน่วยกิต (audit) มาก่อน

๒๙.๑.๓ ไม่เคยถูกลงโทษทางวินัย ตั้งแต่โทษพักการศึกษาขึ้นไป

๒๙.๑.๔ ได้แต้มคะแนนเฉลี่ยสะสม ๓.๕๐ ขึ้นไป สำหรับเกียรตินิยมอันดับหนึ่ง และได้แต้ม ้คะแนนเฉลี่ยสะสม ๓.๒๕ ขึ้นไป สำหรับเกียรตินิยมอันดับสอง

> ๒๙.๑.๕ เรียนจบภายในกำหนดเวลาไม่เกินจำนวนภาคการศึกษาที่ระบุไว้ในหลักสูตร ่ การนับระยะเวลาเรียนเป็นจำนวนภาคการศึกษานั้น นับเฉพาะภาคการศึกษาที่ลงทะเบียน

เรียน นิสิตที่ลงทะเบียนภาคฤดูร้อนต่อจากภาคการศึกษาสุดท้ายของหลักสูตร ไม่มีสิทธิได้รับเกียรตินิยม ๒๙.๑.๖ นิสิตที่มีการเทียบรายวิชาจากมหาวิทยาลัยเกษตรศาสตร์ มีสิทธิได้รับเกียรตินิยม

่ หากรายวิชาที่ได้รับอนมัติให้เทียบโอนนั้น มีผลการเรียนเฉลี่ยระดับเกียรตินิยม แต่จำนวนหน่วยกิตที่เทียบโอนนั้น ต้องไม่เกิน ร้อยละ ๒๕ ของจำนวนหน่วยกิตตลอดหลักสูตร

๒๙.๒ นิสิตที่ได้รับปริญญาเกียรตินิยม มีสิทธิประดับเครื่องหมายเกียรตินิยม

#### หมวด ๖

#### ความประพฤติและวินัยนิสิต

้ข้อ ๓๐ ในบริเวณมหาวิทยาลัย

้ บริเวณมหาวิทยาลัย หมายถึง บริเวณที่ตั้งมหาวิทยาลัย วิทยาเขต ศูนย์ สถานี หอพักนิสิต และส่วนงานต่างๆ ของมหาวิทยาลัย

#### ข้อ ๓๑ วินัยนิสิต

.๓๑.๑ นิสิตทุกคนมีหน้าที่ปฏิบัติตนตามกฎหมาย ระเบียบ ประกาศ และข้อบังคับของมหาวิทยาลัย ทกประการ และรักษาวินัยโดยเคร่งครัดเสมอ

- வி

๓๑.๒ นิสิตทุกคนมีหน้าที่ปฏิบัติตามหลักศีลธรรม และวัฒนธรรมของสังคมไทยในทุกโอกาส ๓๑.๓ นิสิตทุกคนมีหน้าที่รักษาชื่อเสียงของมหาวิทยาลัย โดยละเว้นการประพฤติใดๆ ที่นำมา หรืออาจนำมาซึ่งความเสียหายแก่ตนเอง และมหาวิทยาลัย ๓๑.๔ นิสิตต้องสามารถแสดงบัตรประจำตัวนิสิตได้ทันที เมื่ออยู่ในบริเวณมหาวิทยาลัย หรือ เมื่อเจ้าหน้าที่มหาวิทยาลัยขอตรวจสอบ ๓๑.๕ นิสิตมีหน้าที่แจ้งให้มหาวิทยาลัยทราบทันที เมื่อมีการเปลี่ยนแปลงข้อมูลส่วนตัวหรือ ที่พักอาศัย ี ๓๑.๖ นิสิตมีหน้าที่รักษาความสามัคคีในหมู่คณะ และละเว้นความประพฤติใดๆ ซึ่งอาจนำมาซึ่ง การแตกความสามัคคีในหมู่คณะ ๓๑.๗ นิสิตต้องปฏิบัติตามระเบียบการสอบและไม่กระทำการใดๆ ที่เกี่ยวข้องกับการส่อทุจริต หรือการทุจริตในการสอบ ี ๓๑.๘ นิสิตต้องไม่ครอบครอง ไม่เสพ รวมทั้งไม่จำหน่ายสุราและสิ่งเสพติดใดๆ ในบริเวณ มหาวิทยาลัย .๓๑.๙ นิสิตต้องไม่พกอาวุธ หรือวัตถุระเบิดเมื่ออยู่ในบริเวณมหาวิทยาลัย ๓๑.๑๐ นิสิตต้องไม่ก่อเรื่องวิวาทกับนิสิตด้วยกัน หรือบุคคลอื่น ภายในหรือภายนอกบริเวณ มหาวิทยาลัย ๓๑.๑๑ นิสิตต้องไม่เล่นการพนันขันต่อทุกประเภทไม่ว่าจะประสงค์ต่อทรัพย์หรือไม่ก็ตามในบริเวณ มหาวิทยาลัย . ๓๑.๑๒ นิสิตต้องไม่จัดทำสิ่งพิมพ์ สิ่งวาด สิ่งเขียน หรือ สื่ออิเล็กทรอนิกส์ใดๆ อันอาจกระทบ กระเทือนถึงผู้อื่น ออกโฆษณาเผยแพร่ โดยมิได้รับอนุญาตจากมหาวิทยาลัย ๓๑.๑๓ นิสิตต้องไม่นำขนบธรรมเนียม หรือวิธีการอันไม่เหมาะสมมาปฏิบัติ ไม่ว่าในหรือนอก บริเวณมหาวิทยาลัย ๓๑.๑๔ นิสิตต้องไม่จัดการประชุมหรือชุมนุมกิจกรรม โดยไม่ได้รับความเห็นชอบจากมหาวิทยาลัย ๓๑.๑๕ นิสิตต้องไม่ทำลายทรัพย์สินของมหาวิทยาลัย และของผู้อื่น ๓๑.๑๖ นิสิตต้องไม่นำสิ่งของผิดกฎหมายเข้ามาในบริเวณมหาวิทยาลัย หรือมีสิ่งของผิดกฎหมาย ไว้ในครอบครอง ๓๑.๑๗ นิสิตต้องไม่ประพฤติตนเป็นอันธพาล ๓๑.๑๘ นิสิตต้องไม่ปลอมแปลงเอกสาร หรือลายมือชื่อของผู้อื่น ข้อ ๓๒ การลงโทษทางวินัย ๓๒.๑ การลงโทษนิสิตที่กระทำผิดทางวินัยมี ๙ สถาน นิสิตซึ่งไม่ปฏิบัติตามกฎหมาย ระเบียบ ข้อบังคับ และประกาศของมหาวิทยาลัยให้ถือว่ากระทำผิด วินัยและมีบทลงโทษ ดังต่อไปนี้ ๓๒.๑.๑ ตักเตือนด้วยวาจา หรือลายลักษณ์อักษร แล้วแต่กรณี ๓๒.๑.๒ ให้ทำงานบริการสังคมตามควรแต่กรณี ๓๒.๑.๓ ภาคทัณฑ์ และทำทัณฑ์บน

> ุ ๓๒.๑.๔ ให้พักการศึกษามีกำหนดตั้งแต่หนึ่งภาคการศึกษา ถึง สามปีการศึกษาแล้วแต่กรณี ๓๒.๑.๕ ระงับการให้ปริญญา หรืออนุปริญญา มีกำหนดไม่เกินสามปีการศึกษา

- രണ -

- ஏை -

๓๒.๑.๖ ระงับการออกใบแสดงผลการศึกษา หรือใบรับรองใดๆ มีกำหนดไม่เกินสามปี

การศึกษา

๓๒.๑.๗ ระงับการออกปริญญาบัตร หรืออนุปริญญาบัตรมีกำหนดไม่เกินสามปีการศึกษา ๓๒.๑.๘ ให้ออก

๓๒.๑.๙ ไล่ออก

้ทั้งนี้ กรณีนิสิตทำให้ทรัพย์สินของมหาวิทยาลัยสูญหายหรือเสียหาย อาจต้องชดใช้ค่าเสียหาย

ร่วมด้วย

๓๒.๒ ให้รองอธิการบดีที่กำกับดูแลงานด้านกิจการนิสิต หรือรองอธิการบดีที่ได้รับมอบหมาย มีอำนาจแต่งตั้งคณะกรรมการเพื่อทำหน้าที่พิจารณาหรือสอบสวนการกระทำผิดทางวินัยของนิสิต และเสนอตามควร แห่งความผิดต่ออธิการบดี

๓๒.๓ คณะต่างๆ อาจวางระเบียบเพื่อส่งเสริมความมีวินัยของนิสิตตามควรแก่กรณี โดยให้จัดทำ เป็นประกาศของมหาวิทยาลัย

ด๒.๔ เมื่อมีเหตุอันควรแก่การลดหย่อนการลงโทษทางวินัยในกรณีต่างๆ ยกเว้นการทุจริต ในการสอบ ให้อธิการบดีมีอำนาจสั่งการได้ตามสมควร

๓๒.๕ ให้หน่วยงานทะเบียนนิสิตบันทึกการลงโทษไว้ในระเบียนประวัตินิสิตทุกครั้ง

# หมวด ๗ อาจารย์ที่ปรึกษา

ข้อ ๓๓ สิทธิ และหน้าที่ของอาจารย์ที่ปรึกษาของนิสิต ิตต.๑ อาจารย์ที่ปรึกษาของนิสิต หมายถึง อาจารย์ที่ได้รับการแต่งตั้ง โดยคณบดีต้นสังกัดนิสิต เพื่อให้ทำหน้าที่ควบคุมแนะนำ และให้คำปรึกษาด้านการเรียน และด้านอื่นๆ ที่เกี่ยวข้องกับการเรียนของนิสิต ด๓.๒ อาจารย์ที่ปรึกษาของนิสิต มีสิทธิ และหน้าที่ดังนี้

๓๓.๒.๑ ให้คำแนะนำและทำแผนการเรียนของนิสิตร่วมกับนิสิตให้ถูกต้องตามที่หลักสูตร

กำหนดไว้

๓๓.๒.๒ ให้คำแนะนำในเรื่องระเบียบข้อบังคับว่าด้วยการศึกษา

๓๓.๒.๓ รับผิดชอบในการลงทะเบียนเรียน การเปลี่ยนแปลงรายวิชา การเพิ่มรายวิชา การงดเรียนบางรายวิชา และจำนวนหน่วยกิตต่อภาคการศึกษาของนิสิต

๓๓.๒.๔ แนะนำวิธีเรียน ให้คำปรึกษา และติดตามผลการเรียนของนิสิต

๓๓.๒.๕ พิจารณาคำร้องต่างๆ ของนิสิต และดำเนินการให้ถูกต้องตามระเบียบ

๓๓.๒.๖ ให้คำปรึกษาเกี่ยวกับการศึกษา และความเป็นอยู่ของนิสิตในมหาวิทยาลัย

๓๓.๒.๗ รับผิดชอบดูแลความประพฤติของนิสิต ให้เป็นไปตามระเบียบวินัยที่มหาวิทยาลัย

#### กำหนดไว้

ในกรณีที่นิสิตกระทำผิดวินัยให้อาจารย์ที่ปรึกษารายงานให้หัวหน้าภาควิชา และคณบดีเจ้าสังกัด นิสิตเพื่อดำเนินการนำเสนออธิการบดีพิจารณาโทษทางวินัยต่อไป

31

#### บทเฉพาะกาล

ข้อ ๓๔ ในระหว่างที่ยังไม่ได้ออกประกาศ ระเบียบ ข้อกำหนด หรือหลักเกณฑ์ใดเพื่อปฏิบัติ ตามข้อบังคับนี้ ให้นำประกาศ ระเบียบ ข้อกำหนด หรือหลักเกณฑ์เกี่ยวกับการศึกษาขั้นปริญญาตรี ที่มีผลใช้บังคับ ้อยู่ก่อน หรือในวันที่ข้อบังคับนี้ใช้บังคับ มาใช้โดยอนุโลม จนกว่าจะได้มีการออกประกาศ ระเบียบ ข้อกำหนด หรือหลักเกณฑ์ตามข้อบังคับนี้

ประกาศ ณ วันที่ ๖ มิถุนายน พ.ศ. ๒๕๕๙

 $\Delta z$ 

(รองศาสตราจารย์วิโรจ อิ่มพิทักษ์) นายกสภามหาวิทยาลัยเกษตรศาสตร์

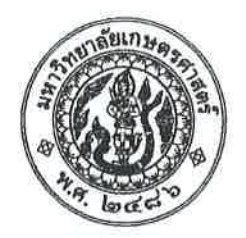

ประกาศมหาวิทยาลัยเกษตรศาสตร์ เรื่อง แนวปฏิบัติตามข้อบังคับมหาวิทยาลัยเกษตรศาสตร์ ว่าด้วยการศึกษาระดับปริญญาตรี ิมหาวิทยาลัยเกษตรศาสตร์ พ.ศ. ๒๕๕๙

์<br>เพื่อให้การจัดการเรียนการสอนสำหรับนิสิตระดับปริญญาตรี มหาวิทยาลัยเกษตรศาสตร์ เป็นไปด้วย ้ความเรียบร้อย จึงให้กำหนดแนวปฏิบัติตามข้อบังคับมหาวิทยาลัยเกษตรศาสตร์ ว่าด้วยการศึกษาระดับปริญญาตรี ุมหาวิทยาลัยเกษตรศาสตร์ พ.ศ. ๒๕๕๙ ดังนี้

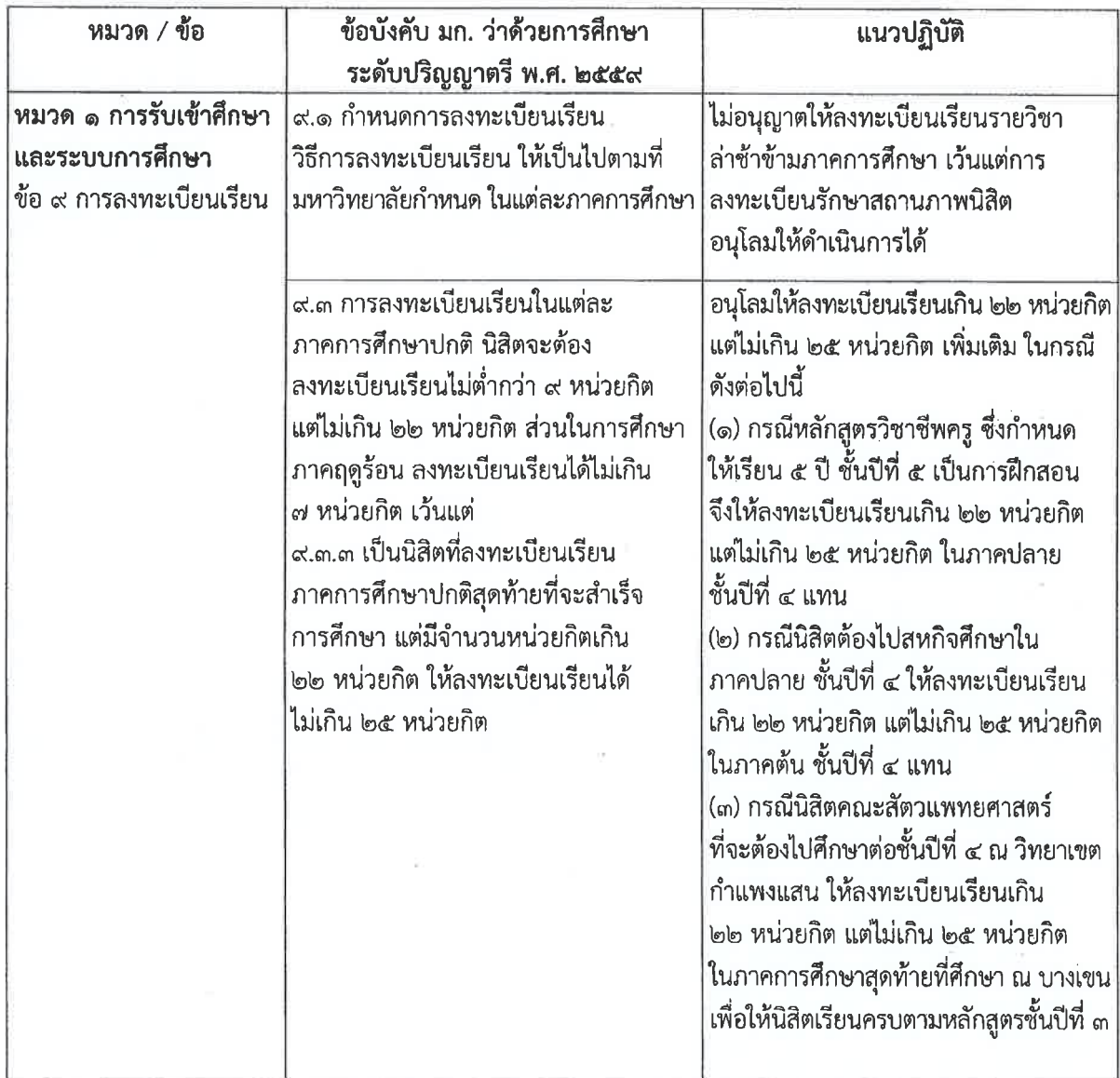
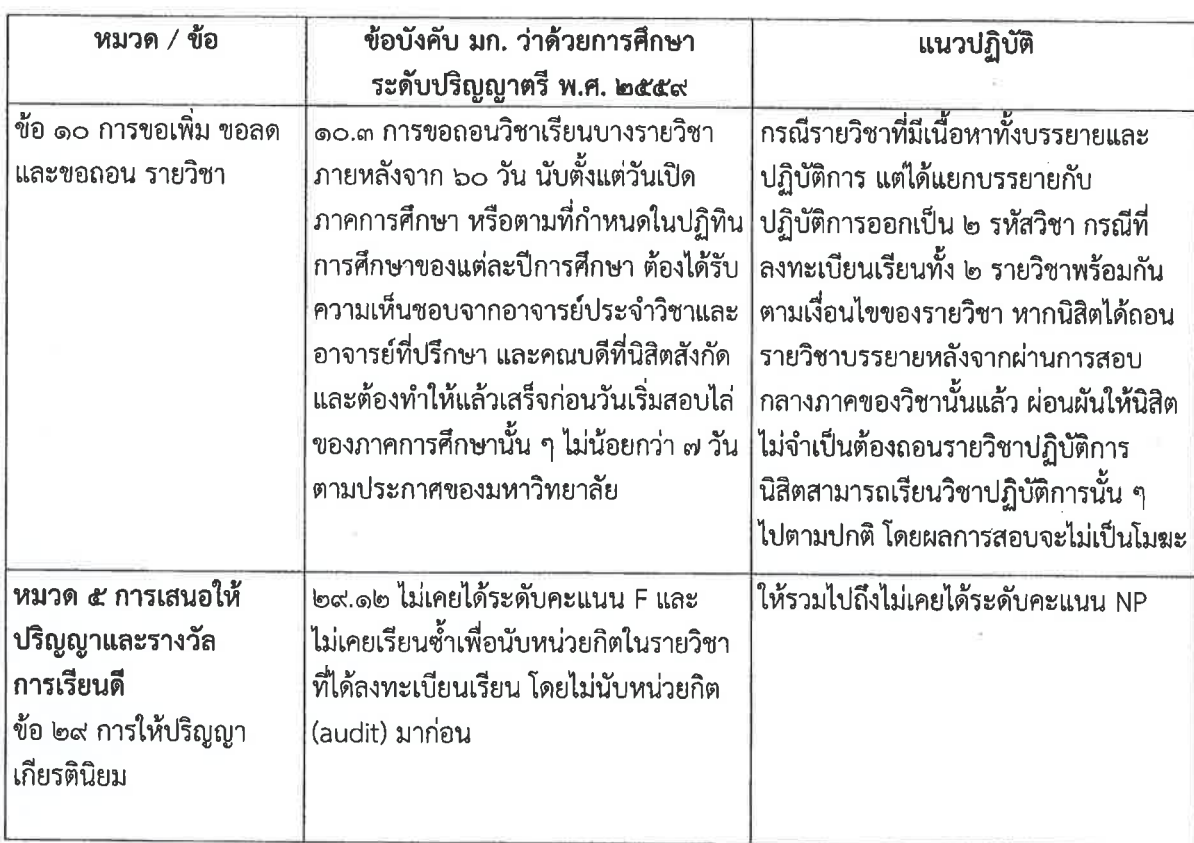

จึงประกาศมาเพื่อทราบโดยทั่วกัน

ประกาศ ณ วันที่ 2 พฤษภาคม พ.ศ. ๒๕๖๐ 

(นายจงรัก วัชรินทร์รัตน์) รักษาการแทนอธิการบดีมหาวิทยาลัยเกษตรศาสตร์

 $= 6 +$ 

# (สำเนา)

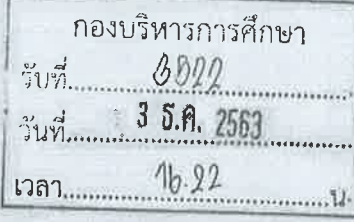

ประกาศมหาวิทยาลัยเกษตรศาสตร์ วิทยาเขตกำแพงแสน เรื่อง หลักเกณฑ์ลำดับการจัดห้องเรียน อาคารศูนย์เรียนรวม มหาวิทยาลัยเกษตรศาสตร์ วิทยาเขตกำแพงแสน

เพื่อให้การดำเนินงานการจัดห้องเรียน อาคารศูนย์เรียนรวมของมหาวิทยาลัยเกษตรศาสตร์ วิทยาเขตกำแพงแสน ดำเนินไปด้วยความเรียบรักยและมีประสิทธิภาพ

อาศัยอำนาจตามความในคำสั่งสภามหาวิทยาลัยเกษตรศาสตร์ ที่ ๓/๒๕๖๓ ลงวันที่ ๓๐ กรกฎาคม พ.ศ. ๒๕๖๓ เรื่อง แต่งตั้งรองอธิการบดี และคำสั่งมหาวิทยาลัยเกษตรศาสตร์ ที่ ๑๕๘๐/๒๕๖๓ ลงวันที่ ๓๐ กรกฎาคม พ.ศ.๒๕๖๓ เรื่อง มอบหมาย และมอบอำนาจให้รองอธิการบดี ปฏิบัติหน้าที่แทนอธิการบดี จึงให้ กำหนดหลักเกณฑ์ลำดับการจัดห้องเรียน อาคารศูนย์เรียนร่วม มหาวิทยาลัยเกษตรศาสตร์ วิทยาเขตกำแพงแสน ไว้ดังนี้

๑. จัดห้องเรียนให้สำหรับรายวิขา หมวดวิชาศึกษาทั่วไป มหาวิทยาลัยเกษตรศาสตร์

๒. จัดห้องเรียนให้สำหรับรายวิชา ที่เป็นหมวดวิชาเฉพาะ (วิชาแกน หรือวิชาเฉพาะบังคับ) ที่ ให้บริการนิสิตตั้งแต่ ๒ หลักสูตรขึ้นไป และ ๑ หลักสูตร ตามลำดับ

๓. กรณีจัดห้องเรียนตาม ๑. และ ๒. เรียบร้อยแล้ว และยังมีห้องเรียนว่างอยู่ ให้กองบริหาร การศึกษา จัดห้องเรียนให้สำหรับรายวิชาเฉพาะเลือก และรายวิชาเลือกเสรี ตามลำดับ ตามที่อาจารย์ผู้สอน แจ้งความประสงค์ขอใช้ห้องเรียนที่อาคารศูนย์เรียนรวม

๔. การจองห้องเรียนเพื่อสอนขดเชย ให้อาจารย์ผู้สอนจองห้องเรียนสอนชดเชยผ่านระบบ จองห้องเรียนออนไลน์ หลังเปิดภาคการศึกษา

๕. กรณีที่รายวิชาใดขอใช้ห้องเรียนหรือยกเลิกห้องเรียนระหว่างภาคการศึกษา ให้แจ้ง ึกองบริหารการศึกษา เพื่อตรวจสอบการจองห้องหรือยกเลิกในระบบจองห้องเรียนออนไลน์ต่อไป

ทั้งนี้ ตั้งแต่ภาคปลาย ปีการศึกษา ๒๕๖๓ เป็นต้นไป

ประกาศ ณ วันที่ **ตอ** พฤศจิกายน พ.ศ. ๒๕๖๓

(รองศาสตราจารย์ นายสัตวแพทย์ ดร.อนุชัย ภิญโญภูมิมินทร์) รองอธิการบดีวิทยาเขตกำแพงแสน ปฏิบัติหน้าที่แทนอธิการบดีมหาวิทยาลัยเกษตรศาสตร์

Buy nos comsmanding <u>เมื่อไปsansi</u>

 $= 2$  5.A. 2563

#### **บทที่4**

## **ขั้นตอนในการปฎิบัติงาน**

การจัดทําตารางเรียน ของมหาวิทยาลัยเกษตรศาสตร วิทยาเขตกําแพงแสน เปนการจัดทํา รายละเอียดขอมูลกระบวนวิชา อาจารยผูสอน นิสิต หองเรียน เวลาเรียนเพื่อเปนการรองรับการ ้ ลงทะเบียนของนิสิต ตารางสอนอาจารย์ ซึ่งอยู่ภายใต้ข้อกำหนดของหลักสูตรแต่ละสาขาวิชาที่ สภามหาวิทยาลัยเกษตรศาสตร อนุมัติใหเปดการเรียน การสอน และสอดคลองตามระบบการจัด การศึกษาของมหาวิทยาลัยระดับปริญญาตรีมี 3 รูปแบบ คือ 1) การจัดการศึกษาในระบบ 2) การจัดการศึกษานอกระบบ 3) การจัดการศึกษาตามอัธยาศัย

ระบบฐานข้อมูลเว็บไซต์มหาวิทยาลัยเกษตรศาสตร์ จะมีข้อมูลส่วนกลางที่นำไปใช้ในงาน ตารางสอน ประกอบดวยฐานขอมูลตาง ๆ ของการจัดการเรียนการสอน เชน ฐานขอมูลรายวิชาซึ่งมี รายละเอียดของรายวิชา อาทิ รหัสวิชา ชื่อวิชา หนวยกิต ฐานขอมูลอาจารยผูสอน อาทิ ชื่อ-นามสกุล อาจารย สังกัดหนวยของอาจารย จํานวนภาระงานสอน ขอมูลตารางสอน ขอมูลนิสิตที่ลงทะเบียน เรียน ตลอดจนฐานขอมูลคณะ สาขาวิชา และฐานขอมูลอาจารยตาง ๆ ที่เกี่ยวของ

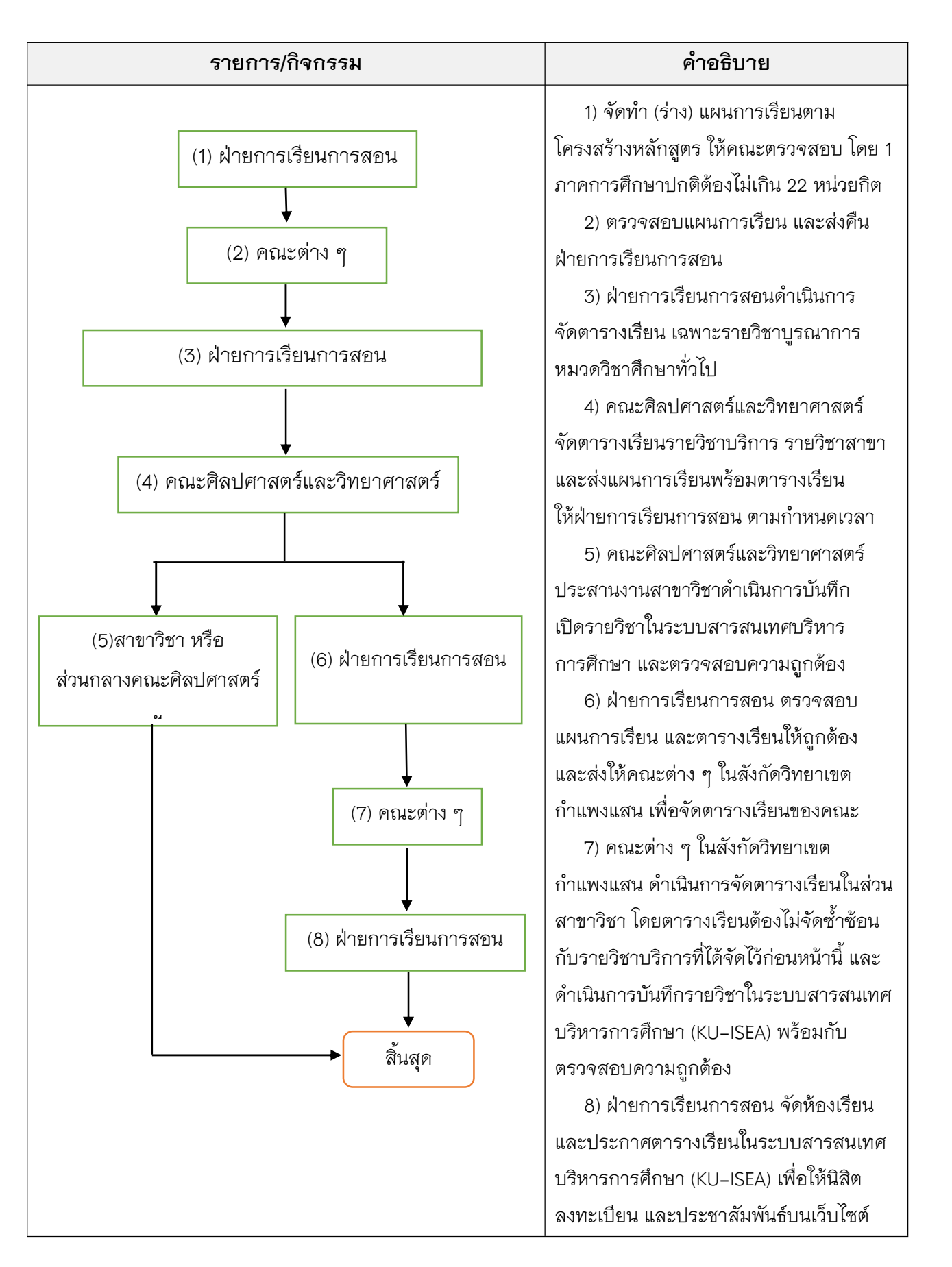

#### **ขั้นตอนการประสานงานจัดตารางเรียน**

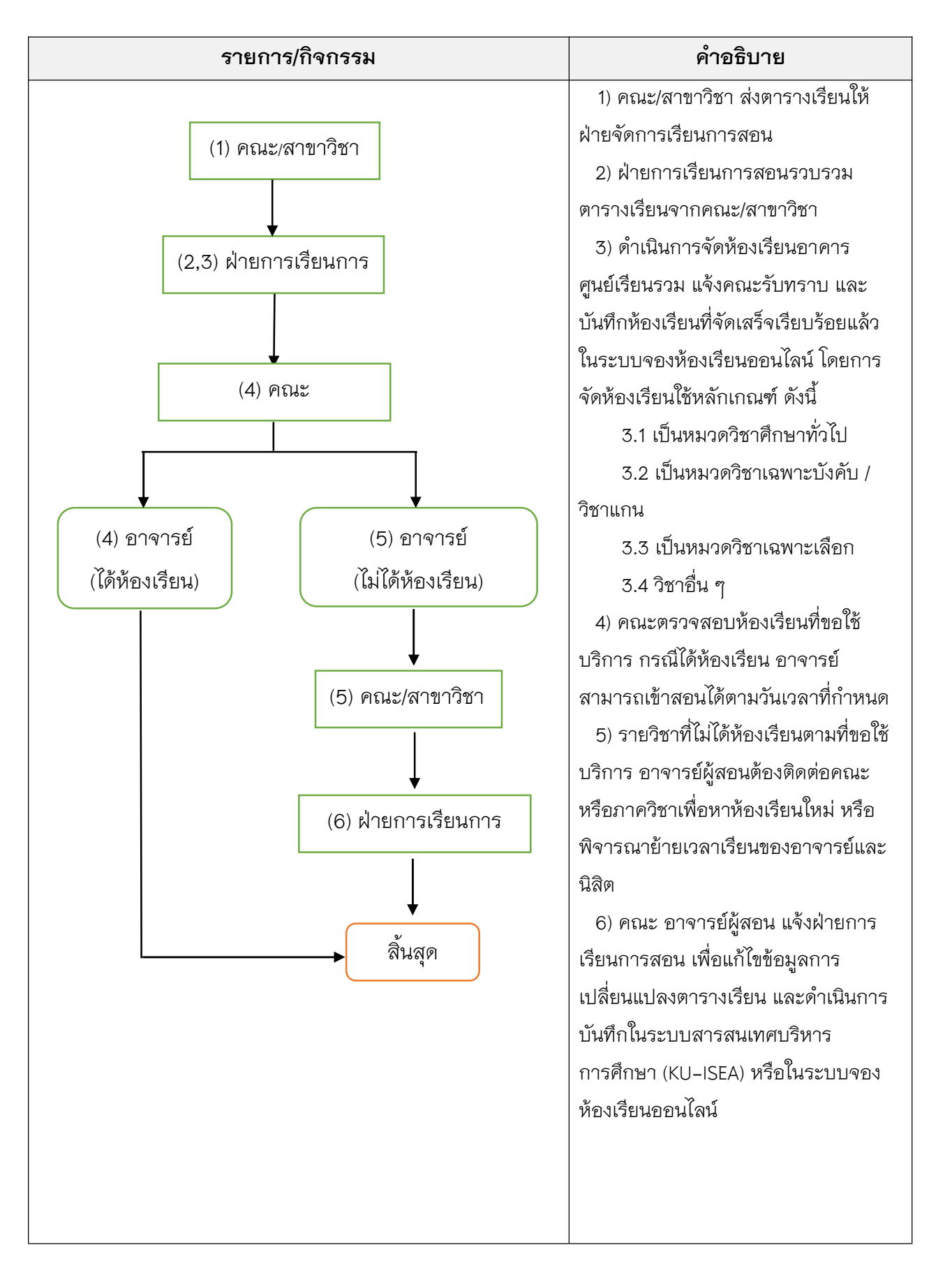

#### **ขั้นตอนการจัดหองเรียน**

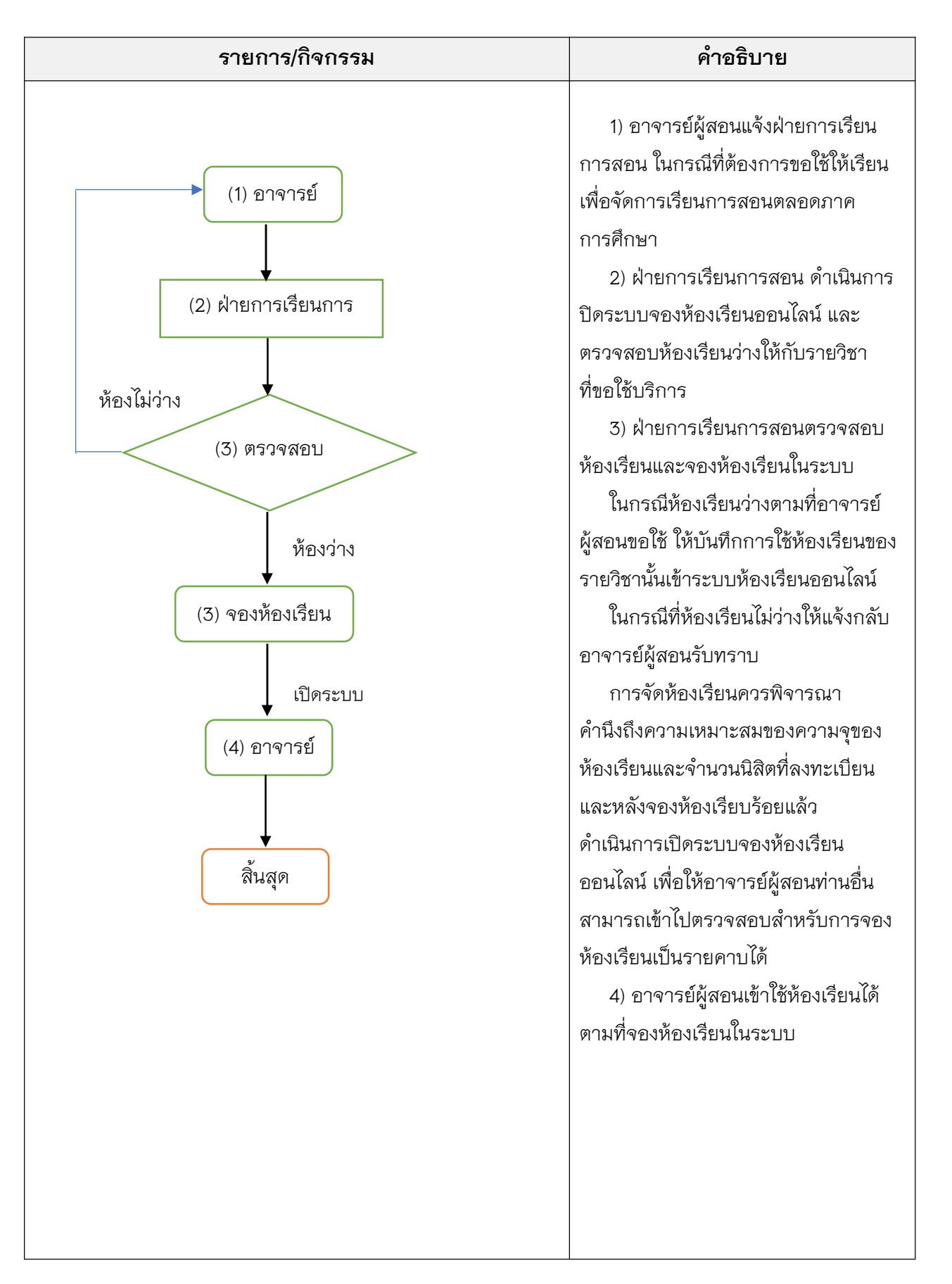

# **ขั้นตอนการจองหองเรียน ลาชา**

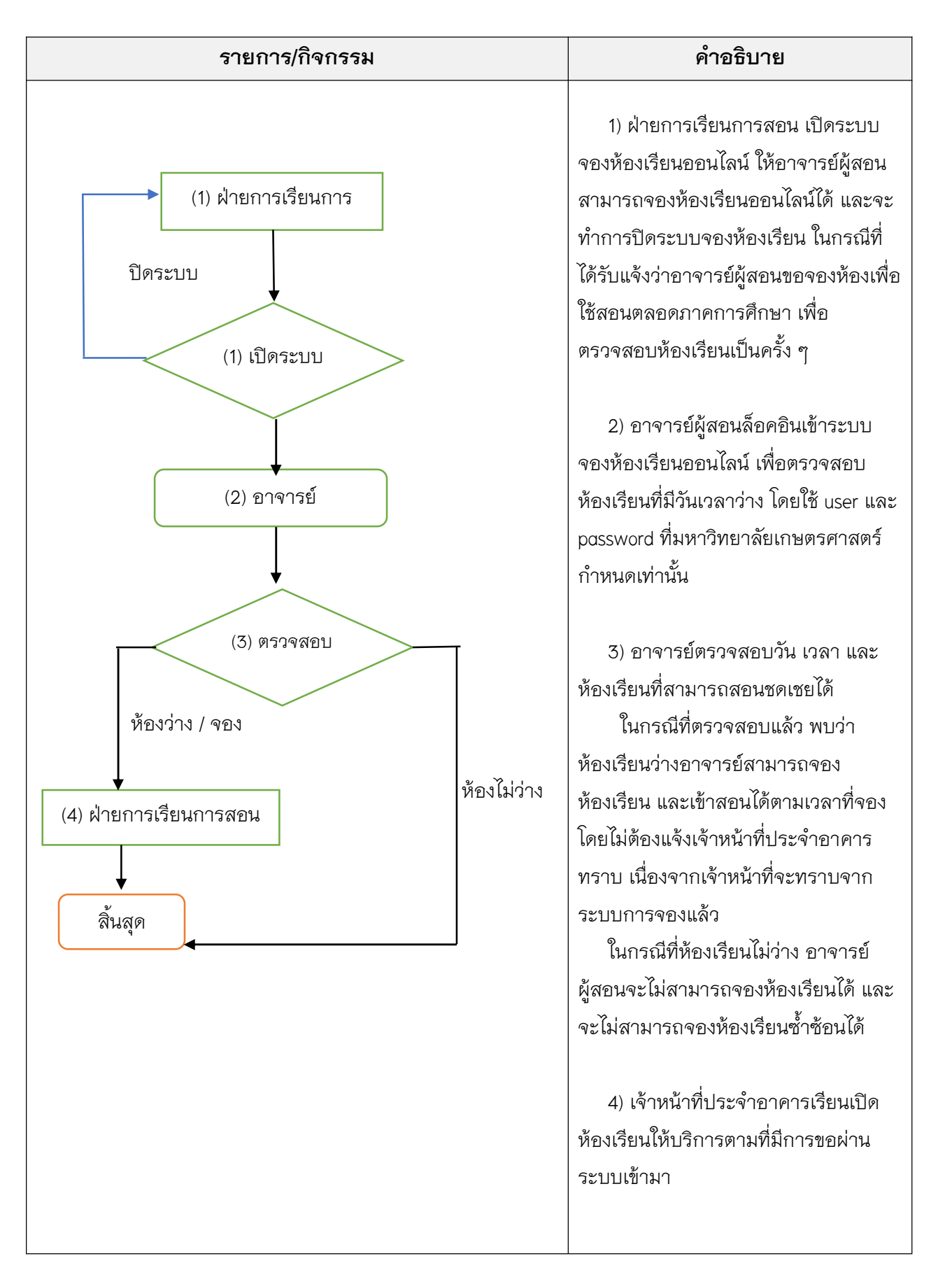

## **ขั้นตอนการจองหองเรียน สอนชดเชย**

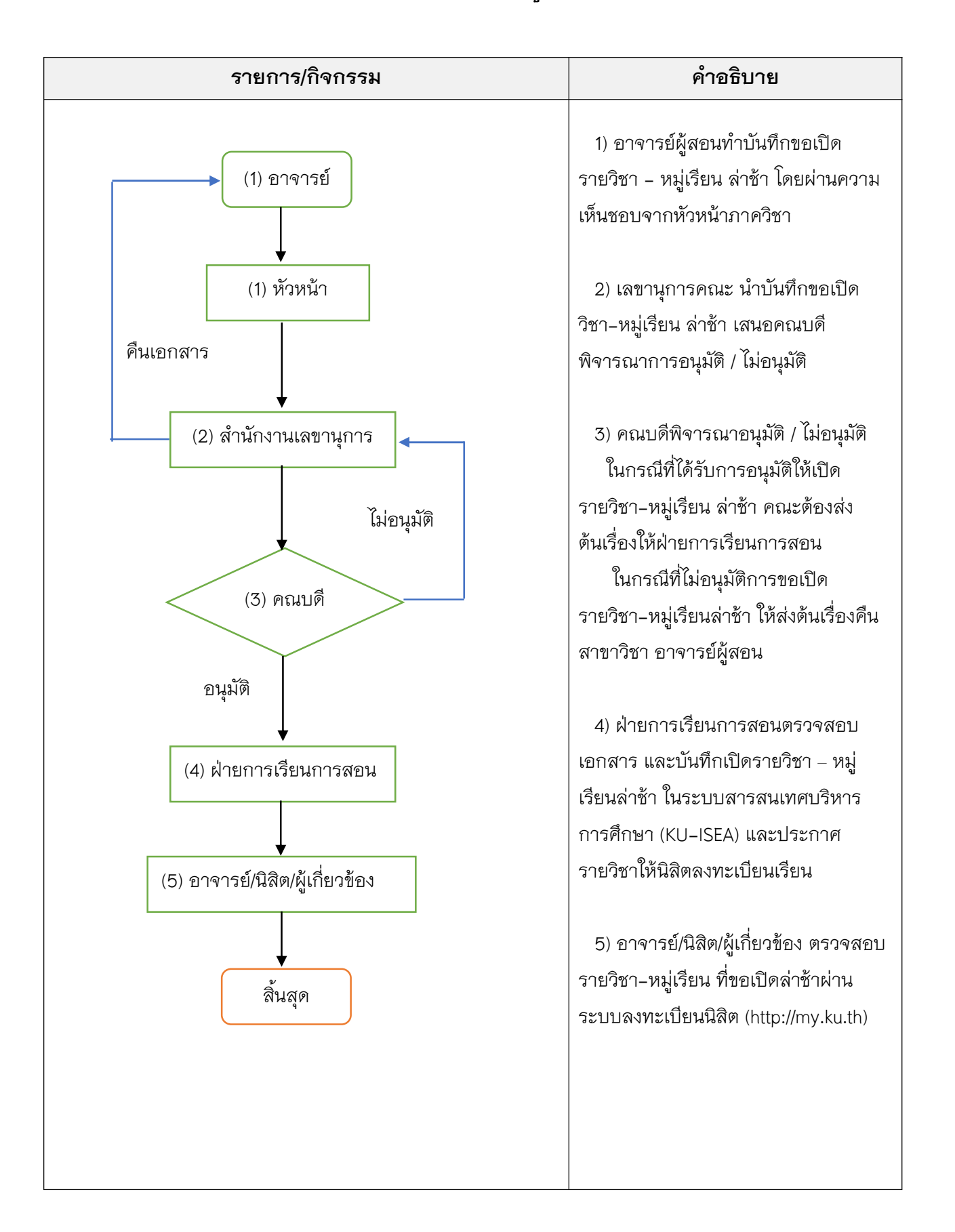

# **ขั้นตอนการเปดรายวิชา - หมูเรียน ลาชา**

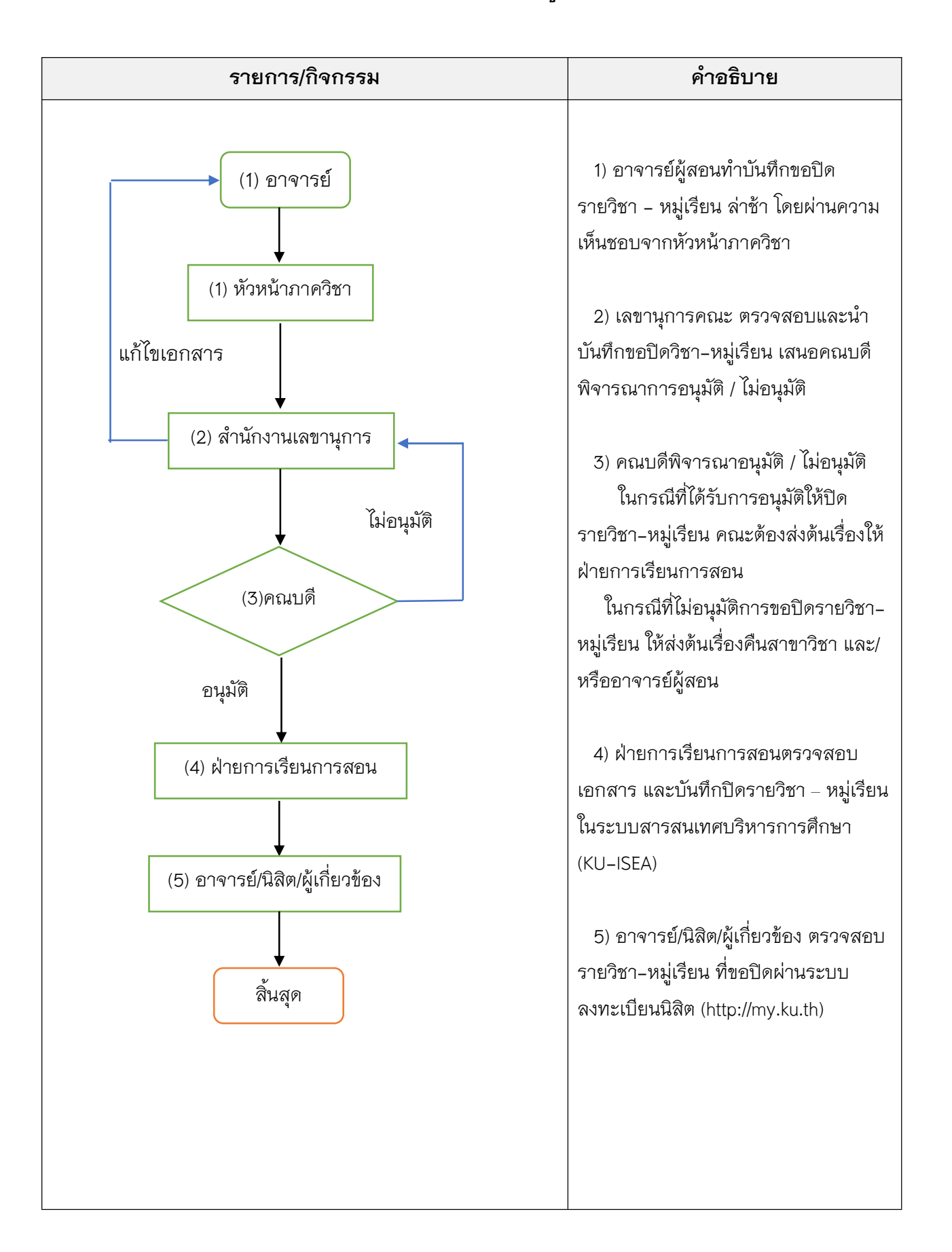

## **ขั้นตอนการปดรายวิชา-หมูเรียน**

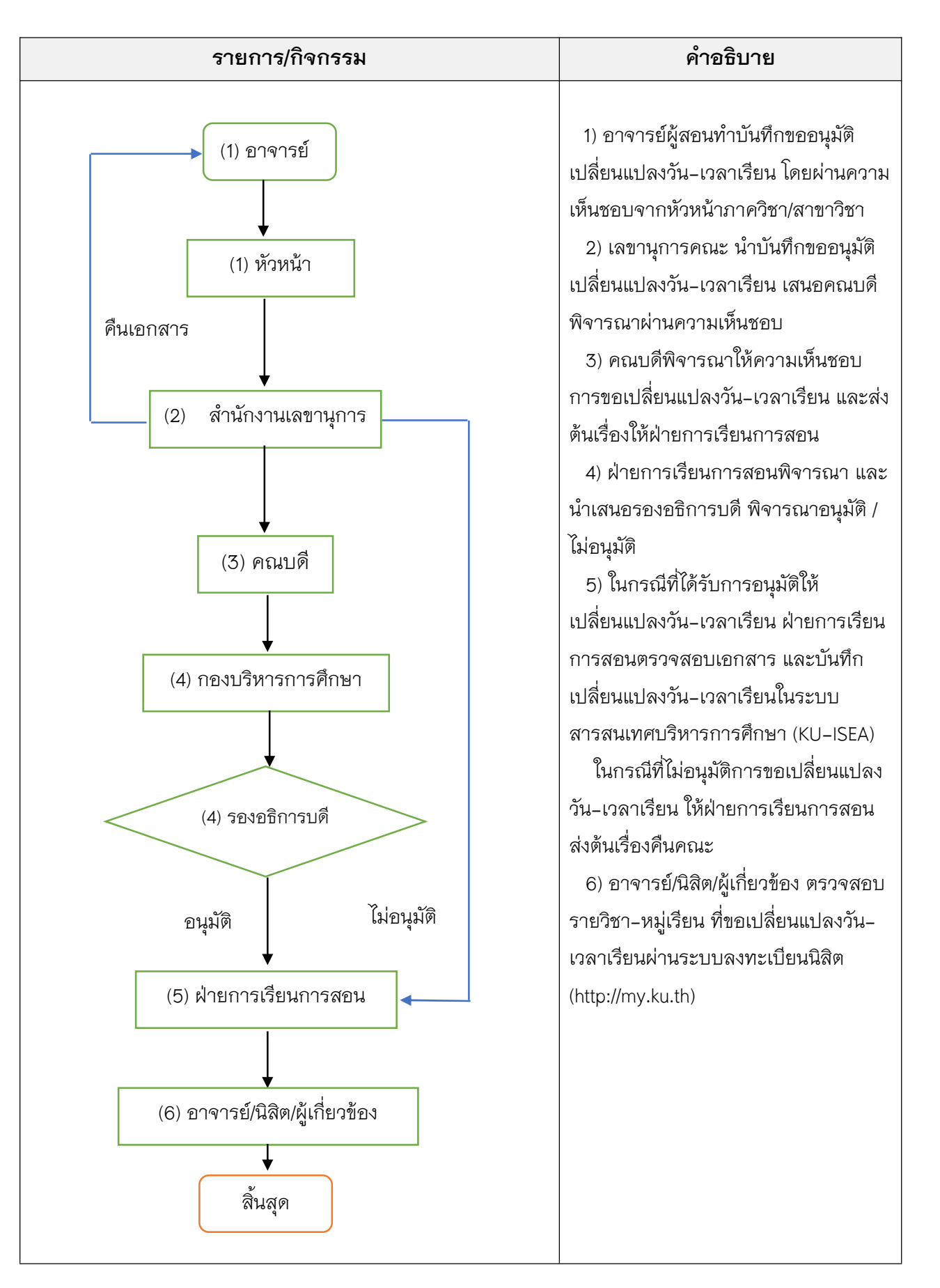

## **ขั้นตอนการขอเปลี่ยนแปลงวัน-เวลาเรียน**

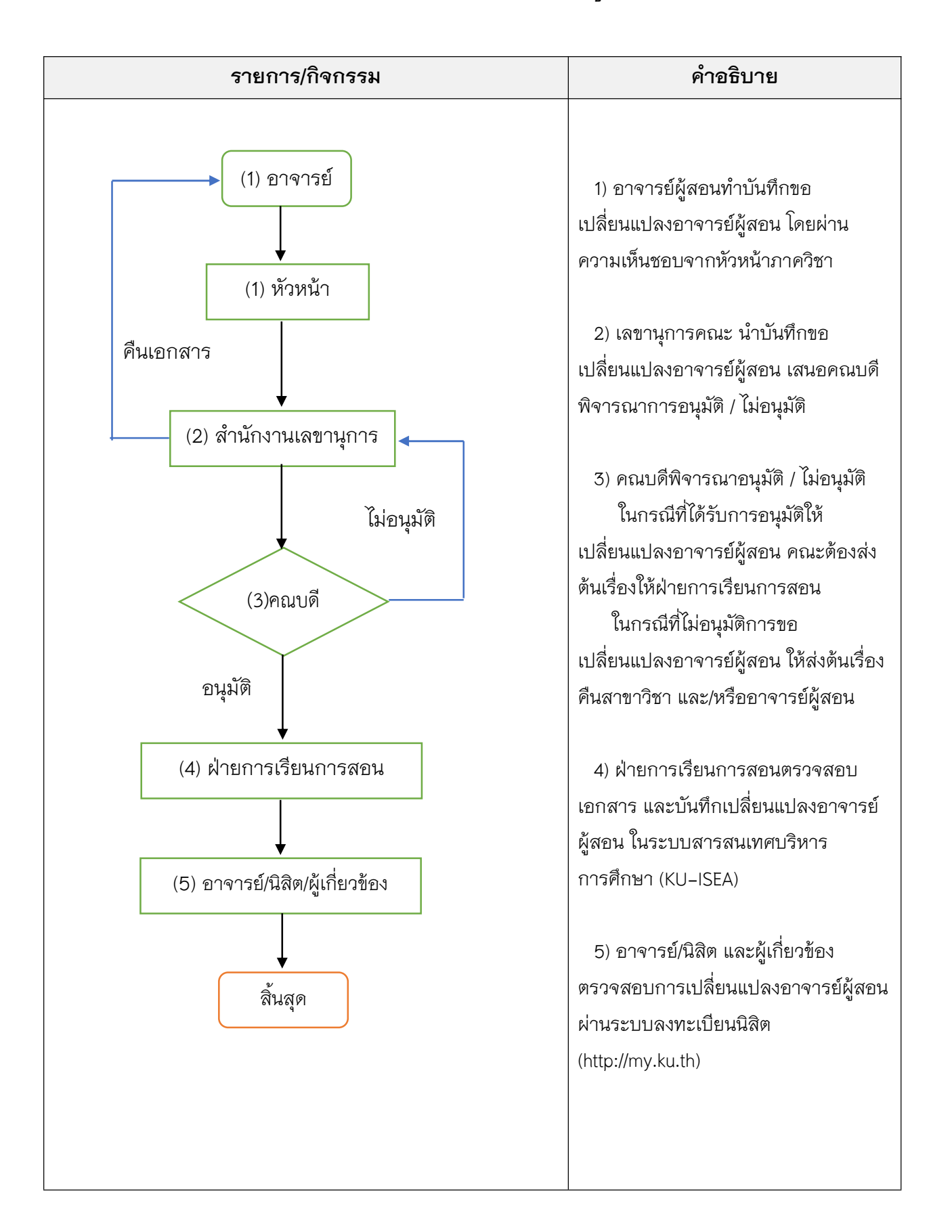

## **ขั้นตอนการขอเปลี่ยนแปลงอาจารยผูสอน**

**ขั้นตอนทําปฏิบัติงานระบบสารสนเทศบริหารการศึกษา มหาวิทยาลัยเกษตรศาสตร(KU-ISEA)**

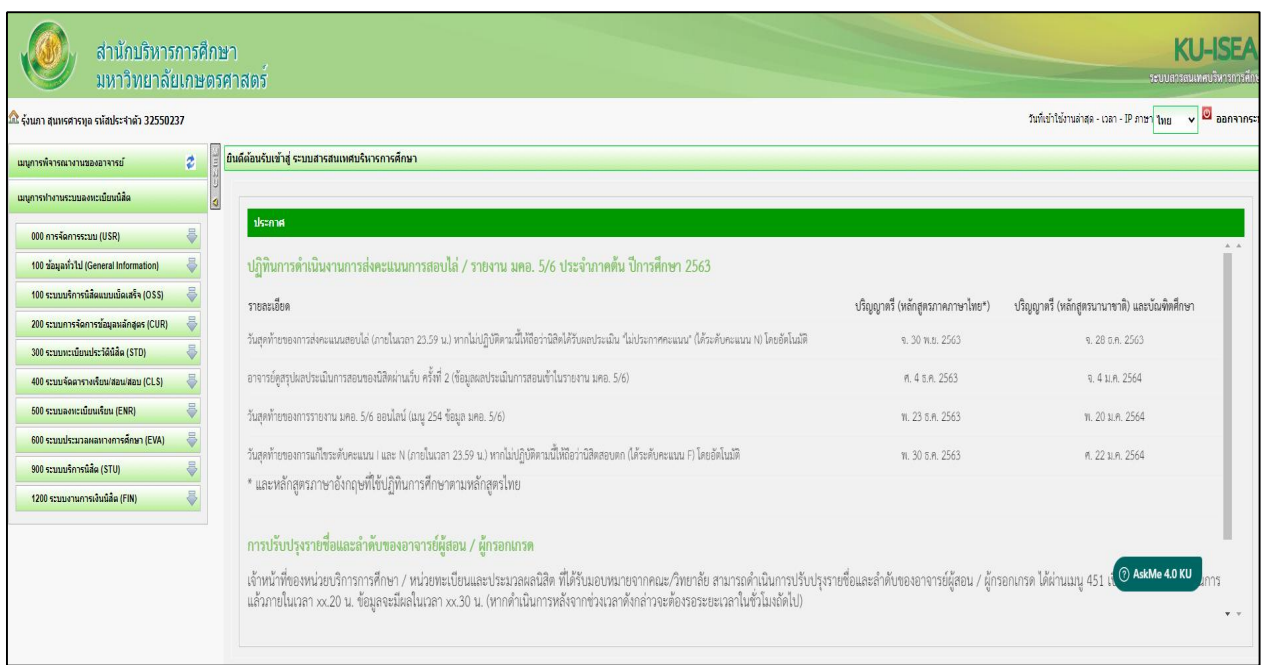

## **1) การเปดรายวิชา**

การเขาสูระบบการใชงาน การเปดรายวิชา ใสชื่อผูใช (user) ใสรหัสผาน (password) และ อักษรพิเศษ เลือกเมนู400 ระบบจัดตารางเรียน/สอน/สอบ (CLS) และเลือกเมนู450 การทํางาน เลือก เมนูยอย 451 เป ดรายวิชา ดังรูปภาพที่ 1 เมื่อหนาจอปรากฏหนาตาง ใหคลิกที่ปุม **เปดรายวิชา**

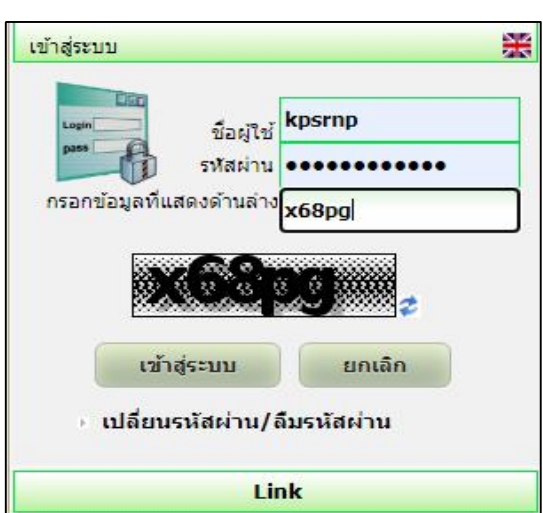

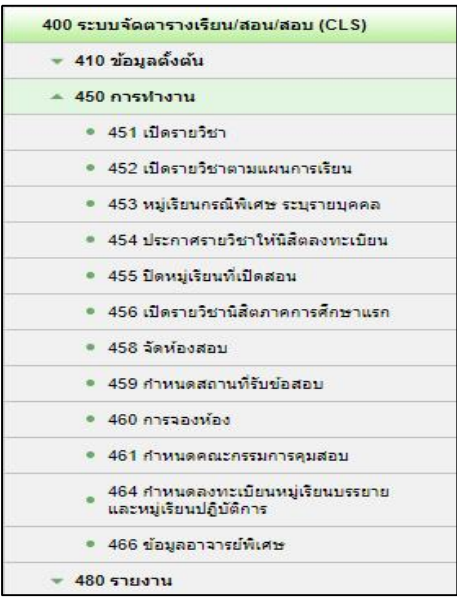

เมื่อคลิกปุ่มเปิดรายวิชาหน้าจอจะปรากฏหน้าต่างให้ใส่ข้อมูล ดังรูปภาพที่ 2 โดยผู้เปิด รายวิชาต้องใส่ข้อมูลรายวิชาที่ต้องการขอเปิดให้ครบถ้วน ถูกต้อง จึงใส่รหัสวิชาที่ต้องการเปิด และ คลิกสัญลักษณ

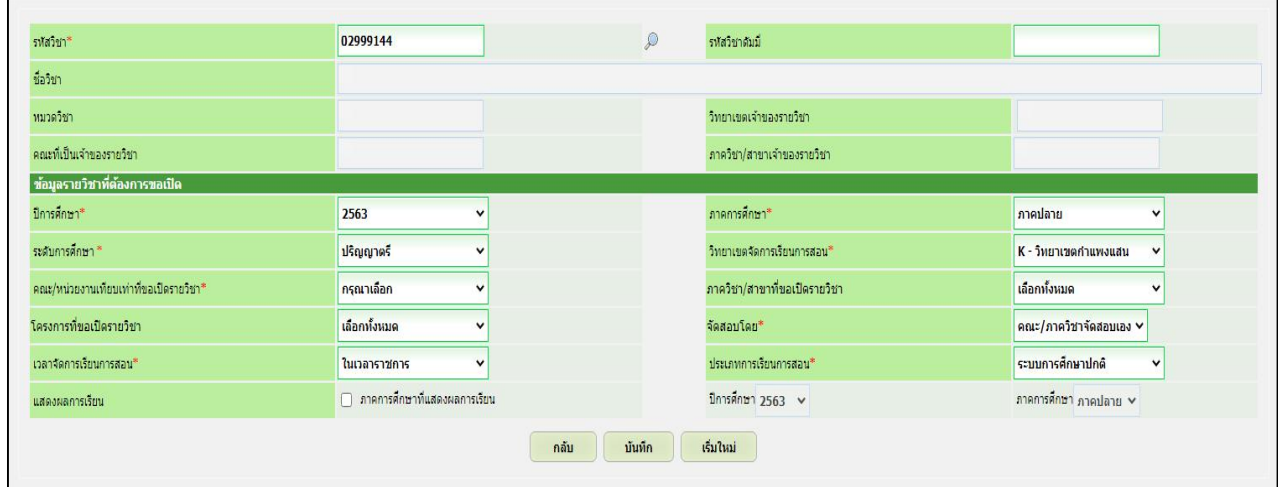

# รูปภาพที่2

หลังจากคลิกสัญลักษณ์  ${}^{\triangleright}$  หน้าจอจะปรากฏหน้าต่าง ดังรูปภาพที่ 3 ให้เลือก วิทยาเขต เจ้าของรายวิชานั้น ๆ เมื่อใส่ข้อมูลครบแล้วให้คลิกปุ่ม **ค้นหา** หน้าจอจะแสดงรายวิชานั้น ๆ ของทุกปีของ หลักสูตร ดังรูปภาพที่ 4

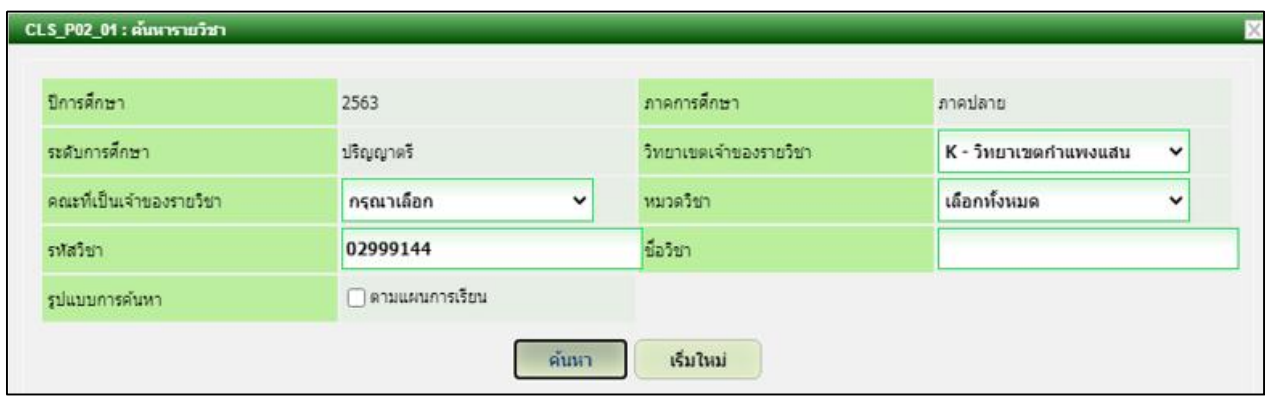

คลิกเลือกวิชา-ปีของหลักสูตรที่ต้องการเปิด หน้าจอจะปรากฏหน้าต่างข้อมูลรายวิชานั้น ดังรูปภาพที่5 จากนั้นใหตรวจสอบรายละเอียดขอมูล แลวคลิกปุม **บันทึก** จะปรากฏหนาจอ ดังรูปภาพที่ 6

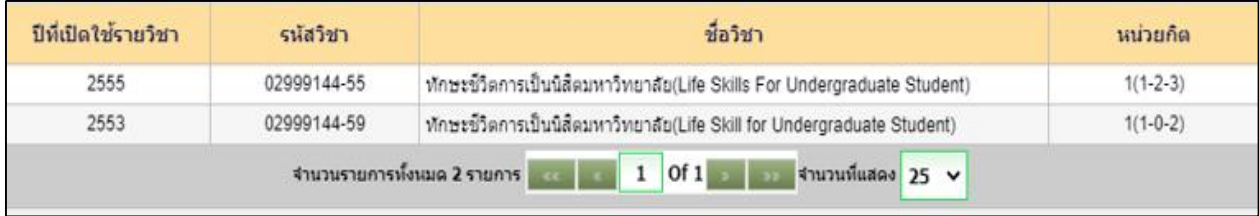

# รูปภาพที่ 4

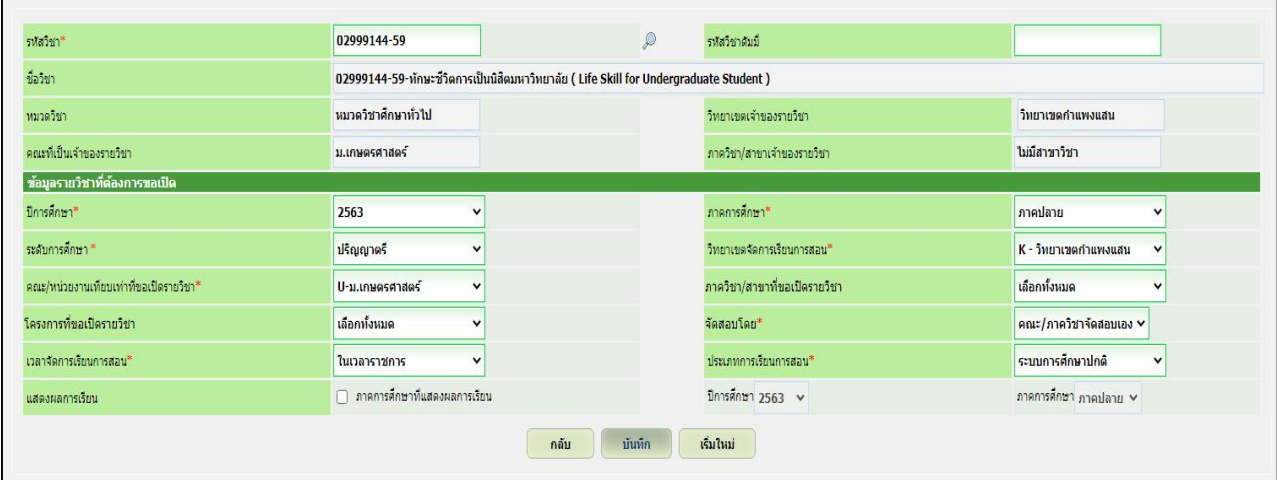

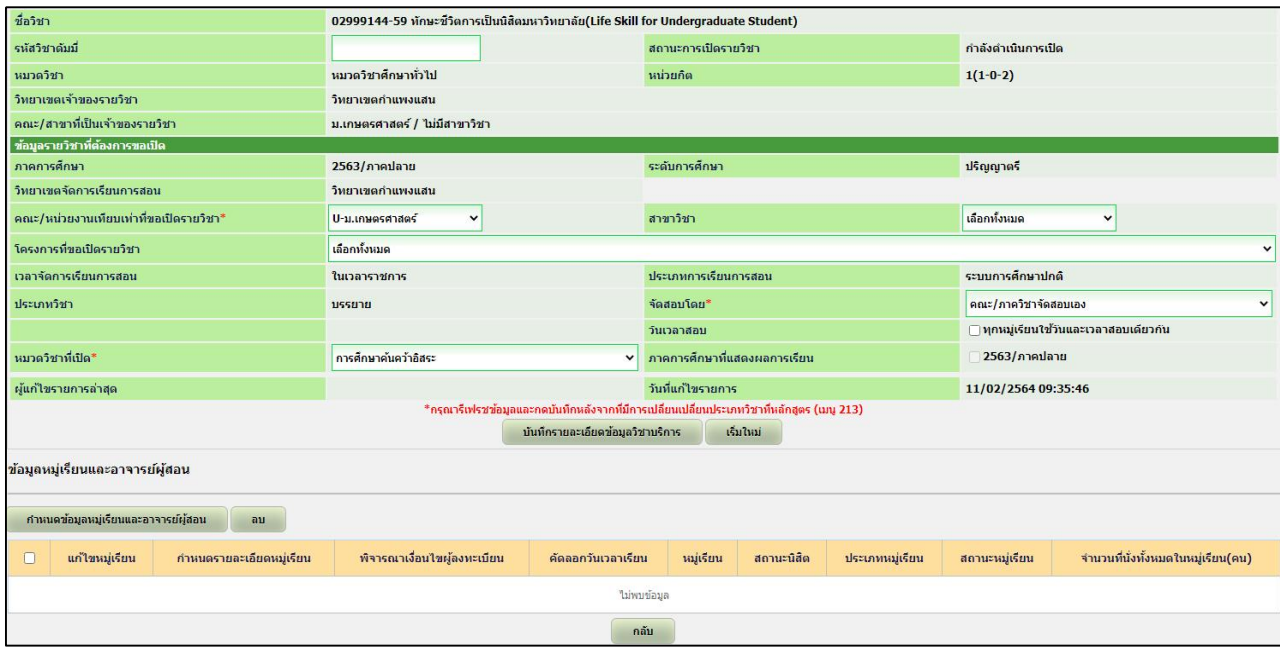

จากรูปภาพที่ 6 ใหคลิกปุม **กําหนดขอมูลหมูเรียนและอาจารยผูสอน** หนาจอจะ ปรากฎหนาตางใหกําหนดขอมูลหมูเรียนและอาจารยผูสอน ดังรูปภาพที่ 7 ใหใสหมูเรียน และจํานวน ที่นั่งทั้งหมดในหมูเรียน (คน)

หากมีการกำหนดวันสอบกลางภาค และสอบไล่แล้ว ให้ใส่ข้อมลวันสอบได้ หรือหากยัง ไม่ทราบสามารถกำหนดและบันทึกภายหลังได้ สิ่งสำคัญในการบันทึกข้อมูลหมู่เรียนและอาจารย์ผู้สอน ้คือ ต้องใส่ข้อมูลอาจารย์ผู้สอนก่อนการบันทึกข้อมูล ไม่เช่นนั้นจะไม่สามารถเปิดรายวิชานั้น ๆ ได้

ในกรณีที่ไม่มีการเทียบรายวิชาและมีการขอเปิดรายวิชาทั้งหลักสูตรใหม่และหลักสูตรเก่า ผูเปดรายวิชาตองใสรหัสดัมมี่ในหลักสูตรเกา โดยระบุรหัสดัมมี่เปน 91xxxxxx หรือ 92xxxxxx หรือ 93xxxxxx และไมตองใสรหัสดัมมี่ที่หลักสูตรใหม

ในกรณีที่คณะเทียบรายวิชาที่เมนู 417 กำหนดข้อมูลการเทียบรายวิชา เรียบร้อยแล้ว ระบบจะใหบังคับใหเปดหลักสูตรใหมเพียงหลักสูตรเดียวเทานั้น ซึ่งนิสิตสามารถลงทดแทนหลักสูตร เกาได

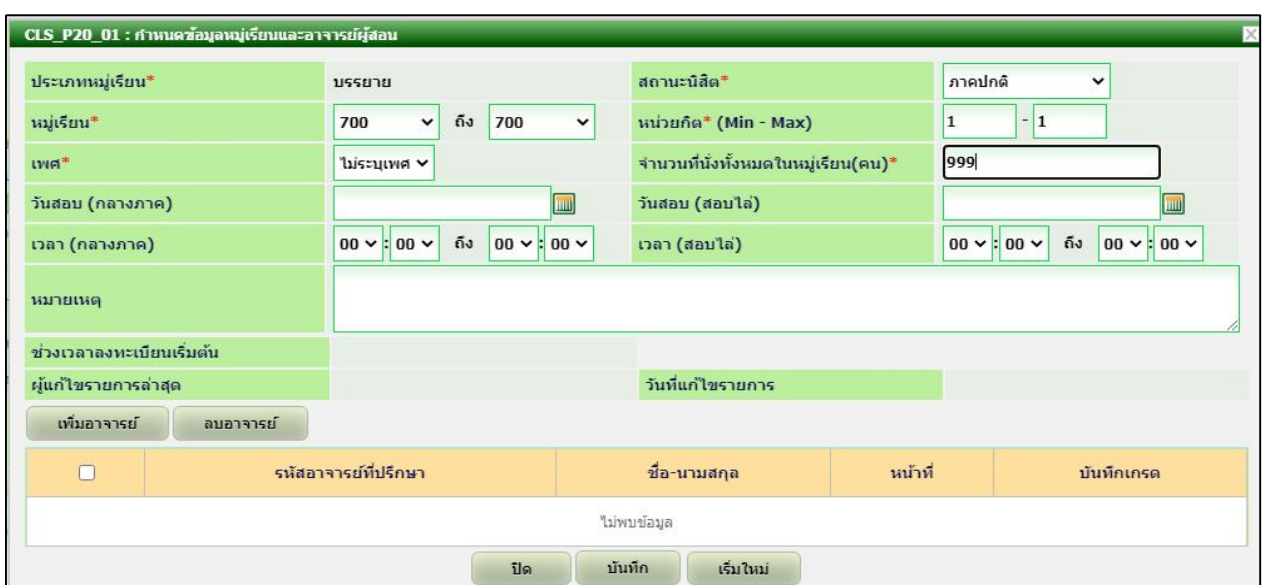

้ เมนูการเพิ่มอาจารย์ผู้สอน สามารถค้นรายชื่ออาจารย์ได้จากเมนู รหัสอาจารย์ที่ปรึกษา หรือ ชื่อ หรือ นามสกุล อยางใดอยางหนึ่ง จากนั้นคลิกปุม **คนหา** ดังรูปภาพที่ 8 หนาจอจะปรากฏ หนาตางรายชื่อที่คนหา ดังรูปภาพที่ 9 ใหเลือกรายชื่อที่คนหา 1 ครั้ง และกดปุม **เปด** หากกดเลือก รายชื่อซ้ํากัน 2 ครั้ง ระบบจะเตือนวามีขอมูลซ้ํากัน

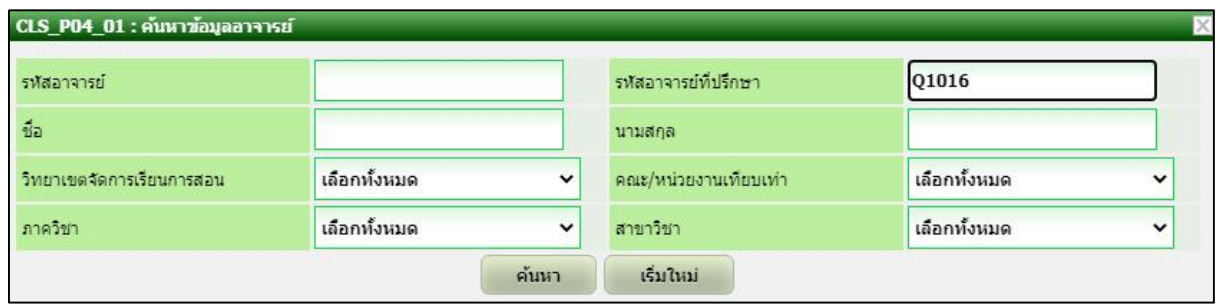

# รูปภาพที่ 8

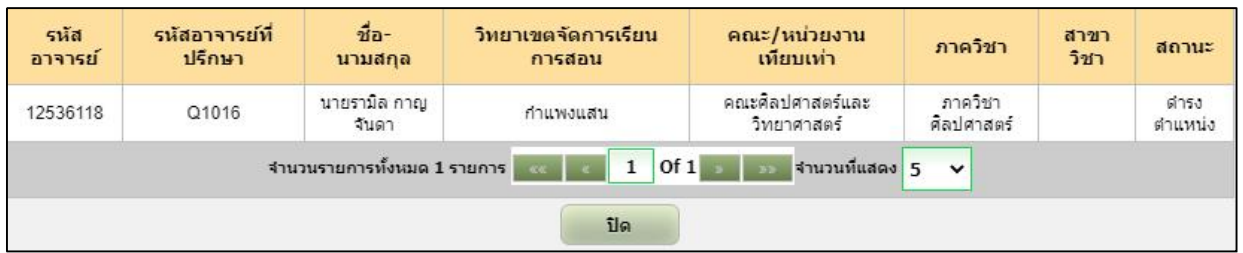

หลังจากเลือกผู้สอนแล้ว หน้าจอจะปรากฏ ดังรูปภาพที่ 10 ให้ตรวจสอบความถูกต้องของ ี ข้อมูลที่บันทึก หากถูกต้องให้คลิกปุ่ม **บันทึก** หน้าจอจะปรากฏหน้าต่าง ดังรูปภาพที่ 11

ในกรณีที่วิชานั้น ๆ มีอาจารยผูสอน 1 คน ระบบจะเลือกหนาที่ **สอน** และบันทึกเกรดให อัตโนมัติ

ในกรณีที่วิชานั้น ๆ มีอาจารย์ผู้สอนมากกว่า 1 คน ให้เพิ่มอาจารย์ผู้สอนตามขั้นที่ 6-7 จนครบทุกคน จากนั้นคลิกเลือกหนาที่ใหกับอาจารยผูสอนทุกคน โดยระบบจะเลือกหนาที่ สอน ให อาจารยผูสอนทุกคน ผูบันทึกสามารถแกไขหนาที่เปน **ประสานงาน** ได และในรายวิชานั้น ๆ ตองเลือก อาจารยผูสอนเพื่อทําหนาที่บันทึกเกรดเพียง 1 ทานเทานั้น

ในกรณีที่ตองการลบอาจารยผูสอน ใหคลิก check box ในกลอง จ และคลิกปุม **ลบ**

#### **อาจารย**

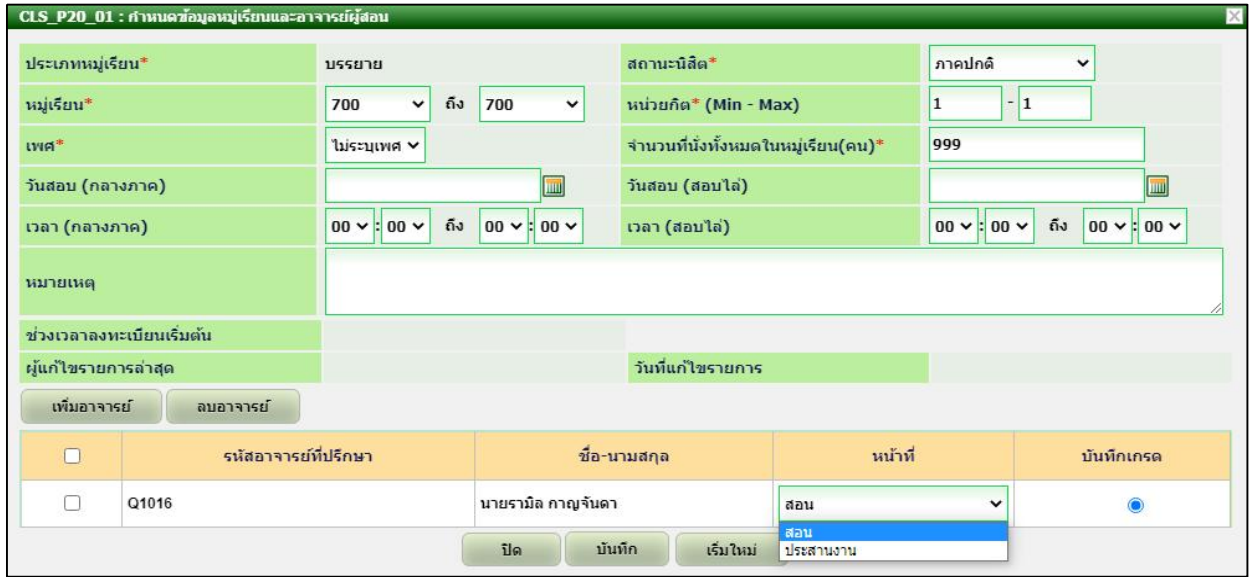

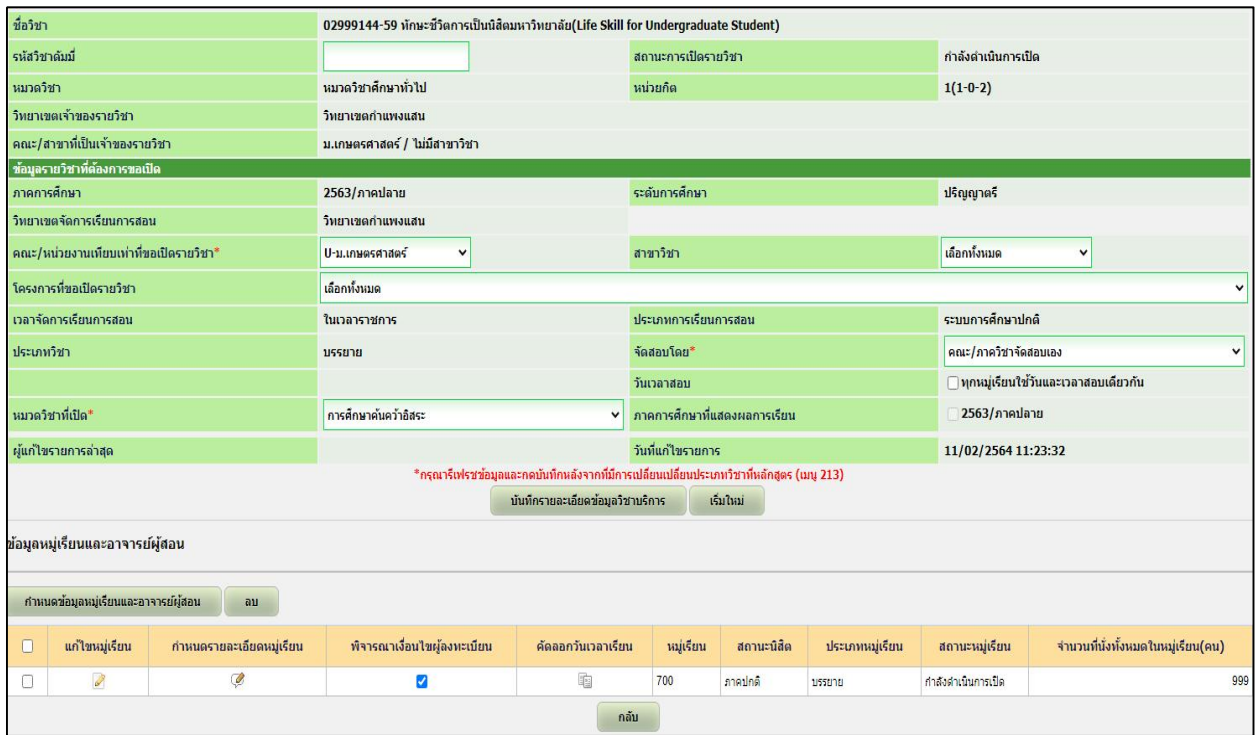

เมื่อกําหนดขอมูลหมูเรียนเรียบรอยแลว ผูบันทึกตองกําหนดรายละเอียดหมูเรียน (วัน-เวลาสอน ห้องเรียน และเงื่อนไขผู้ลงทะเบียน) โดยคลิกสัญลักษณ์ <sup>62</sup> ในช่องกำหนด รายละเอียดหมูเรียน ดังรูปภาพที่ 12 หนาจอจะปรากฏหนาตางใหบันทึก วันเวลาเรียน/เงื่อนไข ้ผู้ลงทะเบียน/สาขาที่ขอเปิด ดังรูปภาพที่ 13

| กำหนดข้อมูลหมู่เรียนและอาจารย์ผู้สอน<br>au |                |                                                         |  |                    |           |            |                 |                    |                                    |  |  |  |
|--------------------------------------------|----------------|---------------------------------------------------------|--|--------------------|-----------|------------|-----------------|--------------------|------------------------------------|--|--|--|
|                                            | แก้ไขหมู่เรียน | พิจารณาเงื่อนไขผู้ลงทะเบียน<br>กำหนดรายละเอียดหมู่เรียน |  | คัดลอกวันเวลาเรียน | หมู่เรียน | สถานะนิสัต | ประเภทหมู่เรียน | สถานะหมู่เรียน     | จำนวนที่นั่งทั้งหมดในหมู่เรียน(คน) |  |  |  |
|                                            | ø,             |                                                         |  | 咱                  | 700       | กาคปกติ    | 1155010         | กำลังดำเนินการเปิด | 999                                |  |  |  |
|                                            | ึกลับ          |                                                         |  |                    |           |            |                 |                    |                                    |  |  |  |

รูปภาพที่ 12

การกําหนดวัน-เวลาเรียน ประเภทการสอน และวันที่ (เริ่มตน-สิ้นสุดการเรียนการสอน) ระบบจะเปนตั้งตนขอมูลใหตามปฏิทินการศึกษาที่กําหนดแตละปการศึกษา โดยการขอมูลจะบันทึก แคเพียงหองเรียน วัน-เวลาเรียน เทาน้ัน เมื่อเสร็จแลวใหคลิกปุม **เพิ่ม** หากรายวิชาน้ันมีวันเวลาสอน มากกวาหนึ่งครั้งตอสัปดาห ใหเพิ่มขอมูลจนครบถวน แลวกดปุม **บันทึก** หนาจอจะปรากฏ ดังรูปภาพที่ 13

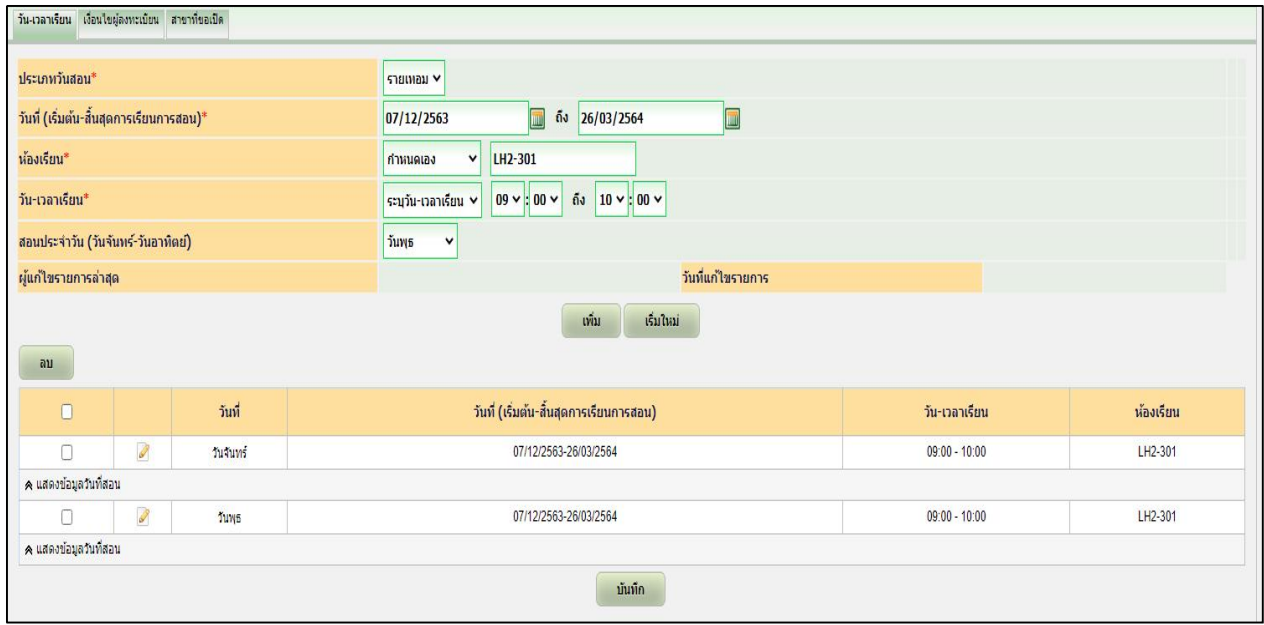

รูปภาพที่ 13

ในกรณีที่ตรวจสอบข้อมูลแล้วพบข้อผิดพลาด ต้องการเปลี่ยนแปลงแก้ไข วัน-เวลาเรียน ใหคลิกสัญลักษณ หนาวันที่ตองการแกไข ปุม **เพิ่ม** จะเปลี่ยนเปนปุม **แกไข** และสามารถแกไข เวลาที่บันทึกผิดพลาดในตอนแรกไดจากนั้นคลิกปุม **แกไข** วันเวลาที่แกไขก็จะเปลี่ยนใหม จากนั้น กดปุม **บันทึก**

ในกรณีที่ต้องการลบวัน-เวลาเรียนออก ให้ check box ในกล่อง  $\Box$  หน้าวันที่ต้องการลบ จากนั้นคลิกปุม **ลบ** และปุม **บันทึก** ดังรูปภาพที่ 14

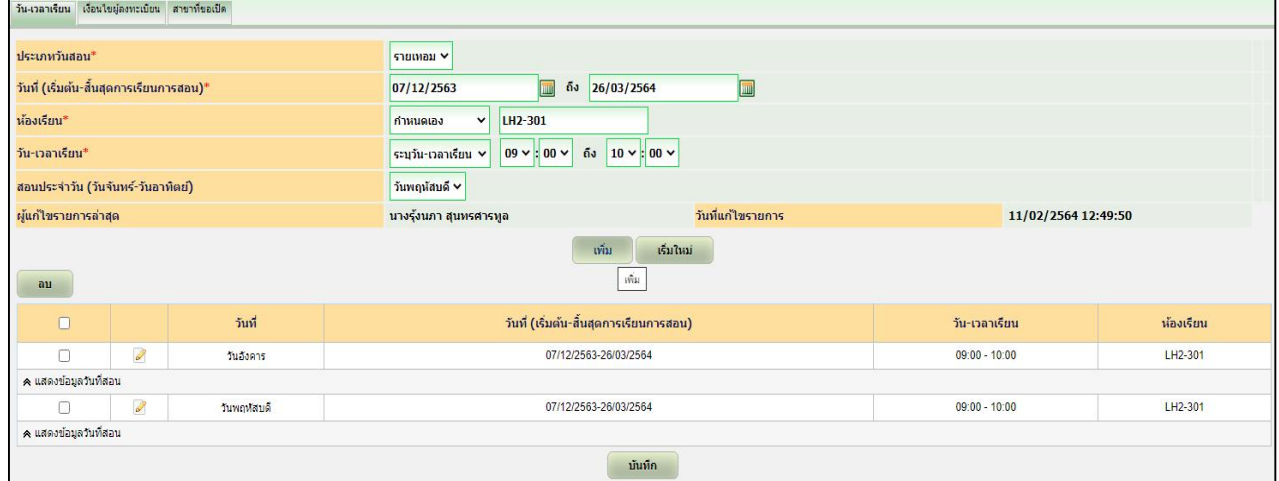

การกําหนดเงื่อนไขผูลงทะเบียน เมนูการกําหนดเงื่อนไขผูลงทะเบียน จะอยูถัดไปจากเมนู วัน-เวลาเรียน ดังรูปภาพที่ 15 และเมื่อคลิกเลือกเมนูเงื่อนไขผูลงทะเบียน หนาจอจะปรากฏดังรูปภาพ ที่ 16 จากนั้นใหคลิกปุม **กําหนดสาขาที่มีสิทธิ์ลงทะเบียน** หนาจอจะปรากฏหนาตาง ดังรูปภาพที่ 17

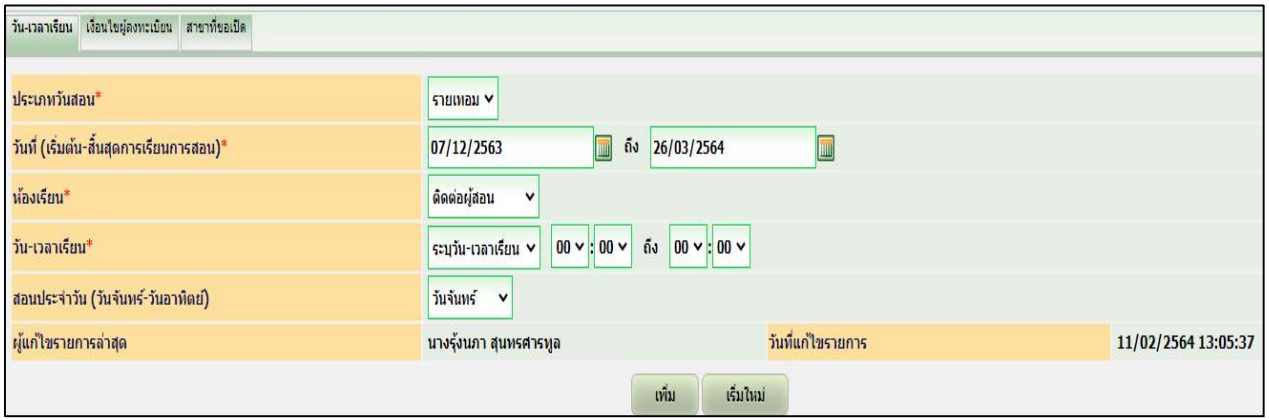

# รูปภาพที่ 15

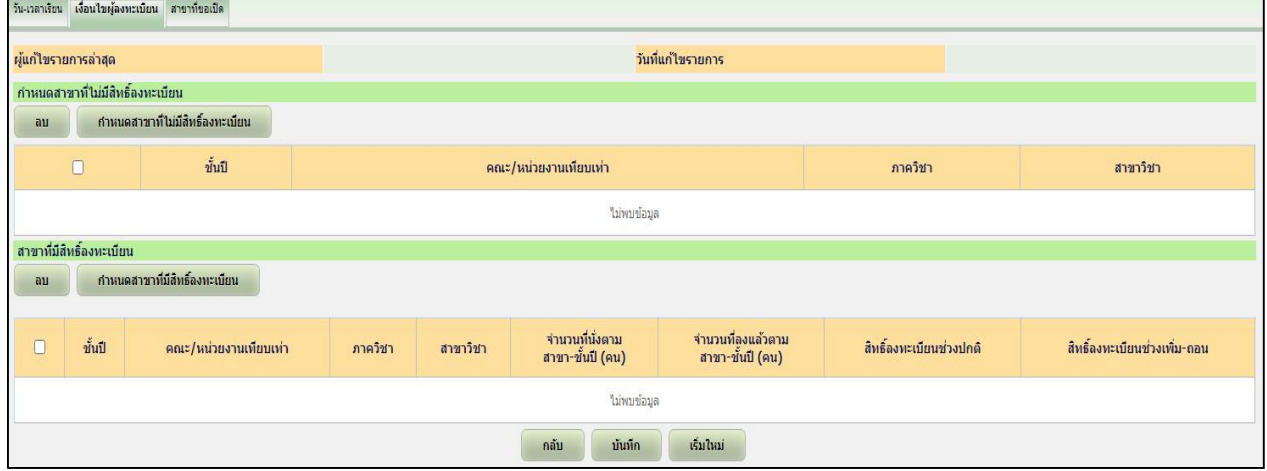

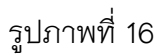

การระบุเงื่อนไขผูเรียน สามารถคนหาไดจากปุม **คนหา** โดยตองใสเงื่อนไขการคนหา เชน ชั้นปี คณะ ภาควิชา สาขาวิชา เมื่อข้อมูลเงื่อนไขผู้เรียนที่ค้นหาแสดงขึ้นบนหน้าจอ ให้คลิก check box ในกลอง จ ที่ตองการเปนเงื่อนไขผูเรียนจนครบถวน คลิกปุม **เลือกและปด** หรือ คลิกปุม **เลือก** และ คลิกปุม **ปด** หนาจอจะปรากฏ ดังรูปภาพที่ 18

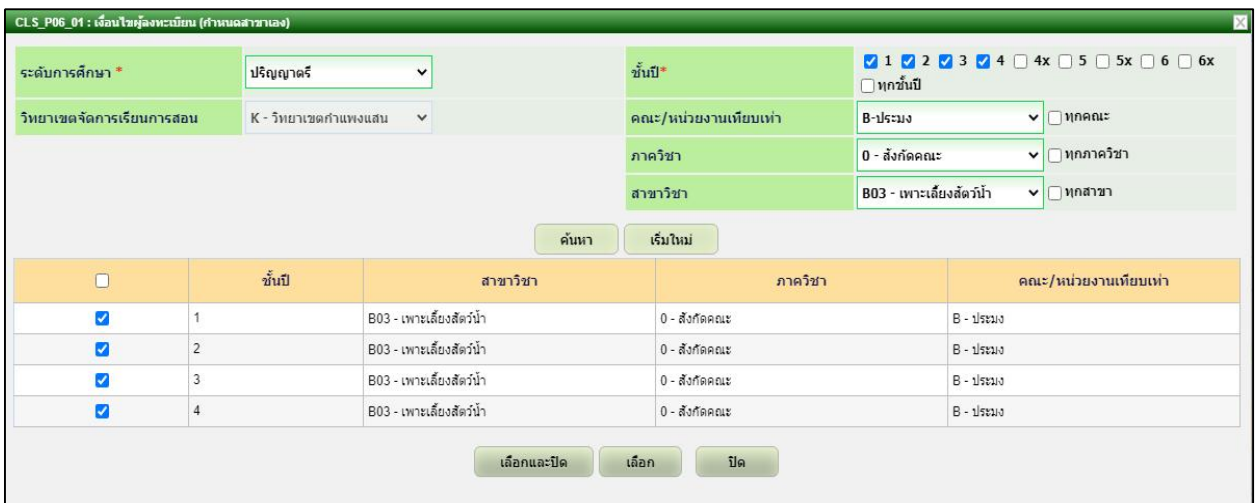

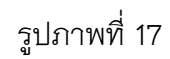

เมื่อตรวจสอบเงื่อนไขผูเรียนครบถวนแลว ใหคลิกปุม **บันทึก** และคลิกปุม **กลับ** การเปด รายวิชาในระบบสารเทศบริหารการศึกษา เสร็จสมบูรณ หนาจอจะปรากฏ ดังรูปภาพที่ 19

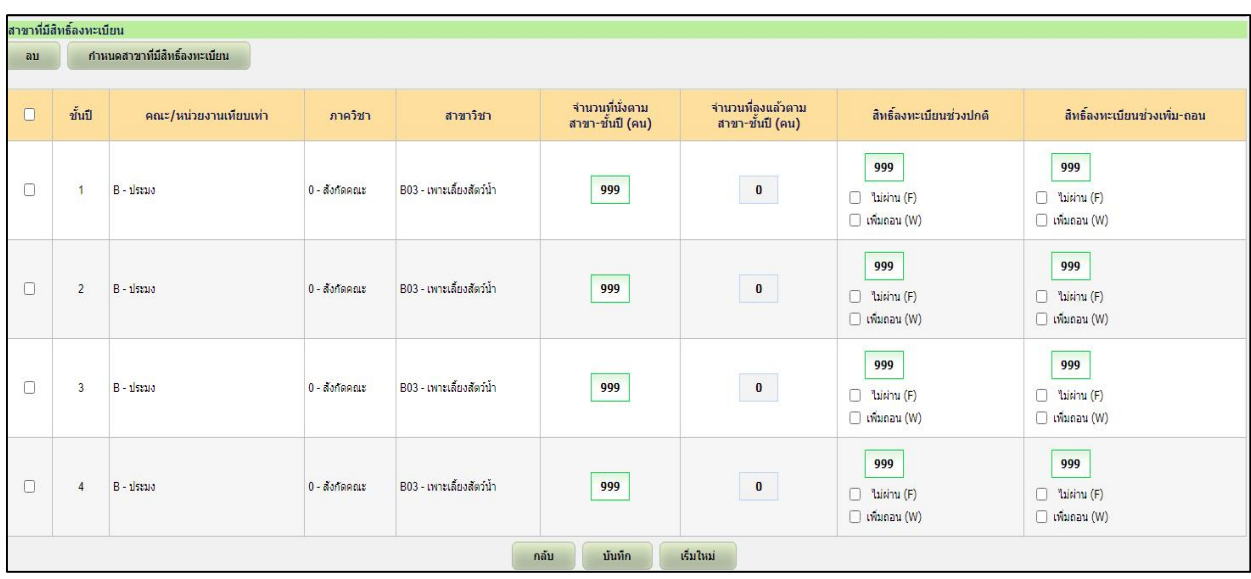

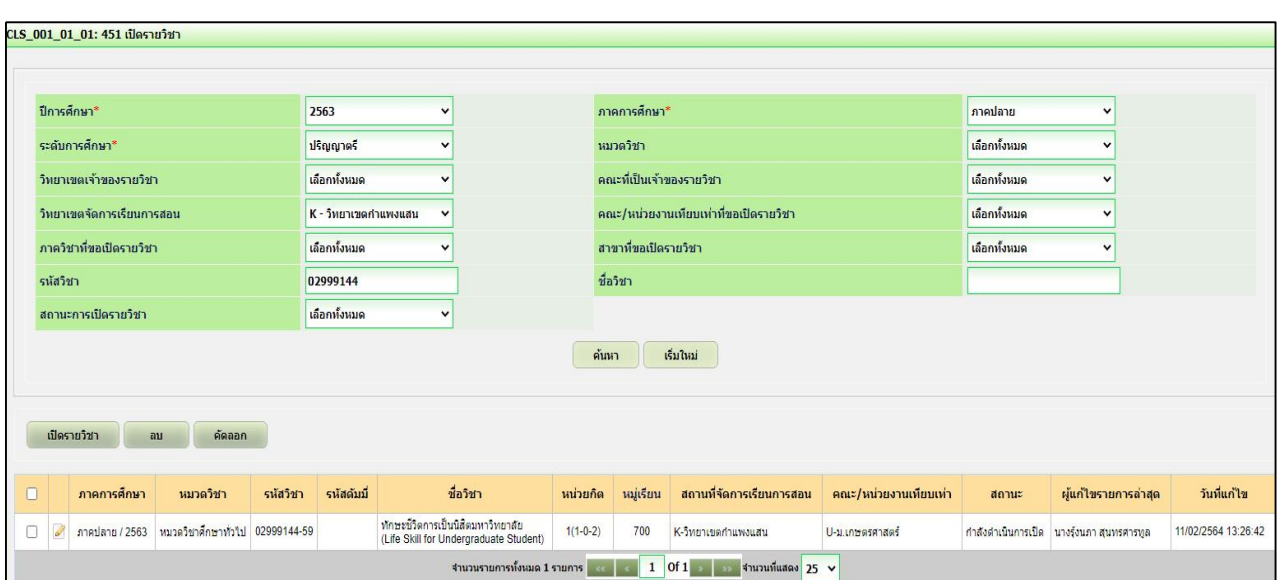

ทั้งนี้ การค้นหารายวิชาที่บันทึกเปิดรายวิชาแล้ว สามารถค้นหาได้จากเมนู 483 รายงาน รายวิชาที่เปิดให้ลงทะเบียน ซึ่งสามารถค้นหาให้แสดงเป็นบางรายวิชา หรือ ค้นหาแบบให้แสดงทุก รายวิชาที่เปิดสอน

# **2. การประกาศรายวิชาใหนิสิตลงทะเบียน**

การประกาศรายวิชาให้นิสิตลงทะเบียน รายวิชานั้น ๆ ต้องเปิดรายวิชาในเมนู 451 การเปดรายวิชา และผานการตรวจสอบจากคณะเรียบรอยแลว

การเข้าสู่ระบบการใช้งานการประกาศรายวิชาให้นิสิตลงทะเบียน ใส่ชื่อผู้ใช้ (user) ใส่รหัสผ่าน (password) และอักษรพิเศษ คลิกปุ่มเข้าสู่ระบบ เลือกเมนู 400 ระบบจัดตารางเรียน/สอน/ สอบ (CLS) และเลือกเมนู450 การทํางาน เลือกเมนูยอย 454 การประกาศรายวิชาใหนิสิตลงทะเบียน ดังรูปภาพที่ 20

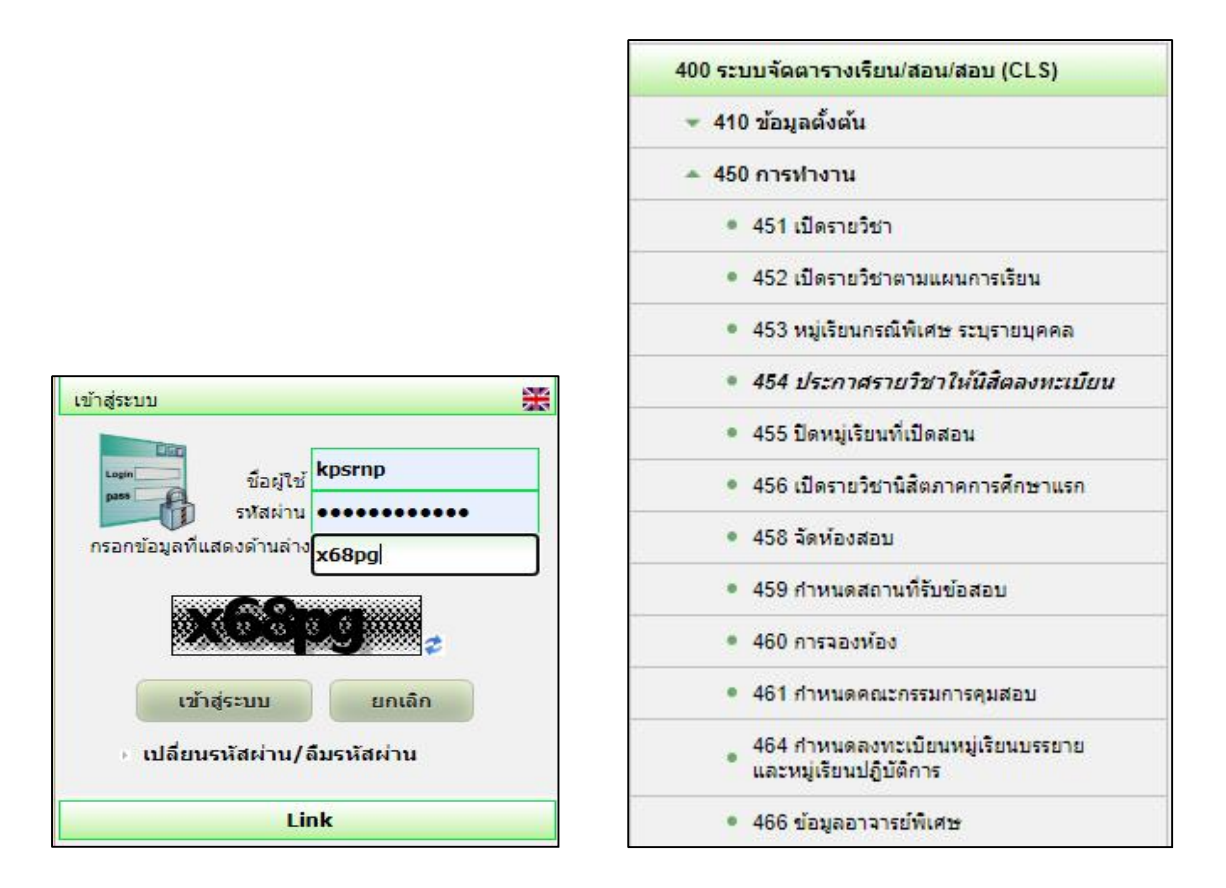

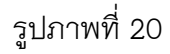

การประกาศรายวิชาใหนิสิตสามารถลงทะเบียนเรียน จะตองมีการใสขอมูลการคนหา เชน ปการศึกษา ภาคการศึกษา ระดับการศึกษา วิทยาเขตจัดการเรียนการสอน รหัสวิชา ดังรูปภาพที่ 21 เมื่อใสขอมูลครบแลว คลิกปุม **คนหา** หนาจอจะปรากฏ ดังรูปภาพที่22

การคนหารายวิชาที่จะประกาศใหนิสิตลงทะเบียน ซึ่งการคนหาสามารถทําได 2 วิธี ไดแก

- การคนหาการเปดรายวิชา ครั้งละ 1 รายวิชา เพื่อประกาศใหนิสิตลงทะเบียน ใหระบุ

รหัสวิชานั้น ๆ

- การค้นหาการเปิดรายวิชาทุกรายวิชา เพื่อประกาศให้นิสิตลงทะเบียน ไม่ต้องระบุวิชา

ใด ๆ ข้อมูลรายวิชาที่เปิดจะแสดงทั้งหมด

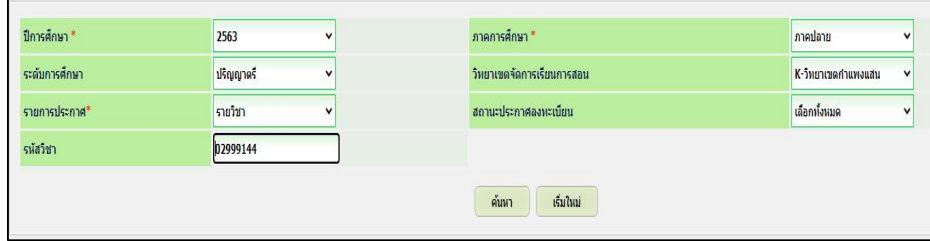

ดำเนินการคลิก check box ในกล่อง  $\Box$  หน้ารายวิชา และคลิกปุ่ม **ประกาศให้นิสิตลงทะเบียน (รายวิชา)** ดังรูปภาพที่22 การประกาศรายวิชาใหนิสิตลงทะเบียน เสร็จสมบูรณ

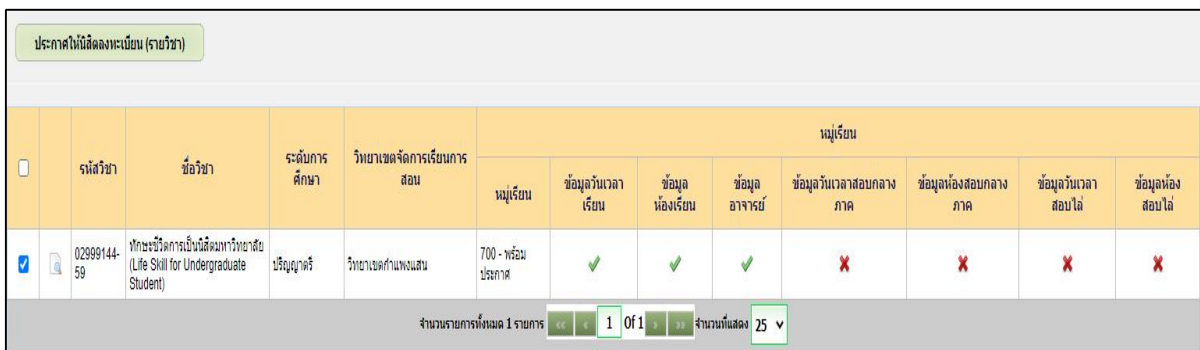

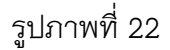

#### **3. การปดรายวิชา**

การปดรายวิชา ตองไดรับการอนุมัติการปดรายวิชาจากคณบดีเจาสังกัดรายวิชานั้น ๆ กอน จึงจะสามารถดําเนินการปดรายวิชาในระบบสารสนเทศบริหารการศึกษาได

การเขาสูระบบการใชงาน การปดรายวิชา ใสชื่อผูใช (user) ใสรหัสผาน (password) และ อักษรพิเศษ ดังรูปภาพที่ 20 เลือกเมนู400 ระบบจัดตารางเรียน/สอน/สอบ (CLS) และเลือกเมนู450 การทํางาน เลือกเมนูยอย 455 ปดรายวิชา ดังรูปภาพที่23 หนาจอจะปรากฎหนาตาง ดังรูปภาพที่ 24 ใหคลิกปุม **คนหาหมูเรียนที่ตองการปด**

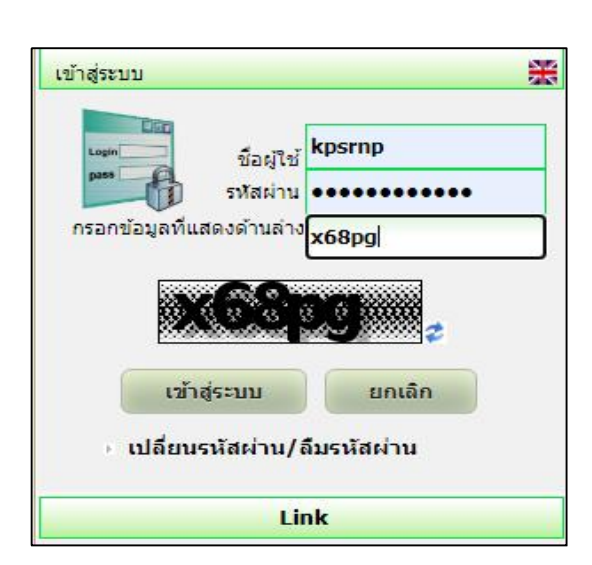

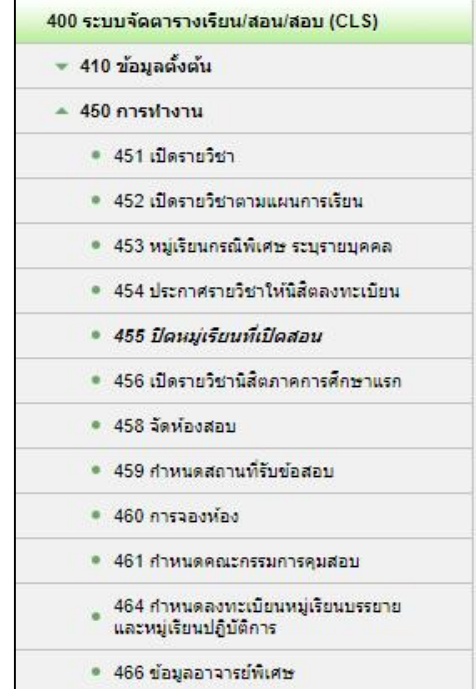

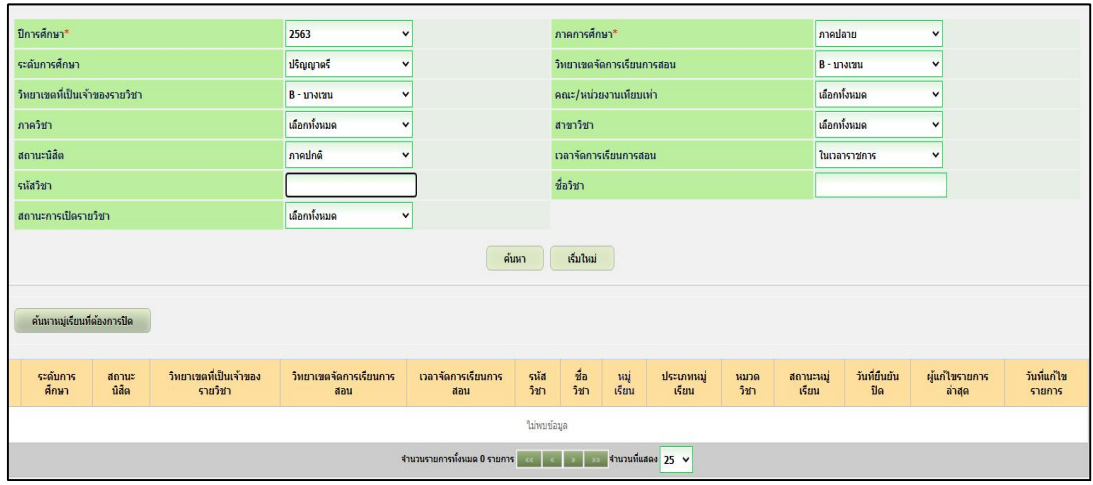

รูปภาพที่24

การคนหารายวิชาที่ตองการปดนั้น ตองมีการนําขอมูลสําคัญมาใชในการคนหา ไดแก ปการศึกษา ภาคการศึกษา ระดับการศึกษา วิทยาเขตการเรียนการสอน และรหัสวิชา หลังจากใส ขอมูลการคนหาครบถวนแลว ดังรูปภาพที่ 25 ใหคลิกปุม **คนหา** หนาจอจะปรากฏหนาตาง ดังรูปที่ 26 คลิกสัญลักษณ์ หน้ารหัสวิชา หน้าจอจะปรากฏหน้าต่าง ดังรูปภาพที่ 27 ให้คลิกปุ่ม **ขอปดหมูเรียน** ดังรูปภาพที่ 28 และหนาจอจะใหยืนยันการขอปดรายวิชา ใหคลิกปุม **ยืนยัน** ดังรูปภาพที่ 28 และหนาจอจะปรากฏหนาตาง ใหบันทึกรายละเอียดการขอปดรายวิชาและคลิกปุม **ยืนยัน** รูปภาพที่ 29

การปดรายวิชาจะไมสามารถปดได หากยังมีจํานวนนิสิตลงทะเบียนอยู ดังนั้น กอนการปด ้วิชา ต้องตรวจสอบก่อนว่ามีนิสิตลงทะเบียนหรือไม่ หากมีนิสิตลงทะเบียนเรียนอยู่ ต้องดำเนินการ รายวิชานั้นของนิสิตออกกอนจึงจะสามารถปดวิชาได

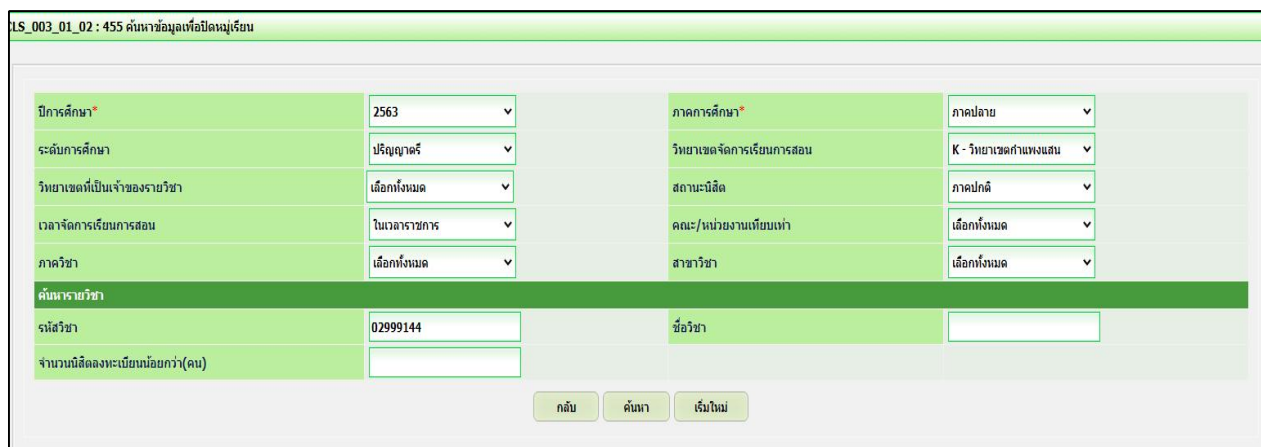

รูปภาพที่ 25

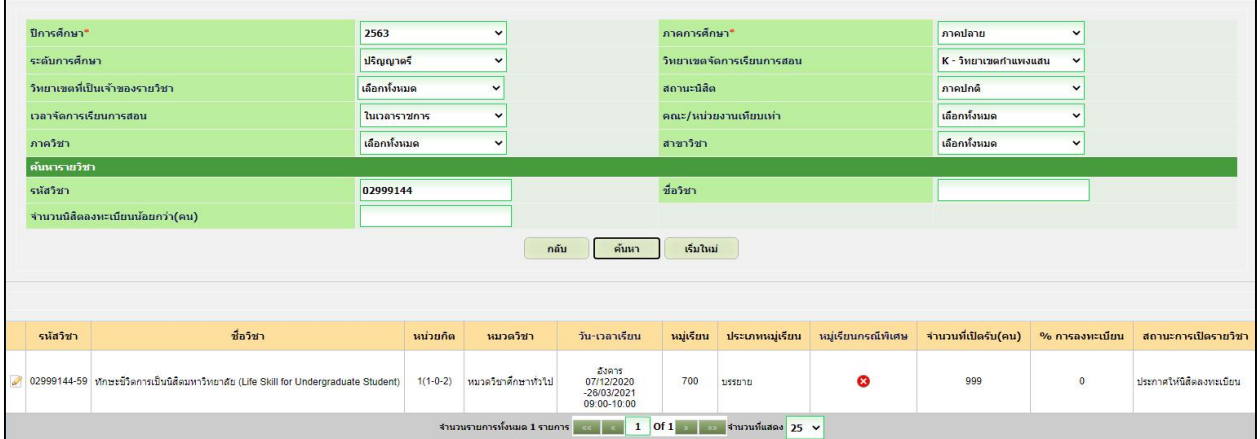

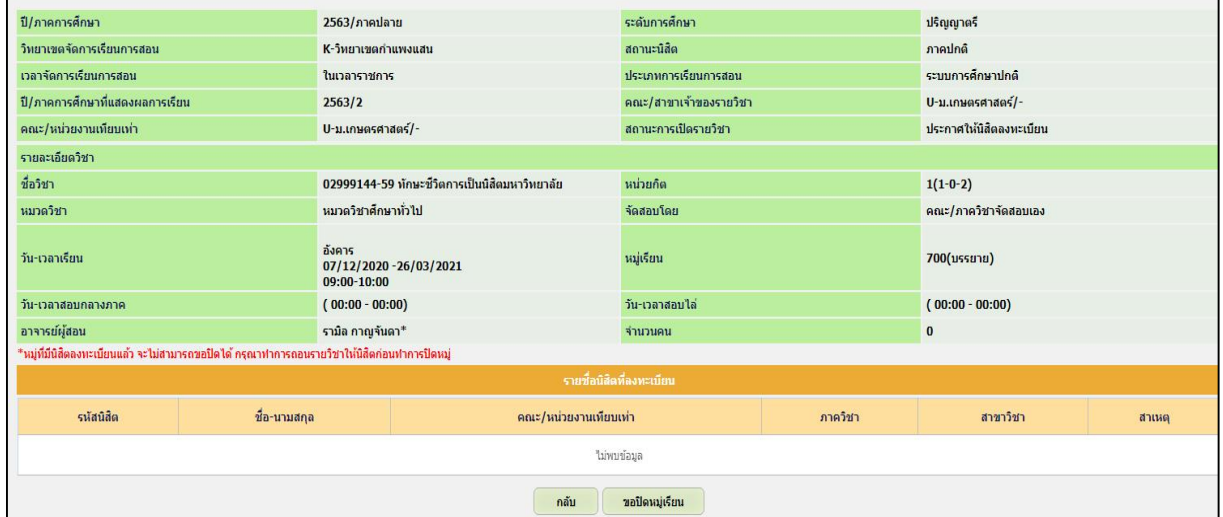

# รูปภาพที่ 27

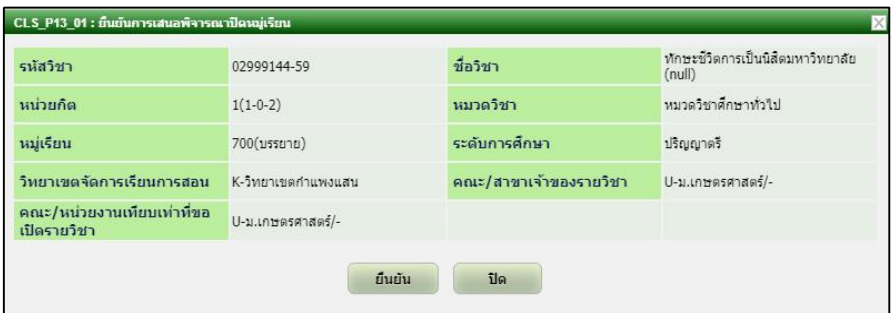

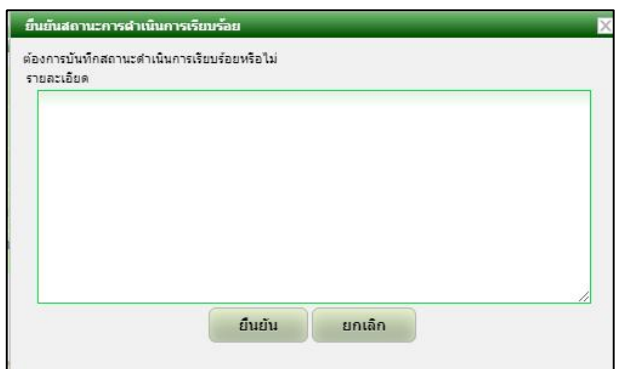

รูปภาพที่ 29

หลังจากปิดรายวิชาในระบบเรียบร้อยแล้ว ผู้มีอำนาจอนุมัติต้องเข้าไปพิจารณาอนุมัติการ ขอปิดรายวิชาในระบบสารสนเทศบริหารการศึกษา ที่เมนูการพิจารณางานอาจารย์ คลิกเมนู 5200 ระบบการจัดตารางเรียน/ตารางสอบ/ตารางสอบ (CLS) และเมนู 5203 พิจารณาหมู่เรียนที่ขอปิด ดังรูปภาพที่ 30

์ ใส่ข้อมูลสำคัญในการค้นหารายวิชาที่ขอปิด จากนั้นคลิกปุ่ม **ค้นหา** ดังรูปภาพที่ 31 หน้าจอจะปรากฏหน้าต่างรายวิชาที่ขอปิดเข้ามา ให้เลือก check box ในกล่อง  $\Box$  หน้ารายวิชาที่ขอปิด จากนั้นคลิกปุม **เห็นชอบ** หรือ **ไมเห็นชอบ**

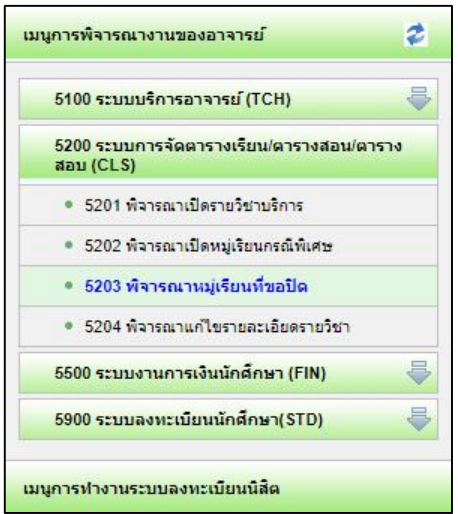

รูปภาพที่ 30

| ปีการศึกษา*                                             |                       |                               |                 | 2563<br>$\checkmark$                                                       |  |              | ภาคการศึกษา*        |                           |                     |                                   | ภาคปลาย  | $\ddot{\phantom{1}}$                       |                                |
|---------------------------------------------------------|-----------------------|-------------------------------|-----------------|----------------------------------------------------------------------------|--|--------------|---------------------|---------------------------|---------------------|-----------------------------------|----------|--------------------------------------------|--------------------------------|
| ระดับการศึกษา                                           |                       |                               |                 | เลือกทั้งหมด<br>$\checkmark$                                               |  |              |                     | วิทยาเขตจัดการเรียนการสอน |                     |                                   |          | $\ddot{\phantom{1}}$                       |                                |
| คณะ/หน่วยงานเทียบเท่า                                   |                       |                               |                 | เลือกทั้งหมด<br>$\checkmark$                                               |  |              |                     | ภาควิชา                   |                     |                                   |          | $\check{}$                                 |                                |
| สาขาวิชา                                                |                       |                               |                 | เลือกทั้งหมด<br>$\checkmark$                                               |  |              |                     | สถานะนิสัต                |                     |                                   |          | $\checkmark$                               |                                |
|                                                         | เวลาจัดการเรียนการสอน |                               |                 | เลือกทั้งหมด<br>$\checkmark$                                               |  |              |                     |                           |                     |                                   |          |                                            |                                |
| รหัสวิชา                                                |                       |                               |                 |                                                                            |  |              |                     | ชื่อวิชา                  |                     |                                   |          |                                            |                                |
| เริ่มใหม่<br>ค้นหา<br>ไม่เห็นชอบ<br>เห็นชอบ             |                       |                               |                 |                                                                            |  |              |                     |                           |                     |                                   |          |                                            |                                |
| C                                                       | ระดับการ<br>ศึกษา     | วิทยาเขตจัดการเรียน<br>การสอน | รนัส<br>วิชา    | ชื่อวิชา                                                                   |  | หมู่<br>i5uu | ประเภทหมู่<br>เรียน | นมวดวิชา                  | สถานะการ<br>พิจารณา | สถานะการดำเนิน<br>n <sub>15</sub> | หมายเหตุ | ผู้ยื่นเสนอรายการ<br>$a$ าสด               | วันที่ยื่นเสนอรายการ<br>ล่าสุด |
| $\blacktriangledown$                                    | ปริญญาตร์             | วิทยาเชตกำแพงแสน              | 02999144-<br>59 | ทักษะชีวิตการเป็นนิสัตมหาวิทยาลัย(Life Skill for<br>Undergraduate Student) |  | 700          | บรรยาย              | หมวดวิชาศักษา<br>ค่าบ     | เสนอพิจารณา         | รอผลการพิจารณา                    |          | นางรุ้งนภา สุนทรศารทูล 11/02/2564 16:19:12 |                                |
| รำนวนรายการทั้งหมด 1 รายการ<br>Of1<br>จำนวนที่แสดง 25 V |                       |                               |                 |                                                                            |  |              |                     |                           |                     |                                   |          |                                            |                                |

รูปภาพที่ 31

ในกรณีที่ผูมีอํานาจอนุมัติ ใหความเห็นชอบปดรายวิชา หนาจอจะปรากฏหนาตาง ให้ยืนยันการอนุมัติปิด โดยผู้อนุมัติสามารถบันทึกรายละเอียดการอนุมัติเห็นชอบได้ จากนั้นให้ คลิกปุม **ยืนยัน** และปุม **ปด** ดังรูปภาพที่32 และรูปภาพที่33

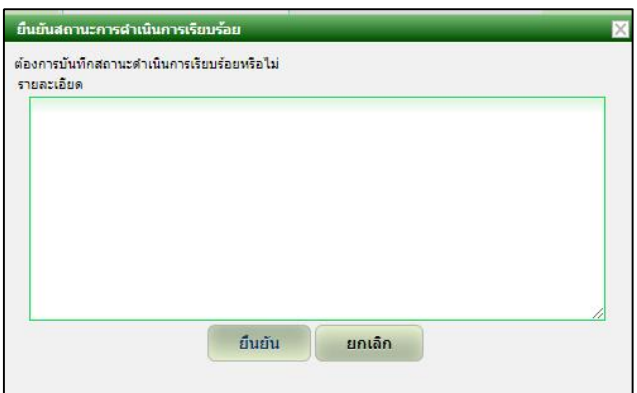

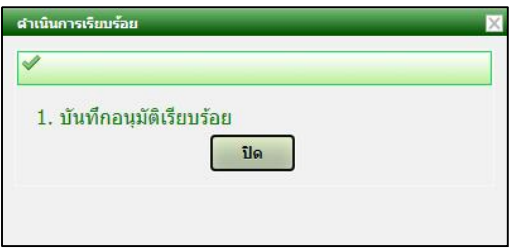

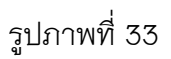

เมื่อไดรับการอนุมัติใหปดรายวิชาแลว สถานะของรายวิชานั้นจะปรากฎขอความวา **ยืนยัน ปด** ดังรูปภาพที่34

การปดรายวิชาเสร็จสมบูรณ

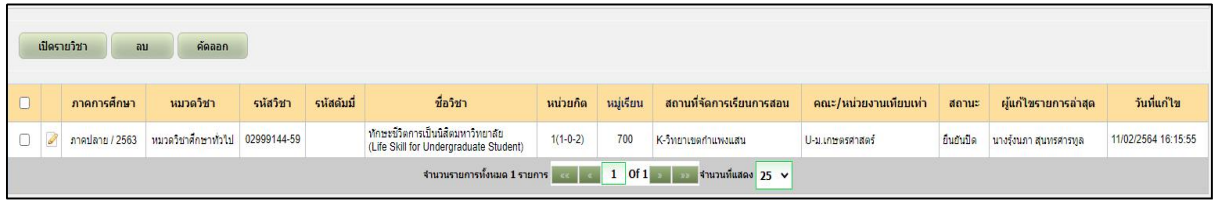

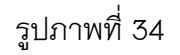

# **4. การเปลี่ยนแปลงวัน-เวลาเรียน หลังประกาศตารางเรียน**

การเปลี่ยนแปลงวัน-เวลาเรียน หลังประกาศตารางเรียน ตองไดรับอนุมัติการเปลี่ยนแปลง วัน-เวลาเรียน จากรองอธิการบดีวิทยาเขตกําแพงแสน จึงจะสามารถดําเนินการเปลี่ยนแปลงวัน-เวลา เรียนในระบบสารสนเทศบริหารการศึกษาได

การเขาสูระบบการใชงาน การเปดรายวิชา ใสชื่อผูใช (user) ใสรหัสผาน (password) และ อักษรพิเศษ เลือกเมนู400 ระบบจัดตารางเรียน/สอน/สอบ (CLS) และเลือกเมนู450 การทํางาน ้เลือกเมนูย่อย 451 เปิดรายวิชา ดังรูปภาพที่ 35

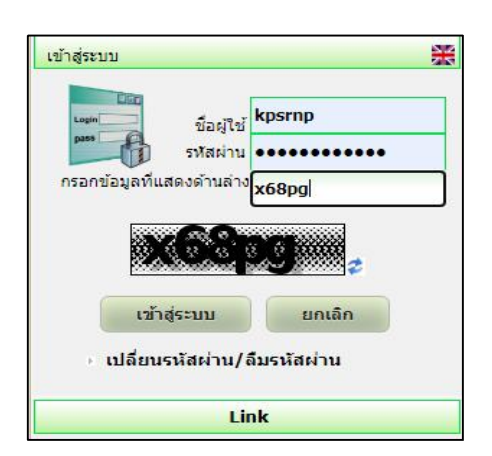

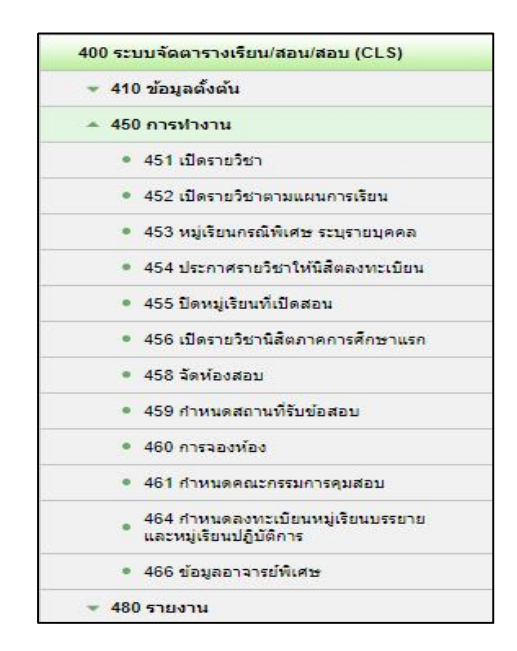

หลังจากคลิกเมนู 451 เปิดรายวิชา หน้าจอจะปรากฎหน้าต่างให้ใส่ข้อมูลสำคัญในการ คนหารายวิชาที่ตองการเปลี่ยนแปลงวัน-เวลาเรียน เชน ปการศึกษา ภาคการศึกษา ระดับการศึกษา วิทยาเขตจัดการเรียนการสอน และรหัสวิชา เปนตน เมื่อใสขอมูลครบแลว ใหคลิกปุม **คนหา** จะปรากฎรายวิชาที่ต้องการค้นหา ให้คลิกสัญลักษณ์ *ด้* ดังรูปภาพที่ 36 หน้าจอจะปรากฏหน้าต่าง เลือกคลิกเมนู**ยกเลิกประกาศ** หนาหมูเรียนที่ตองการเปลี่ยนแปลง ดังรูปภาพที่37 ระบบจะใหยืนยัน การยกเลิกประกาศ ดังรูปภาพที่ 38

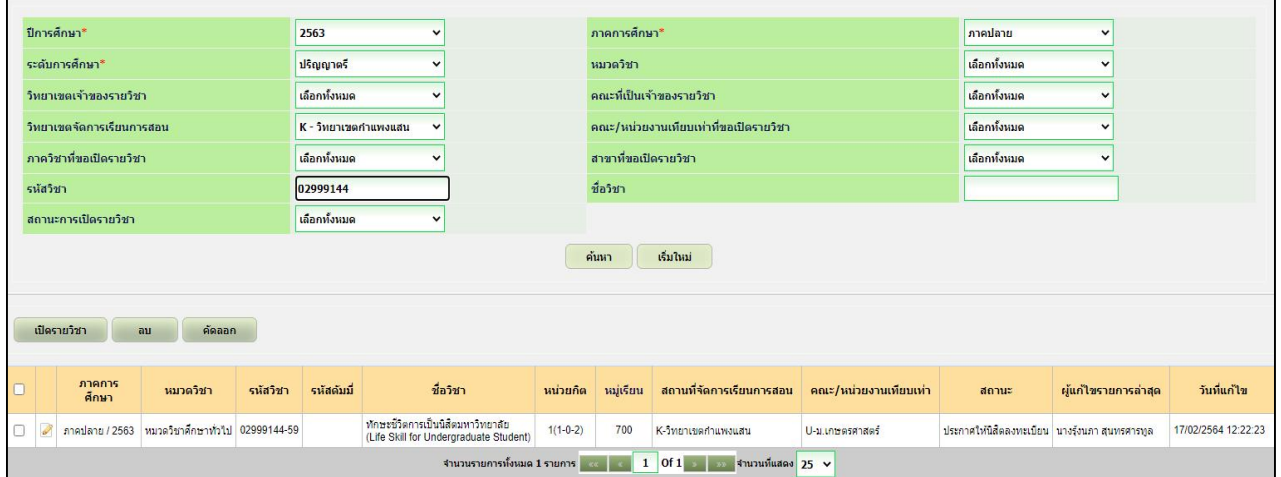

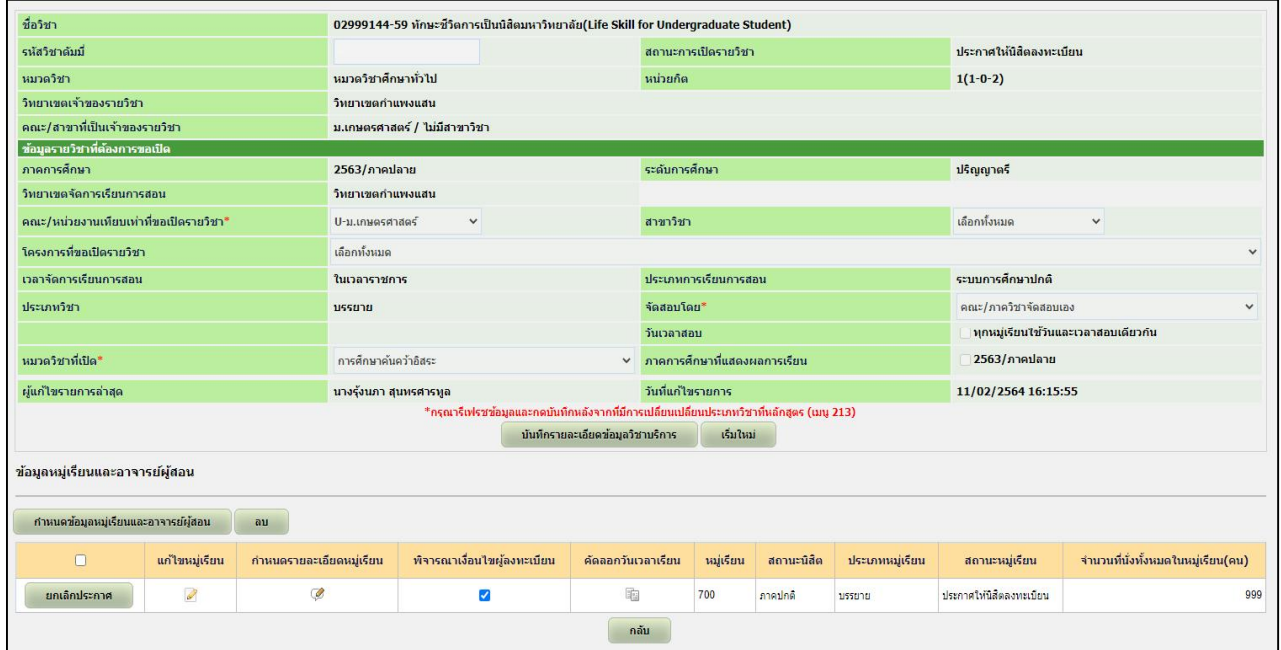

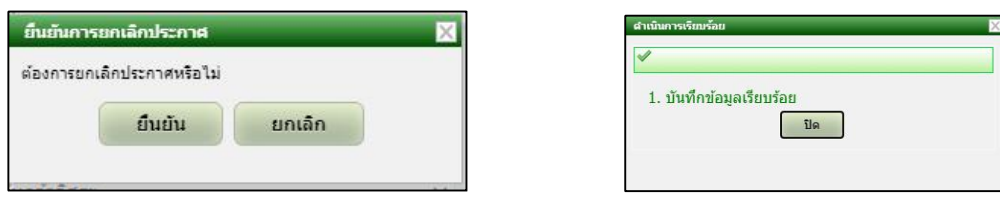

# รูปภาพที่38

เมื่อยืนยันการยกเลิกประกาศแล้ว สถานะของหมู่เรียนที่ถูกยกเลิกประกาศจะเปลี่ยนเป็น กําลังดําเนินการเปด ดังรูปภาพที่ 39 จากขั้นตอนนี้สามารถเขาไปแกไขวัน-เวลาเรียน โดยคลิก สัญลักษณ์ ��หน้าจอจะปรากฏหน้าต่างสำหรับแก้ไขวัน-เวลาเรียนได้ ดังรูปภาพที่ 40

การเปลี่ยนแปลงวัน-เวลา หองเรียน มีขั้นตอนเชนเดียวกับการเปดรายวิชาในชวงตน ดังนั้น เมื่อเปลี่ยนแปลงวัน-เวลาเรียน เรียบรอยแลว ตองกลับไปที่เมนู454 ประกาศรายวิชาอีกครั้ง และปฏิบัติตามขั้นตอนการประกาศรายวิชาใหนิสิตลงทะเบียน

การเปลี่ยนแปลงวัน-เวลาเรียน เสร็จสมบูรณ

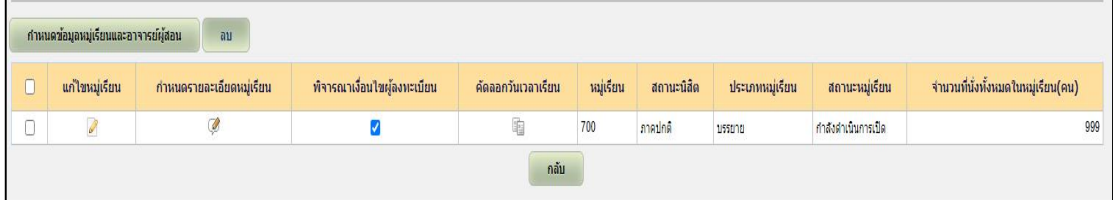

# รูปภาพที่ 39

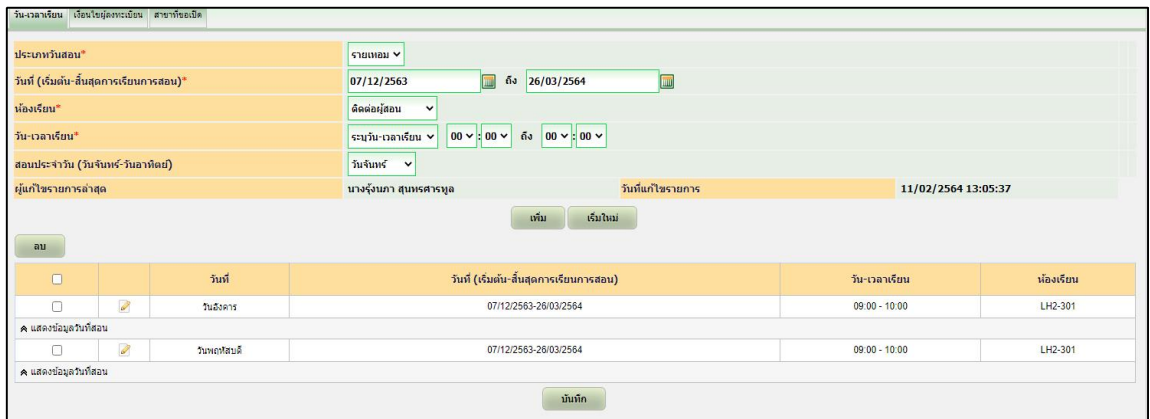

#### **5. การตรวจสอบตารางเรียน**

ึการเข้าสู่ระบบเพื่อตรวจสอบความถูกต้องของการบันทึกตารางเรียน สามารถเข้า ตรวจสอบไดโดยเลือกที่เมนู400 ระบบจัดตารางเรียน/สอน/สอบ (CLS) และเลือกเมนู480 รายงาน เลือกเมนูย่อย 483 รายงานรายวิชาที่เปิดให้นิสิตลงทะเบียน ดังรูปภาพที่ 41 จากนั้น หน้าจอจะปรากฏ หน้าต่าง ดังรูปภาพที่ 42 ให้เลือกวิทยาเขตจัดการเรียนการสอน และระบุรหัสวิชาที่ต้องการตรวจสอบ (หากต้องการตรวจสอบทุกรายวิชาไม่ต้องระบุรหัสวิชา) จากนั้นคลิกที่เมนูค้นหา หน้าจอจะแสดง รายวิชาที่ค้นหา ดังรูปภาพที่ 43

ในกรณีที่ตองการตารางเรียนเปนไฟล Microsoft Excel ใหเลือกกดที่เมนูออกรายงาน

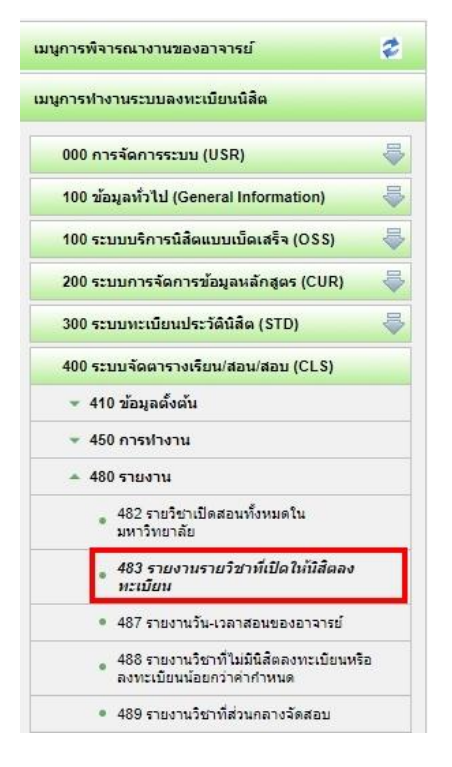

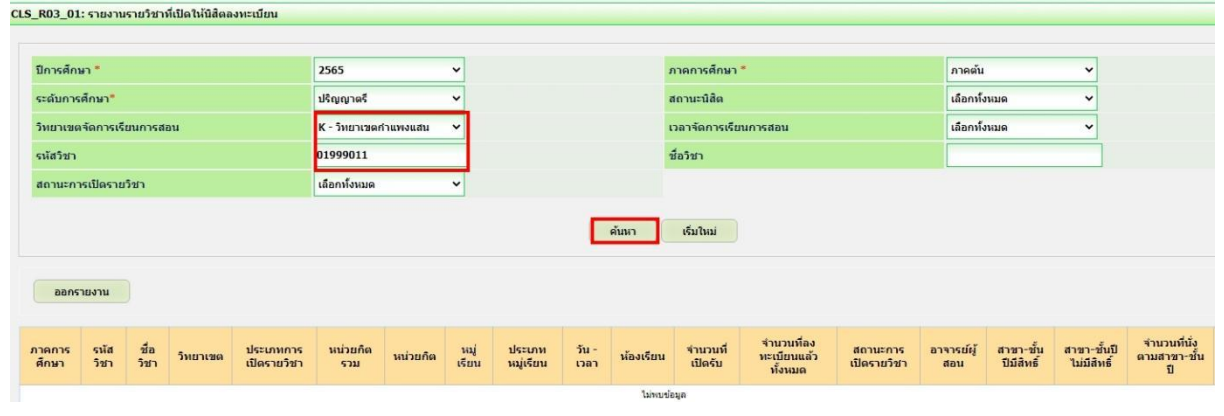

รูปภาพที่ 42

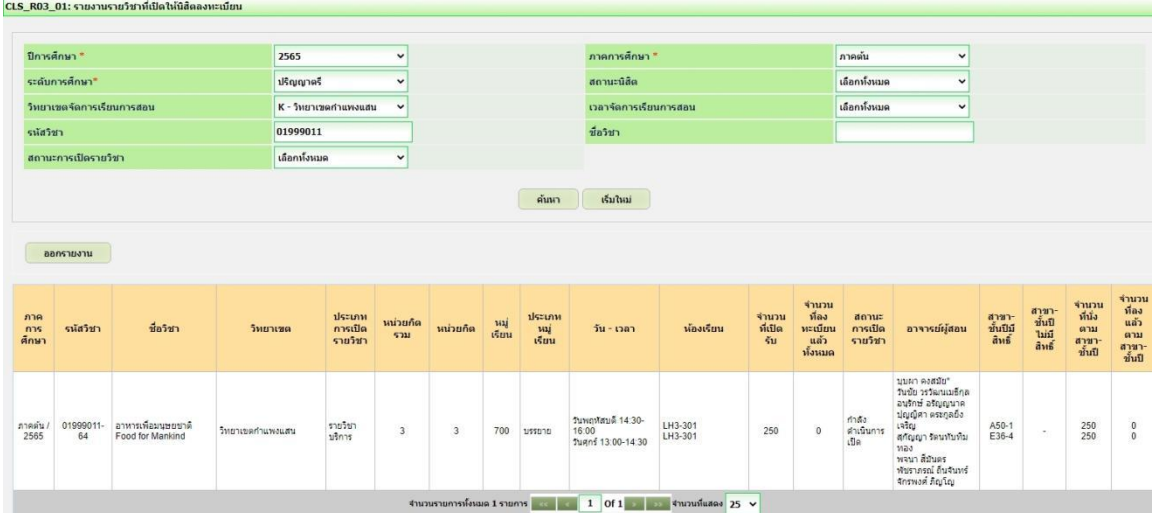

## ็บทที่ 5

#### ปัญหา อุปสรรคและแนวทางแก้ไข

การจัดตารางเรียนตารางสอนในระดับมหาวิทยาลัย เป็นการจัดวิชาเรียน ผู้สอน ผู้เรียน และห้องเรียน ลงในช่วงเวลาที่มีอยู่ในหนึ่งสัปดาห์ โดยต้องคำนึงถึงข้อบังคับต่างๆ ที่เกี่ยวข้อง ซึ่งตารางสอนที่ได้นั้น จะต้องได้รับความพึงพอใจจากผู้ใช้ ซึ่งหมายถึง ผู้สอนและผู้เรียนให้มากที่สุด โดยปัญหาการจัดตารางสอนในระดับมหาวิทยาลัย นั้น มีอยู่ 2 ประเภทหลัก คือ

1. การจัดตารางสอนบนพื้นฐานของหลักสูตร (Curriculum-Based Course TimeTabling: CB-CTT) ตารางสอนประเภทนี้มักจะถูกจัดก่อนที่จะมีการลงทะเบียน เนื่องจากตารางสอนประเภทนี้ ไม่จำเป็นต้องใช้ข้อมูลการลงทะเบียนในการจัดตารางสอน เพราะจะทำการจัดตารางสอนสำหรับแต่ละ หลักสูตรซึ่งทางมหาวิทยาลัยจะให้ผู้เรียนทำการลงทะเบียนเรียนตามหลักสูตรที่กำหนดให้ สำหรับ ปัจจัยที่เกี่ยวข้องกับการจัด ตารางสอนประเภทนี้ เช่น วิชาเรียนที่จะมีการกำหนดว่าจะมีใครเป็นผู้สอน และจะสามารถรองรับผู้เรียนได้ จำนวนเท่าไร ห้องเรียนซึ่งจะมีการกำหนดว่าสามารถรองรับผู้เรียนได้ จำนวนเท่าไรและเหมาะกับการจัดการเรียนการสอนในวิชาประเภทใด จำนวนวัน และช่วงเวลาในแต่ละ ้วันที่สามารถจัดวิชาเรียนลงไปได้ซึ่งโดยปกติแล้วในแต่ละวันจะมีจำนวนเท่าๆกัน หลักสูตรที่มีข้อมูล ของรายวิชาที่ต้องการจัดให้อยู่ในหลักสูตรนั้น ดังนั้น แต่ละมหาวิทยาลัยจะมีความแตกต่างกันในเรื่อง ของการจัดตารางสอนทั้งเรื่องของปัจจัยต่างๆ ที่เกี่ยวข้อง รวมไปถึงข้อบังคับที่ใช้ในการจัดตารางสอน

2. การจัดตารางสอนหลังจากการลงทะเบียน (Post-Enrollment Course TimeTabling: PE-CTT) ตารางสอนประเภทนี้จะถูกจัดหลังจากมีการลงทะเบียนของผู้เรียนที่จะทำการลงทะเบียนเรียน ในวิชาต่างๆ ทำให้อาจเกิดความเสี่ยงในการจัดตารางสอนได้ หากห้องเรียนมีจำนวนน้อยไม่เพียงพอกับ ้ จำนวนผู้เรียน การจัดตารางสอนประเภทนี้จึงต้องคำนึงถึงการใช้ทรัพยากรต่างๆ ที่มีอยู่ให้มี ประสิทธิภาพที่สุดเท่าที่จะทำได้ สำหรับปัจจัยที่เกี่ยวข้องกับการจัดตารางสอนประเภทนี้ เช่น ้วิชาที่จะต้องถูกจัดลงในห้องเรียน ผู้เรียนที่จะเรียนในแต่ละวิชา อุปกรณ์ต่างๆ ที่ต้องใช้ในห้องเรียนซึ่ง ึ่จะต้องเหมาะสมกับแต่ละวิชา ห้องเรียนซึ่งจะมีการกำหนดว่า สามารถรองรับผู้เรียนได้จำนวนเท่าไร เป็นต้น

#### ปัญหาในการปฏิบัติงาน

1. แผนการเรียนของนิสิต มีการเปลี่ยนแปลงทุกภาคการศึกษา เนื่องจากมีการสลับบาง รายวิชาไปเรียนในภาคการศึกษาอื่นๆ

2. การจัดตารางเรียนตารางสอน ไม่แล้วเสร็จตามกำหนดเวลา และเมื่อแล้วเสร็จแล้ว ้อาจารย์ผู้สอนทำเรื่องขอเปลี่ยนแปลงเวลาสอน ทำให้ต้องจัดใหม่มีการเปลี่ยนแปลงเกิดผลกระทบ ในหลายด้านทำให้งานส่วนนี้ไม่แล้วเสร็จจนสิ้นภาคการศึกษา

3. ระบบลงทะเบียนของนิสิตระดับปริญญาตรี และบัณฑิตศึกษา ใช้ระบบต่างกัน ทำให้เกิด ้ความสับสนสำหรับเจ้าหน้าที่ปฏิบัติงาน นิสิต และอาจารย์

4. บคลากรด้านการศึกษาในส่วนของคณะ ยังขาดความรู้เกี่ยวกับกฎ ระเบียบ และข้อบังคับ ้มหาวิทยาลัยเกษตรศาสตร์ ทำให้ไม่สามารถปฏิบัติงานได้อย่างเต็มประสิทธิภาพ อาจเนื่องมาจากมี การเปลี่ยนบุคลากรในการปฏิบัติงาน

5. การเปิดรายวิชาในระบบสารสนเทศบริหารการศึกษา (KU-ISEA) เจ้าหน้าที่มีการบันทึก ข้อมูลผิดพลาด ทำให้นิสิตไม่สามารถลงทะเบียนเรียนได้ตามกำหนดเวลา ทำให้นิสิตเสียสิทธิ์ในการ จงทะเบียนและต้องไปลงทะเบียนล่าช้า ทำให้นิสิตต้องเสียเงินค่าปรับ

#### แนวทางการแก้ไขปัญหา/อุปสรรค

ิดณะควรวิเคราะห์ความพร้อมด้านต่างๆ เช่น จำนวนอาจารย์ สภาพแวดล้อมความเป็นไปได้  $1<sup>1</sup>$ ิตามสภาวการณ์ในอนาคต ฯลฯ ก่อนที่จะจัดรายวิชาลงในแผนการเรียนตลอดหลักสูตรเพื่อจะได้ไม่ต้องมี การเปลี่ยนแปลงรายวิชาในแผน

่ 2. ยึดแผนการเรียนตลอดหลักสูตรเป็นตัวตั้งในการบริหารจัดการ ควรหาอาจารย์ผู้สอนให้ เพียงพอต่อรายวิชาตามแผน ไม่ยึดอาจารย์ผู้สอนเป็นหลักแล้วโยกย้ายรายวิชาตามอาจารย์ผู้สอน

3. ควรชี้แจงให้อาจารย์ผู้สอนแต่ละท่านทราบถึงปัญหาที่เกิดขึ้น เมื่อทุกท่านต้องการกำหนด วัน-เวลาสอน เอง และขอความอนุเคราะห์ในการให้ความสะดวกในการจัดตารางสอนแต่ละภาค การศึกษาโดยควรยึดนิสิตและความพร้อมของห้องเรียนเป็นหลัก เพราะถ้ายึดอาจารย์ผู้สอนเป็นหลัก จะทำให้เกิดความยุ่งยาก ในการจัดตารางสอน

4. ควรมีการพัฒนาระบบลงทะเบียนให้เป็นระบบลงทะเบียนเดียวกันทั้งมหาวิทยาลัย ทุกวิทยาเขต

5. ควรมีการจัดอบรมให้ความรู้เกี่ยวกับ กฎ ระเบียบ และข้อบังคับของมหาวิทยาลัยต่อเนื่อง เพราะกฎ ระเบียบ และข้อบังคับของมหาวิทยาลัย อาจมีการปรับปรุงแนวปฏิบัติใหม่ๆ

่ 6. มหาวิทยาลัยควรให้สิทธิ์เจ้าหน้าที่ที่เกี่ยวข้องในการแก้ไขข้อมูลรายวิชาที่บันทึกผิดพลาด ในระบบสารสนเทศบริหารการศึกษา (KU-ISEA) เพื่อให้สามารถแก้ไขได้ทันกำหนดที่นิสิตต้อง ลงทะเบียนเรียน

#### ข้อเสนอแนะ

1. การจัดตารางเรียนตารางสอน ควรจัดรายวิชาหมวดศึกษาทั่วไปหรือวิชาบริการที่มีนิสิต เรียนลงทะเบียนจำนวนหลากหลายสาขาก่อน

2. กรณีที่อาจารย์ผู้สอนระบุวัน-เวลาในการสอน ควรจัดให้ลงตารางเรียน และจัดห้องเรียน ให้ก่อน

การจัดห้องเรียนควรจัดให้นิสิตเรียนห้องเดิมในกรณีที่มีการเปลี่ยนวิชาเรียน ในคาบเรียนที่  $\overline{3}$ ติดต่อกัน

4. ควรมีการพัฒนาโปรแกรมจัดตารางเรียนตารางสอนให้ตอบสนองตามความต้องการของ ้ผู้ใช้ และสามารถที่จะอำนวยความสะดวกในด้านการจัดตารางเรียนตารางสอน ด้านเอกสารรายงาน ข้อมูลต่างๆ เช่น จัดทำโปรแกรมระบบจัดตารางสอนจะได้ไม่ต้องจัดมือด้วยกระดาษก่อนคีย์ลงระบบ เป็นต้น เพื่อความถูกต้อง ชัดเจนของข้อมูลอย่างมีประสิทธิภาพ

6. การจัดตารางเรียนตารางสอน ควรมีการประชุมอาจารย์ หัวหน้าภาควิชาในการจัดทำ ิตารางเรียน ตารางสอนประจำภาคเรียน ก่อนการเริ่มจัดตารางเรียนตารางสอน เพื่อรับทราบปัญหา ก่อนการจัดตารางเรียนตารางสคน

7. ควรจัดตารางสอบไปพร้อมกับตารางเรียน เพื่อให้นิสิตสามารถรู้กำหนดการสอบ และ สามารถตัดสินใจวางแผนรายวิชาที่จะลงทะเบียนเรียนได้อย่างถูกต้อง

8. ในกรณีที่รายวิชาใดแจ้งวัน-เวลาสอนล่าช้า และต้องการใช้ห้องที่ส่วนกลาง ควรจัดจำนวน นิสิตให้เหมาะสมกับห้องเรียน หากห้องเรียนมีขนาดใหญ่หรือเล็กเกินไป ให้พิจารณาขอแลกห้องเรียน กับรายวิชาที่มีจำนวนนิสิตพอดีกับห้องเรียนนั้นๆ
#### บรรณานุกรม

คู่มือการปฏิบัติงาน เรื่อง การจัดตารางเรียนตารางสอน มหาวิทยาลัยราชภัฏสวนสุนันทา. ธิดารัตน์ โชคนาคะวโร คู่มือปฏิบัติงาน การจัดตารางเรียน ตารางสอน มหาวิทยาลัยราชภัฏนครสวรรค์. วริศนันท์ ทัดนุ่ม

## ระเบียบ ข้อบังคับ และแนวปฏิบัติที่เกี่ยวข้อง

ประกาศสภามหาวิทยาลัยเกษตรศาสตร์ เรื่อง ข้อบังคับมหาวิทยาลัยเกษตรศาสตร์ ว่า ด้วยจรรยาบรรณของบุคลากรมหาวิทยาลัยเกษตรศาสตร์ พ.ศ. 2553 ลงวันที่ 8 มีนาคม พ.ศ. 2553 ข้อบังคับมหาวิทยาลัยเกษตรศาสตร์ ว่าด้วยการศึกษาระดับปริญญาตรี มหาวิทยาลัยเกษตรศาสตร์ พุทธศักราช 2559 ประกาศมหาวิทยาลัยเกษตรศาสตร์ เรื่อง แนวปฏิบัติตามข้อบังคับ

มหาวิทยาลัยเกษตรศาสตร์ ว่าด้วยการศึกษาระดับปริญญาตรี มหาวิทยาลัยเกษตรศาสตร์ พุทธศักราช 2559 ลงวันที่ 5 พฤษภาคม พ.ศ. 2560

ประกาศมหาวิทยาลัยเกษตรศาสตร์ วิทยาเขตกำแพงแสน เรื่อง หลักเกณฑ์ลำดับการจัด ้ ห้องเรียน อาคารศูนย์เรียนรวม มหาวิทยาลัยเกษตรศาสตร์ วิทยาเขตกำแพงแสน ลงวันที่ 30 พฤศจิกายน พ.ศ. 2563

ภาคผนวก

# รายงานการประชุมคณะกรรมการประสานงานการจัดตารางเรียนและตารางสอบ ์<br>มหาวิทยาลัยเกษตรศาสตร์ วิทยาเขตกำแพงแสน ์<br>ครั้งที่ ๑/๒๕๖๓ ้<br>วันพุธที่ ๒๘ ตุลาคม พ.ศ. ๒๕๖๓ เวลา ๑๓.๓๐ น.<br>ณ ห้องประชุม ๑ ชั้น ๑ ณ อาคารศูนย์เรียนรวม ๓

#### ผู้มาประชุม

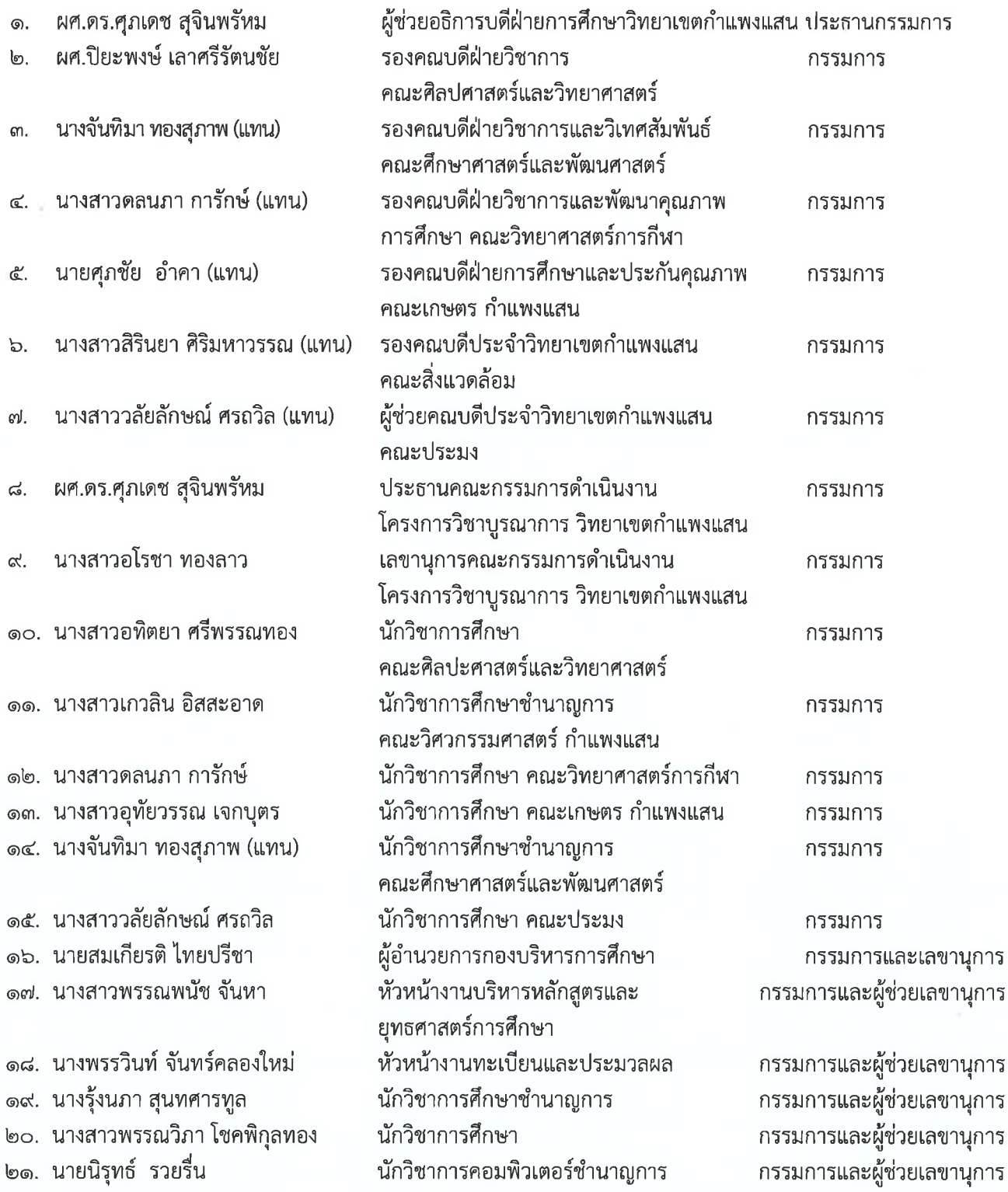

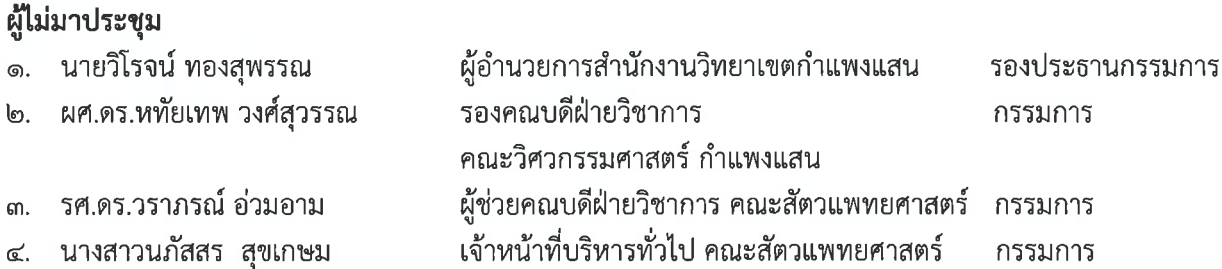

#### ผู้เข้าร่วมประชุม

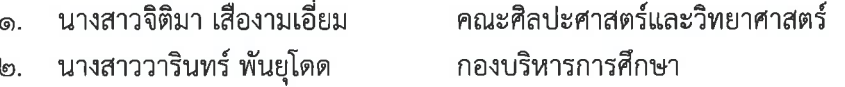

เริ่มประชุมเวลา ๑๓.๔๐ น.

## วาระที่ ๑ เรื่องแจ้งเพื่อทราบ

วาระที่ ๑.๑ คำสั่งมหาวิทยาลัยเกษตรศาสตร์ วิทยาเขตกำแพงแสน ที่ ๔๘๗/๒๕๖๓ เรื่อง แต่งตั้งคณะกรรมการประสานงานจัดตารางเรียนและตารางสอบ มหาวิทยาลัยเกษตรศาสตร์ วิทยาเขต กำแพงแสน

ประธานแจ้งที่ประชุมทราบคำสั่งมหาวิทยาลัยเกษตรศาสตร์ วิทยาเขตกำแพงแสน ที่ ๔๘๗/๒๕๖๓ ้เรื่อง แต่งตั้งคณะกรรมการประสานงานจัดตารางเรียนและตารางสอบ มหาวิทยาลัยเกษตรศาสตร์ วิทยาเขต ้กำแพงแสน ลงวันที่ ๒๕ สิงหาคม พ.ศ. ๒๕๖๓ จำนวน ๒๕ ท่าน ดังนี้

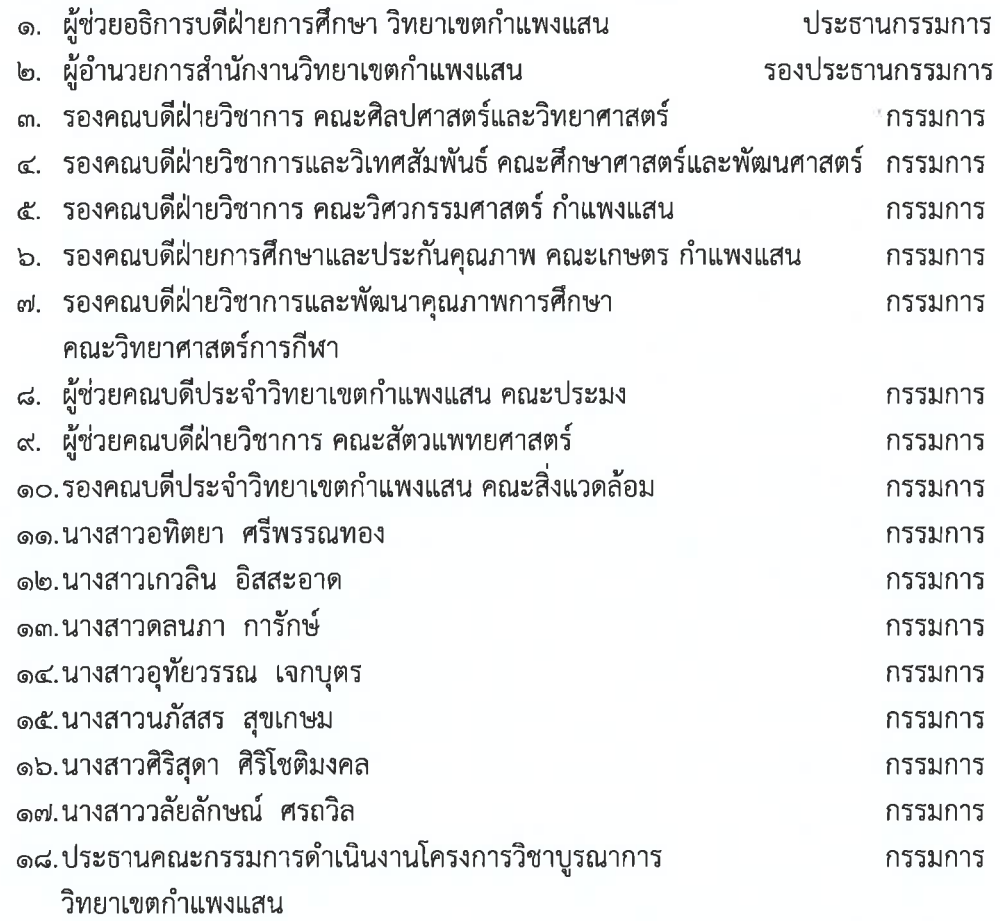

 $72$ ២

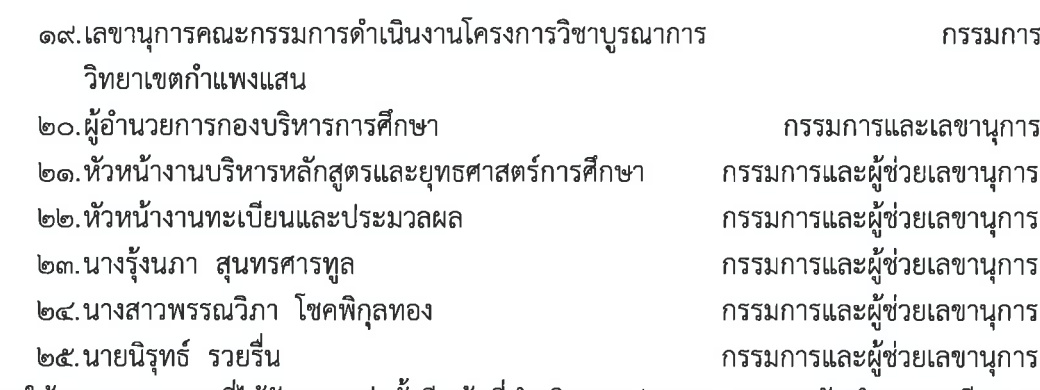

โดยให้คณะกรรมการที่ได้รับการแต่งตั้งมีหน้าที่ดำเนินการประสานงานการจัดทำตารางเรียน และ ตารางสอบของมหาวิทยาลัยเกษตรศาสตร์ วิทยาเขตกำแพงแสน ด้วยระบบสารสนเทศบริหารการศึกษาของ ้มหาวิทยาลัยเกษตรศาสตร์ (KU-ISFA) ให้ดำเนินไปด้วยความเรียบร้อยและมีประสิทธิภาพ

#### ำาระที่ ๒ เรื่องพิจารณา

#### ๒.๑ กระบวนการดำเนินงานการจัดตารางเรียน

้ด้วยมหาวิทยาลัยเกษตรศาสตร์ มีการเปลี่ยนแปลงระบบการบันทึกตารางเรียนจากระบบ สารสนเทศนิสิต (Regis) มาเป็นระบบสารสนเทศบริหารการศึกษา (KU-ISEA) สำหรับนิสิตระดับปริญญาตรี ้ตั้งแต่ภาคปลาย ปีการศึกษา ๒๕๖๒ สำหรับแนวปฏิบัติการเปิดรายวิชาบัณฑิตศึกษาให้ใช้แนวปฏิบัติเดิม

ึกองบริหารการศึกษา เสนอให้คณะ/สาขาดำเนินการเปิดรายวิชาในระบบสารสนเทศบริหาร ี การศึกษา (KU-ISEA) ด้วยตนเอง อย่างเต็มรูปแบบตั้งแต่ภาคปลาย ปีการศึกษา ๒๕๖๓ เป็นต้นไป มติที่ ประชุมเห็นชอบให้คณะเปิดรายวิชาเอง โดยมีกระบวนการดำเนินงานจัดตารางเรียน ดังนี้

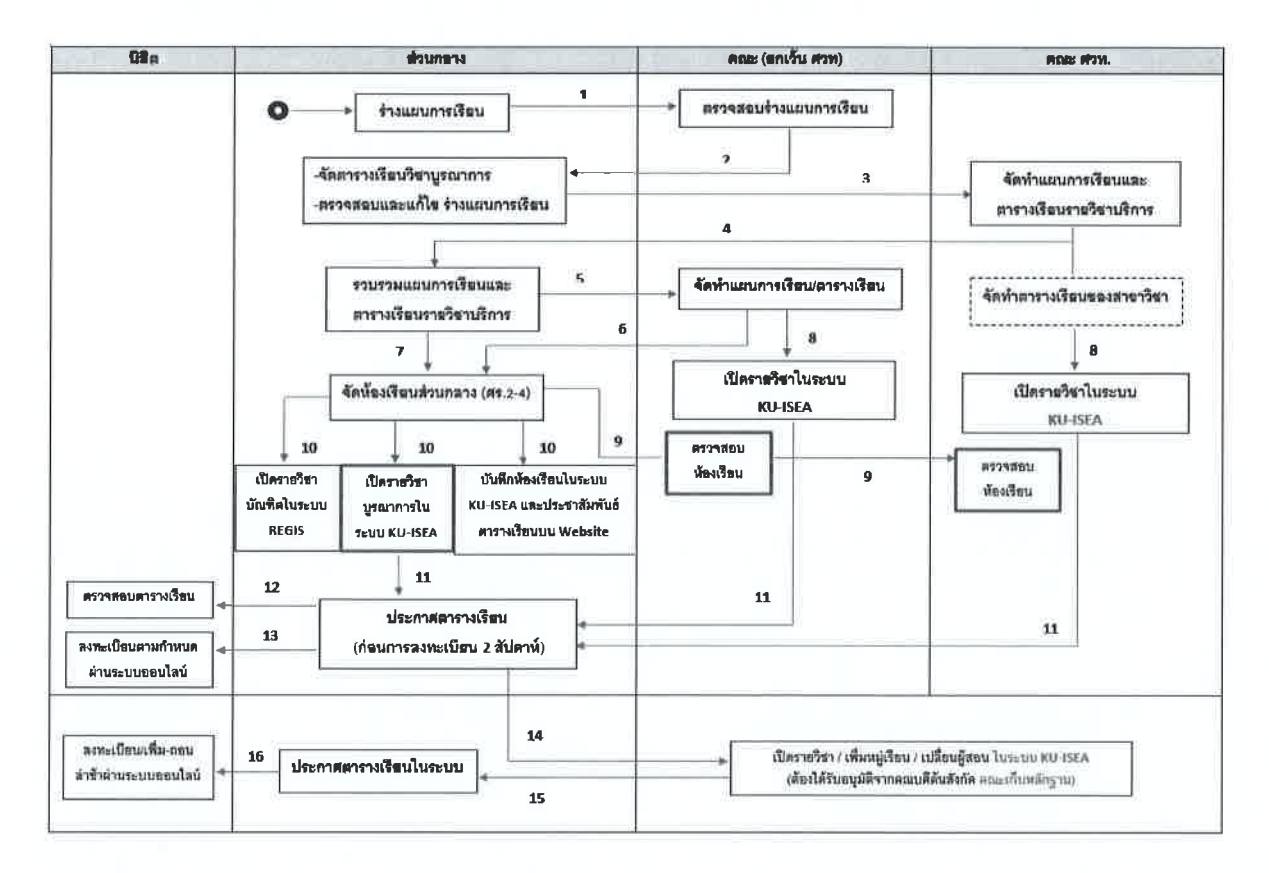

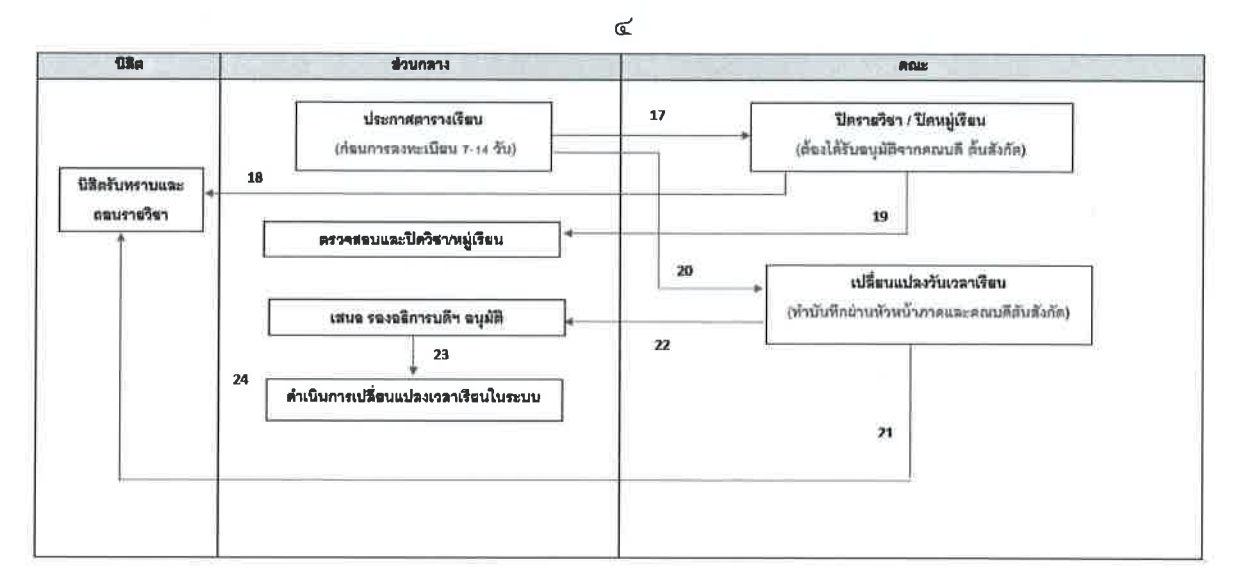

### ๒.๒ (ร่าง) ประกาศมหาวิทยาลัยเกษตรศาสตร์ วิทยาเขตกำแพงแสน เรื่อง แนวปฏิบัติการจัด ้ห้องเรียนอาคารศนย์เรียนรวม มหาวิทยาลัยเกษตรศาสตร์ วิทยาเขตกำแพงแสน

คณะกรรมการร่วมกันพิจารณา (ร่าง) ประกาศมหาวิทยาลัยเกษตรศาสตร์ วิทยาเขต กำแพงแสน เรื่อง แนวปฏิบัติการจัดห้องเรียนอาคารศูนย์เรียนรวม มหาวิทยาลัยเกษตรศาสตร์ วิทยาเขต ้ กำแพงแสน และมีมติเห็นชอบแนวปฏิบัติการจัดห้องเรียนอาคารศูนย์เรียนรวม ๕ ข้อ ดังนี้

ี ๑.๑ เป็นหมวดวิชาศึกษาทั่วไป มหาวิทยาลัยเกษตรศาสตร์

๑.๒ เป็นหมวดวิชาเฉพาะ (วิชาแกน หรือ วิชาเฉพาะบังคับ) ที่ให้บริการนิสิตตั้งแต่ ่ ๒ หลักสูตรขึ้นไป และ ๑ หลักสูตร ตามลำดับ

๑.๓ กรณีจัดห้องเรียนตามข้อ ๑.๑ และ ๑.๒ เรียบร้อยแล้ว และยังมีห้องเรียนว่างอยู่ให้ ึกองบริหารการศึกษาจัดห้องเรียนสำหรับรายวิชาเฉพาะเลือก และรายวิชาเลือกเสรี ตามลำดับ ตามที่อาจารย์ ผู้สอนแจ้งความประสงค์ขอใช้ห้องเรียนที่อาคารศูนย์เรียนรวม

๑.๔ การจองห้องเรียนเพื่อสอนชดเชย ให้อาจารย์ผู้สอนจองห้องเรียนสอนชดเชยผ่านระบบ จองห้องเรียนออนไลน์ หลังเปิดภาคการศึกษา

๑.๕ กรณีที่รายวิชาใดขอใช้ห้องเรียนหรือยกเลิกห้องเรียนระหว่างภาคการศึกษา ให้แจ้ง ึกองบริหารการศึกษา เพื่อตรวจสอบการจองห้องหรือยกเลิกในระบบจองห้องเรียนออนไลน์ต่อไป

ทั้งนี้ ขอให้ฝ่ายเลขานุการนำ (ร่าง) ประกาศมหาวิทยาลัยเกษตรศาสตร์ วิทยาเขตกำแพงแสน เรื่อง แนวปฏิบัติการจัดห้องเรียนอาคารศูนย์เรียนรวม มหาวิทยาลัยเกษตรศาสตร์ วิทยาเขตกำแพงแสน ให้ฝ่ายนิติกรของมหาวิทยาลัยฯ ตรวจสอบก่อนนำเสนอรองอธิการบดีวิทยาเขตกำแพงแสนลงนาม

#### ี ๒.๓ (ร่าง) ประกาศมหาวิทยาลัยเกษตรศาสตร์ วิทยาเขตกำแพงแสน เรื่อง แนวปฏิบัติการจัด ี่สอบ มหาวิทยาลัยเกษตรศาสตร์ วิทยาเขตกำแพงแสน

ึคณะกรรมการร่วมกันพิจารณา (ร่าง) ประกาศมหาวิทยาลัยเกษตรศาสตร์ วิทยาเขต ้ กำแพงแสน เรื่อง แนวปฏิบัติการจัดสอบ มหาวิทยาลัยเกษตรศาสตร์ วิทยาเขตกำแพงแสน และมีมติให้แก้ไข ี ชื่อเรื่องจาก แนวปฏิบัติ<u>การจัดสอบ</u> มหาวิทยาลัยเกษตรศาสตร์ วิทยาเขตกำแพงแสน เป็น แนวปฏิบัติ <u>รายวิชาที่ให้ส่วนกลางจัดสอบ</u> มหาวิทยาลัยเกษตรศาสตร์ วิทยาเขตกำแพงแสน โดยมีมติเห็นชอบ แนวปฏิบัติรายวิชาที่ให้ส่วนกลางจัดสอบ รายละเอียดดังนี้

 $74$ 

ึด. เกณฑ์การจัดตารางสอบกลางภาคและสอบไล่

๑.๑ ให้กำหนดวันสอบกลางภาคและสอบไล่ ตามปฏิทินการศึกษาของมหาวิทยาลัย ้เกษตรศาสตร์ วิทยาเขตกำแพงแสน

๑.๒ เป็นหมวดวิชาศึกษาทั่วไป มหาวิทยาลัยเกษตรศาสตร์

๑.๓ เป็นหมวดวิชาเฉพาะ (วิชาแกน หรือวิชาเฉพาะบังคับ) ที่ให้บริการนิสิตตั้งแต่

๒ หลักสูตร ขึ้นไป

๑.๔ กำหนดให้การจัดตารางสอบของแต่ละสาขาไม่เกิน ๒ รายวิชาต่อวัน

๑.๕ เวลาที่ใช้ในการสอบวิชาภาคบรรยายให้เป็นไปตามเกณฑ์ ดังนี้

- รายวิชา ๑-๒ หน่วยกิต จัดสอบไม่เกิน ๒ ชั่วโมง

- รายวิชา ๓ หน่วยกิต ขึ้นไป จัดสอบไม่เกิน ๓ ชั่วโมง

ึด.๖ เวลาที่ใช้ในการสอบวิชาภาคปฏิบัติการ ให้อยู่ในดุลพินิจผู้สอน แต่ไม่เกิน ๓ ชั่วโมง

๒. กรรมการคุมสอบ

๒.๑ รายวิชาบรรยายที่จัดสอบในห้องสอบ ให้กำหนดอัตราส่วนของกรรมการคมสอบ ๒ คน ต่อจำนวนนิสิตไม่เกิน ๙๐ คน ในกรณีที่มีจำนวนนิสิตตั้งแต่ ๙๐ คนขึ้นไป ให้กำหนดกรรมการคุมสอบเพิ่มใน อัตราส่วนกรรมการคุมสอบ ๑ คน ต่อนิสิต ๓๐ คน

่ ๒.๒ รายวิชาที่จัดสอบในห้องปฏิบัติการ การกำหนดกรรมการคุมสอบให้อยู่ในดุลยพินิจของ

อาจารย์ผู้สอน

ี ๒.๓ กำหนดให้กรรมการคุมสอบลำดับที่ ๑ เป็นกรรมการหัวหน้าห้องสอบ และเป็น ้อาจารย์ของมหาวิทยาลัยเกษตรศาสตร์ วิทยาเขตกำแพงแสน หรือเป็นอาจาย์พิเศษที่คณะ/สาขา เชิญมาสอนให้กับ นิสิตในรายวิชานั้นๆ

่ ๒.๔ กำหนดให้กรรมการคุมสอบลำดับที่ ๒ เป็นกรรมการรองหัวหน้าห้องสอบ และ ้กรรมการคุมสอบลำดับที่ ๓ เป็นต้นไป เป็นกรรมการคุมสอบ โดยกรรมการคุมสอบที่ได้รับแต่งตั้งต้องเป็นอาจารย์ หรือเจ้าหน้าที่ของมหาวิทยาลัยเกษตรศาสตร์ วิทยาเขตกำแพงแสน หรือเป็นอาจาย์พิเศษที่คณะ/สาขา เชิญมาสอน ให้กับนิสิตในรายวิชานั้นๆ

่ ๒.๕ การเปลี่ยนแปลงกรรมการคุมสอบ ผู้ขอเปลี่ยนแปลงต้องปฏิบัติตามหลักเกณฑ์

ดังต่อไปปี้

่ ๒.๕.๑ ต้องมีเหตุผลอันควรในการขอเปลี่ยนแปลง พร้อมแนบหลักฐานประกอบ ๒.๕.๒ กรณีกรรมการคุมสอบดำรงตำแหน่งอาจารย์ ผู้แทนต้องดำรงตำแหน่งอาจารย์ สังกัดมหาวิทยาลัยเกษตรศาสตร์ วิทยาเขตกำแพงแสน

๒.๕.๓ กรณีกรรมการคุมสอบดำรงตำแหน่งเป็นข้าราชการ หรือ พนักงาน ผู้แทนต้อง ดำรงตำแหน่งอาจารย์ หรือเจ้าหน้าที่ที่ดำรงตำแหน่งในระดับเดียวกัน สังกัดมหาวิทยาลัยเกษตรศาสตร์ วิทยาเขต กำแพงแสน

๒.๕.๔ ต้องดำเนินการขออนุมัติเปลี่ยนแปลงก่อนปฏิบัติงานจริง ๒ วันทำการ มิฉะนั้นจะ ไม่สามารถเบิกค่าตอบแทนได้

... การส่งต้นฉบับข้อสอบ

๓.๑ กำหนดให้อาจารย์ผู้สอนส่งต้นฉบับข้อสอบให้คณะกรรมการฝ่ายผลิตข้อสอบ ไม่น้อยกว่า ๓ วันทำการ ก่อนการสอบรายวิชานั้นๆ

๓.๒ กำหนดให้ส่งต้นฉบับข้อสอบได้ไม่เกินรายวิชาละ ๒ ชุด

ทั้งนี้ ขอให้ฝ่ายเลขานุการนำ (ร่าง) ประกาศมหาวิทยาลัยเกษตรศาสตร์ วิทยาเขตกำแพงแสน เรื่อง แนวปฏิบัติรายวิชาที่ให้ส่วนกลางจัดสอบ มหาวิทยาลัยเกษตรศาสตร์ วิทยาเขตกำแพงแสน ให้ฝ่ายนิติกร ของมหาวิทยาลัยฯ ตรวจสอบก่อนนำเสนอรองอธิการบดีวิทยาเขตกำแพงแสนลงนาม

๒.๔ (ร่าง) ประกาศมหาวิทยาลัยเกษตรศาสตร์ วิทยาเขตกำแพงแสน เรื่อง แนวปฏิบัติสำหรับ ึกรรมการคุมสอบ มหาวิทยาลัยเกษตรศาสตร์ วิทยาเขตกำแพงแสน

คณะกรรมการร่วมกันพิจารณา (ร่าง) ประกาศมหาวิทยาลัยเกษตรศาสตร์ วิทยาเขต กำแพงแสน เรื่อง แนวปฏิบัติสำหรับกรรมการคุมสอบ มหาวิทยาลัยเกษตรศาสตร์ วิทยาเขตกำแพงแสน และมีมติให้ใช้แนวปฏิบัติสำหรับกรรมการคุมสอบเดียวกับบางเขน

วาระที่ ๓ เรื่องอื่นๆ

.๓.๑ มอบหมายให้กองบริหารการศึกษา ทำบันทึกขอรายชื่อเจ้าหน้าที่จากคณะเพื่อกำหนด ์ สิทธิ์ในการบันทึกตารางเรียนในระบบสารสนเทศบริหารการศึกษา (KIJ-ISFA)

เลิกประชุมเวลา ๑๕.๓๒ น.

Sim

(นางรุ้งนภา สุนทรศารทูล) กรรมการและผู้ช่วยเลขานุการ ผู้จดรายงานการประชุม

 $47$  how

(นายสมเกียรติ ไทยปรีชา) กรรมการและเลขานุการ ผู้ตรวจรายงานการประชุม

## รายชื่อผู้เชี่ยวชาญตรวจคู่มือ

## รายนามผู้เชี่ยวชาญจำนวน 3 ท่าน ดังนี้

1. ผู้เชี่ยวชาญ : ผู้ช่วยศาสตราจารย์ ดร.ศุภเดช สุจินพรัหม ตำแหน่ง ผู้ช่วยอธิการบดีฝ่ายการศึกษา วิทยาเขตกำแพงแสน มหาวิทยาลัยเกษตรศาสตร์ วิทยาเขตกำแพงแสน

2. ผู้เชี่ยวชาญ : นายสมเกียรติ ไทยปรีชา นักวิชาการศึกษาชำนาญการพิเศษ ตำแหน่ง ผู้อำนวยการกองบริหารการศึกษา มหาวิทยาลัยเกษตรศาสตร์ วิทยาเขตกำแพงแสน

3. ผู้เชี่ยวชาญ : นางสาวพรรณพนัช จันหา นักวิชาการศึกษาชำนาญการพิเศษ ตำแหน่ง หัวหน้างานบริหารหลักสูตรและยุทธศาสตร์การศึกษา ้มหาวิทยาลัยเกษตรศาสตร์ วิทยาเขตกำแพงแสน

## ประวัติผู้จัดทำ

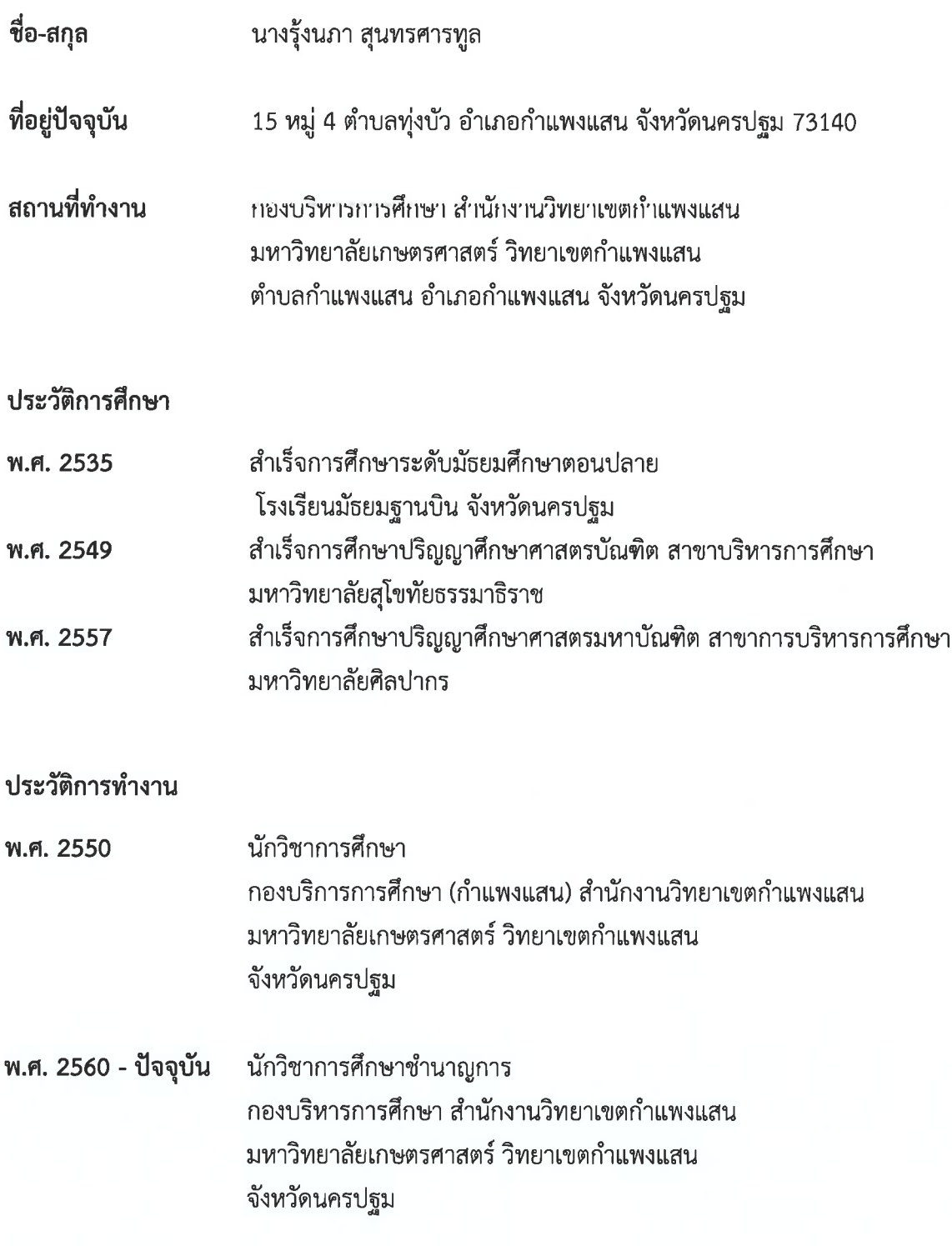

ี้ กอวบริหารการศึกษา มหาวิทยาลัยเกษตรศาสตร์ วิทยาเขตกำแพวแสน S 034-341545-6 หรือ 061-454-2505 (c) https://esdpsd.psd.kps.ku.ac.th/